## POLITECNICO DI MILANO

Scuola di Ingegneria Industriale

Corso di Laurea Specialistica in Ingegneria Energetica

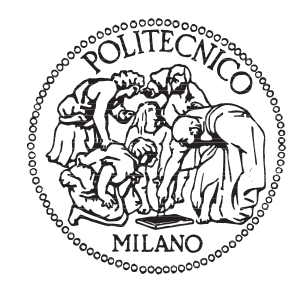

### Analisi prestazionale di compressori a palette a geometria statorica ellittica

Relatore: Ing. Gianluca VALENTI Co-relatore: Ing. Antonio GIUFFRIDA Tutor aziendale: Ing. Andrea CAPOFERRI

> Tesi di Laurea Specialistica di: Andrea CORTESE Matr. 751520

Anno Accademico 2010-2011

# Indice

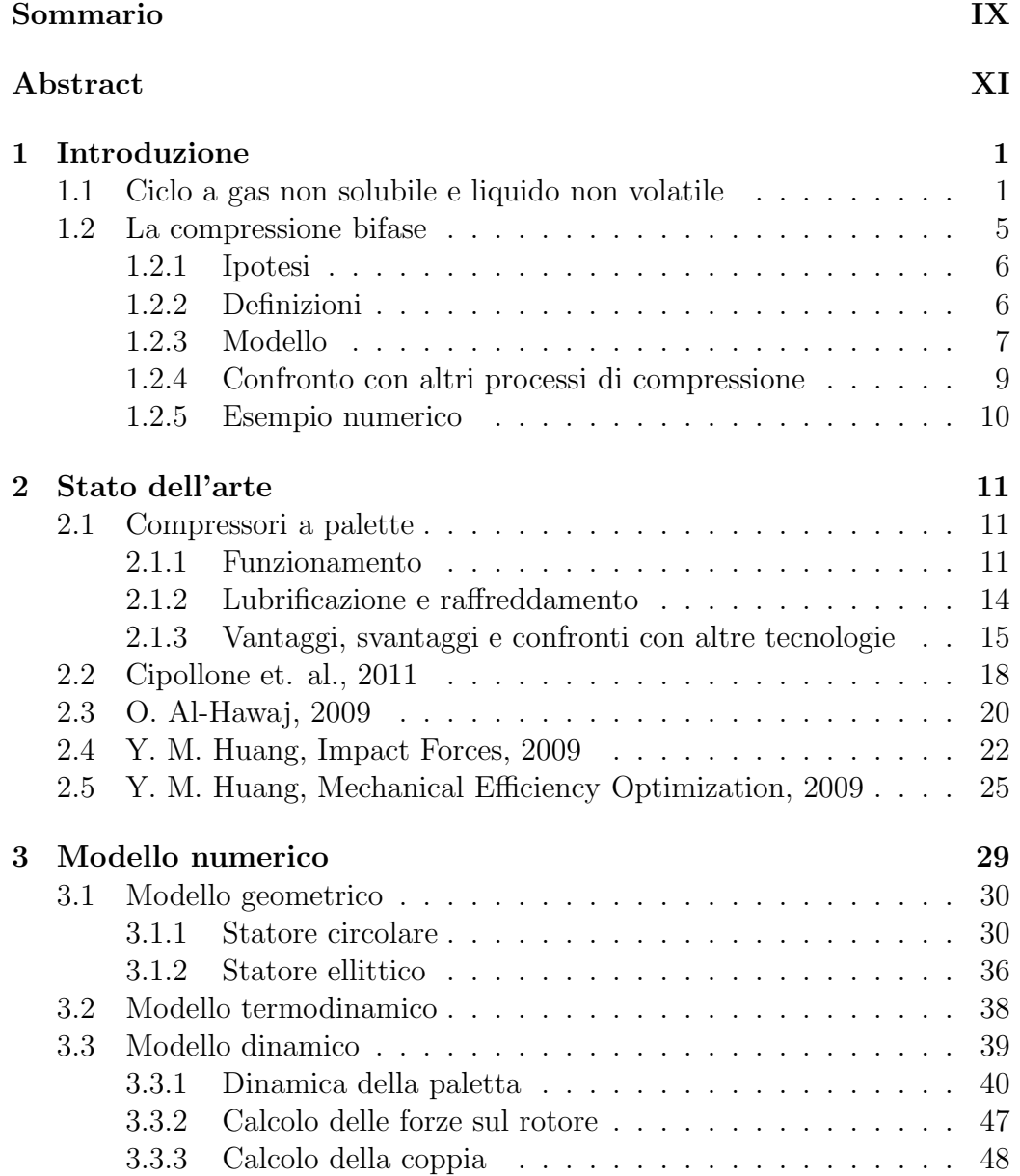

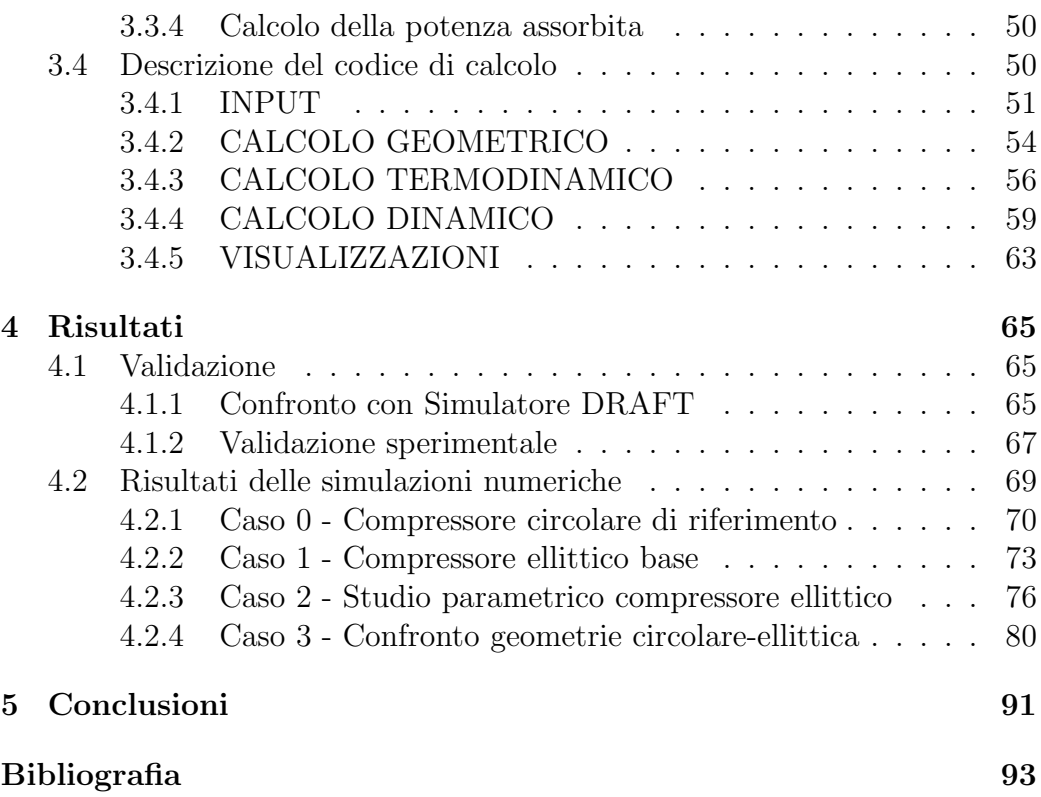

# Figure

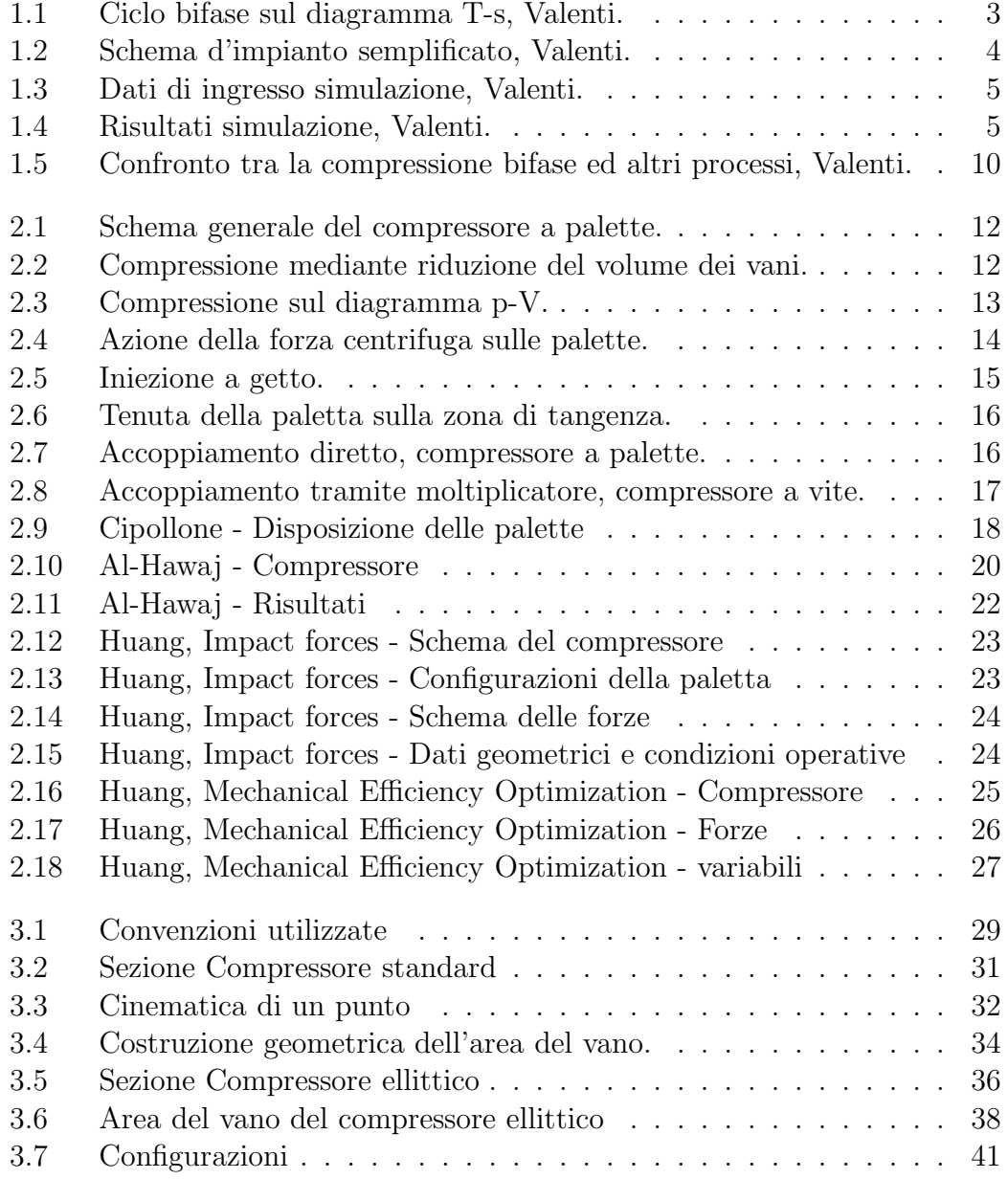

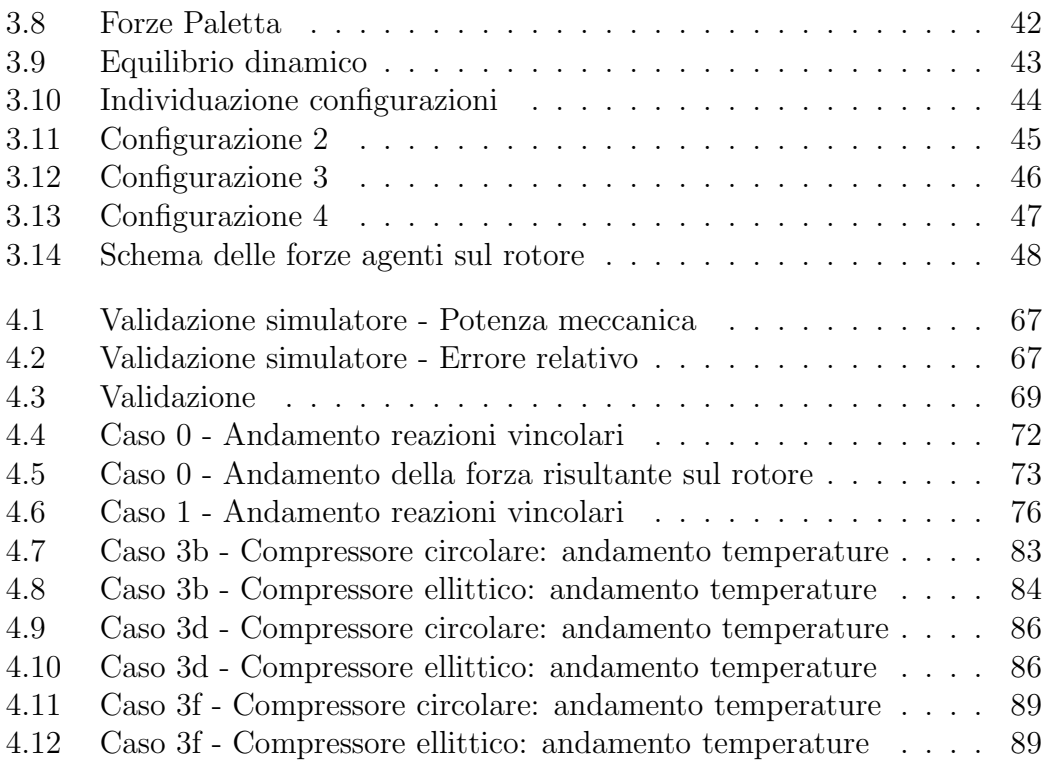

# Tabelle

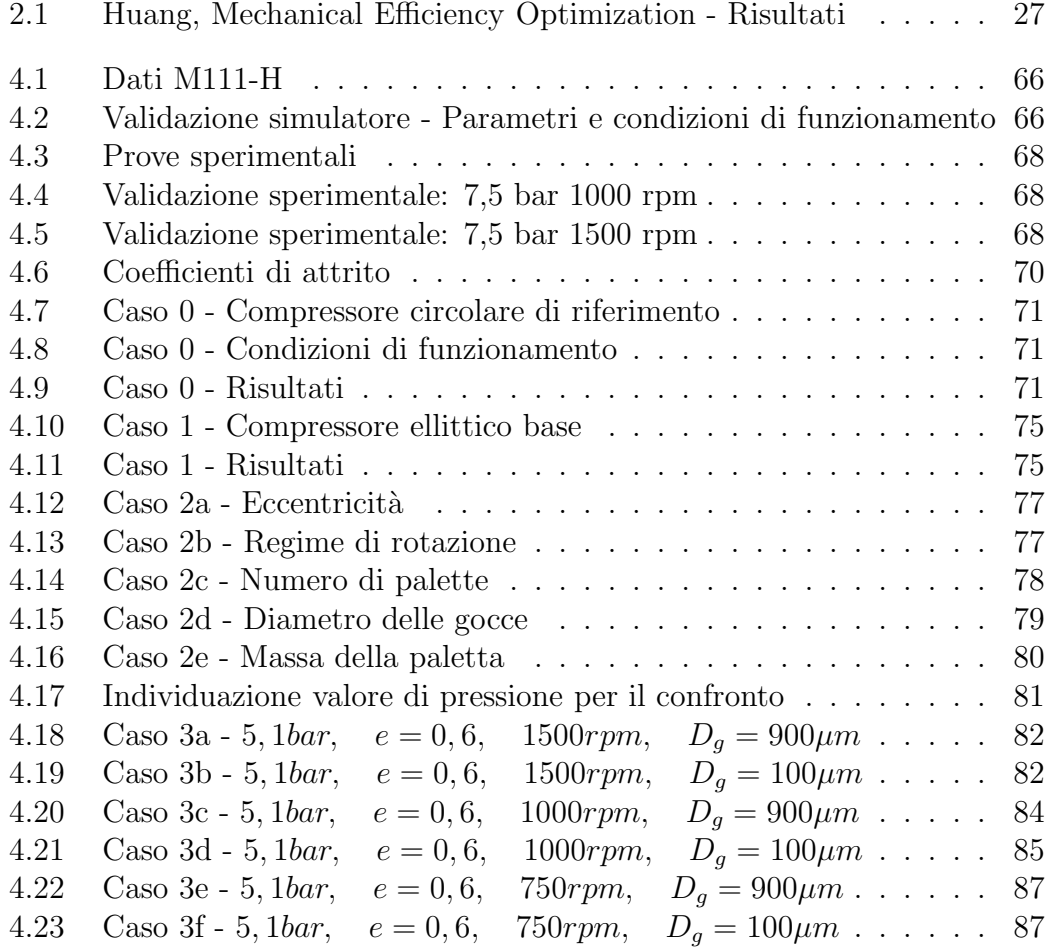

# <span id="page-8-0"></span>Sommario

I compressori a palette sono un tipo di compressori volumetrici i cui punti di forza sono l'alta affidabilità e la semplicità costruttiva. L'aspetto più critico di queste macchine `e dato dal moto relativo che sussiste tra le palette con le pareti del rotore e con la superficie dello statore. Il contatto tra le parti mobili genera attrito che penalizza il rendimento meccanico della macchina. E' stato sviluppato un modello di compressore a palette innovativo avente una geometria statorica ellittica, nel quale il rotore tocca in due punti di tangenza lo statore. In una rotazione completa dell'albero avvengono due processi in parallelo di compressione e l'incidenza delle perdite per attrito diminuisce. Il modello sviluppato comprende il calcolo geometrico del compressore con geometria dello statore circolare e con geometria ellittica. E' compreso un modello termodinamico di scambio termico tra aria e olio che calcola l'andamento delle grandezze di stato durante la compressione e ricava l'andamento della pressione. E' stato sviluppato un modello dinamico che considera le forze agenti sulla paletta durante il suo moto e quelle che agiscono sul rotore, in modo da risalire al calcolo della potenza del compressore. Dopo avere validato sperimentalmente i risultati del modello considerando un compressore a palette convenzionale, si sono investigate le prestazioni del compressore ellittico tramite uno studio parametrico. E' stato svolto un confronto tra le due tipologie di compressore considerando due modalità di iniezione di olio: quella standard in cui l'olio è iniettato tramite getto solido e quella in cui l'olio viene nebulizzato in aspirazione favorendo lo scambio termico tra le due fasi. Nel primo caso il compressore ellittico è più vantaggioso, mentre migliorando la termodinamica del processo di compressione risulta più conveniente il compressore convenzionale. Con la geometria ellittica la macchina risulta meccanicamente molto più equilibrata rispetto a quella convenzionale.

# <span id="page-10-0"></span>Abstract

Sliding Vane Rotary Compressors (SVRC) are characterized by design semplicity and high reliability. The most critical aspects are the contact between blade tip and stator inner wall and lateral blade surface and rotor slots. These cause friction power loss and decrease mechanical efficiency. A new model of the compressor with an innovative design has been developed. The innovative design consists of an elliptical stator with two contact points with the rotor. During the rotation of the rotor two compression processes take place and friction loss compared with the total amount of shatf power decreases. The program includes a section which defines the geometry of the compressor with both circular and elliptical stator and a thermodinamic model that calculates pressure and temperature trends of the working fluids during compression. Forces on the vane and on the rotor were investigated in order to obtain the total input power of the compressor. The model has been validated with experimental data for conventional geometry. The performances of the elliptical compressor were studied trought a parametric analysis which considers one individual design variable at a time. Finally a comparision between the two configurations of SVRC was conducted at the same operating conditions, in order to find out the best solution. In this comparision two types of oil injection were considered: the conventional injection after inlet port and the introducion of atomized oil during the intake process. Numerical results show that in the first case elliptical configuration is preferred, but improving the thermodinamycs of the process the benefits are more relevant in the conventional compressor.

# <span id="page-12-0"></span>Capitolo 1 Introduzione

Il lavoro descritto in questa tesi riguarda i compressori a palette, macchine operatrici volumetriche caratterizzate da un rotore cilindrico eccentrico rispetto al corrispondente statore. Radialmente sono disposte le palette nel rotore che durante il moto rotatorio si muovono verso l'esterno. Questo causa la formazione di un volume chiuso che decresce dal momento in cui chiude l'aspirazione al punto in cui apre la mandata, comprimendo l'aria ad una data pressione.

L'obiettivo di questo studio è stato quello di capire se un compressore a palette con geometria statorica ellittica migliori le prestazioni della macchina in termini meccanici. In questo modo infatti il rotore tocca in due punti di tangenza lo statore e il compressore può compiere due processi di compressione in parallelo (doppio effetto). L'idea che ha spinto di investigare tale configurazione innovativa `e quella secondo la quale a pari effetto utile una geometria ellittica diminuisca l'incidenza delle perdite per attrito con un conseguente innalzamento del rendimento meccanico.

Lo studio si è svolto in collaborazione con la società Ing. Enea Mattei. S.P.A.<sup>®</sup>, che produce compressori volumetrici a palette per applicazioni industriali; l'azienda, leader nel proprio settore, è costantemente impegnata nello sviluppo tecnologico dei propri prodotti e l'efficienza degli stessi è un argomento che la vede coinvolta in primo piano.

## <span id="page-12-1"></span>1.1 Ciclo a gas non solubile e liquido non volatile

Lo studio sui compressori presentato in questo elaborato rientra in un progetto nato all'interno del Dipartimento di Energia del Politecnico di Milano e condotto dall'Ing. Gianluca Valenti.

Il progetto è finalizzato alla realizzazione pratica di un ciclo termodinami-

co innovativo a gas non solubile e liquido non volatile ideato dall'Ing. Valenti [\[1\]](#page-104-1). Si tratta di un ciclo chiuso per la produzione di potenza meccanica che ben si presta alle sorgenti di calore a temperatura variabile, come per esempio i gas di scarico dei motori alternativi a biogas o i fumi di caldaie a biomassa, ed alle piccole taglie. I livelli di temperatura massima a cui pu`o operare sono compresi tra i 400 ◦C e gli 800 ◦C.

Il ciclo si differenzia dal ciclo Joule convenzionale nella fase di compressione che non avviene con solo gas, ma con una miscela bifase gas-liquido; tra i due fluidi non vi è nessuna interazione di tipo fisico-chimico, ma il gas e il liquido interagiscono solo termicamente. Le caratteristiche fondamentali dei due fluidi sono la non solubilità del gas e la non volatilità del liquido, in quanto, dove sono posti a contatto, essi devono formare due fasi distinte che possono poi essere facilmente separate.

La compressione bifase gas-liquido comporta due grossi vantaggi: in primo luogo la temperatura in uscita del compressore è sensibilmente ridotta, inoltre il lavoro specifico di compressione risulta diminuito, essendo il volume specifico più piccolo. La prima conseguenza permette di sfruttare meglio la sorgente termica, poiché viene raffreddata fino a temperature inferiori; la seconda invece comporta un miglioramento in termini di lavoro utile del ciclo.

La fase di compressione è effettuata da compressori volumetrici a palette, oggetto di studio del presente lavoro. In queste macchine il liquido `e olio che viene iniettato con lo scopo di regimare termicamente la macchina, di svolgere un'azione di lubrificazione e di garantire le tenute tra le parti mobili e quelle fisse.

Al termine della compressione le due fasi vengono quindi separate e i due fluidi seguono percorsi differenti. Da una parte il liquido viene raffreddato cedendo calore all'ambiente e rimandato all'inizio della compressione. Dall'altra parte il gas segue le trasformazioni di un ciclo Joule convenzionale, ovvero riscaldamento a pressione costante, espansione e successivo raffreddamento.

Di seguito vengono elencate le varie trasformazioni del ciclo, illustrate anche in figura [1.1,](#page-14-0) sotto l'ipotesi di idealità; sono indicate con  $T_{sup}$ ,  $T_{inf}$  e  $T_{amb}$  rispettivamente la temperatura superiore a cui è disponibile la sorgente, la temperatura inferiore della stessa e la temperatura ambiente. Con  $C$  è indicata la capacità termica, ritenuta costante, della sorgente di calore.

Il gas esegue:

- espansione adiabatica da  $T_{sup}$ , 1-2;
- raffreddamento fino a  $T_{amb}$  (se necessario), 2-3;
- contatto col liquido, 3-4B;
- compressione adiabatica col liquido, 4B-5C;
- separazione dal liquido, 5C-6;
- compressione adiabatica fino a  $T_{inf}$  (se necessario), 6-7;
- riscaldamento isobaro da  $T_{inf}$  a  $T_{sup}$ , 7-1.

Il liquido invece esegue:

- contatto col gas, A-4B;
- compressione adiabatica col gas, 4B-5C;
- separazione dal gas, 5C-D;
- espansione (con o senza estrazione di lavoro), D-E;
- raffreddamento isobaro fino a  $T_{amb}$ , E-A.

<span id="page-14-0"></span>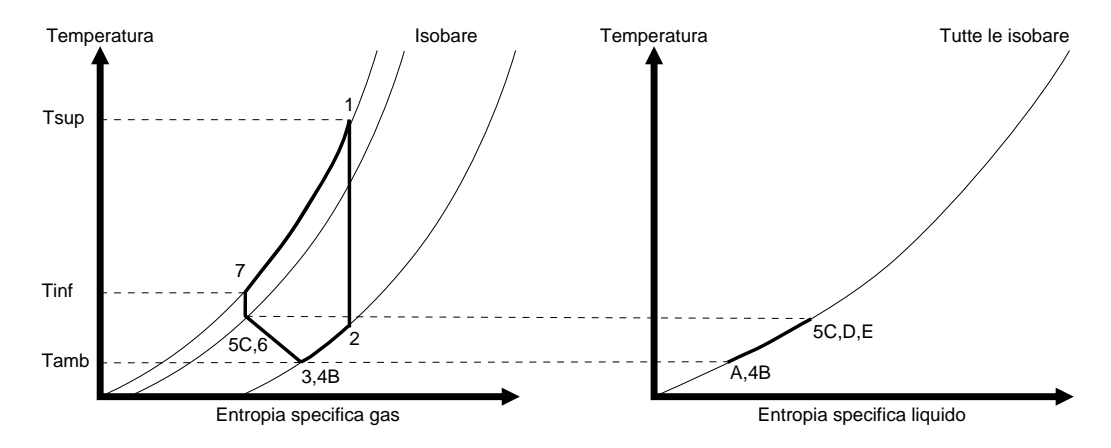

Figura 1.1. Rappresentazione del ciclo sui diagrammi termodinamici temperaturaentropia specifica del gas e del liquido, Valenti [\[1\]](#page-104-1).

La compressione, come già affermato, viene effettuata mediante compressori volumetrici. Se venisse utilizzato un espansore anch'esso volumetrico, si potrebbero calettare la macchine sullo stesso albero, il quale, essendo basso il numero di giri, sarebbe collegabile direttamente all'alternatore. In questo modo si otterrebbe una notevole semplificazione impiantistica, ma ad oggi non `e ancora stato provato il funzionamento di un tale espansore a questi livelli di temperatura.

Per quanto riguarda il fluido di lavoro, può essere utilizzato un gas biatomico, aria o azoto, oppure monoatomico (più adatto), ad esempio argon, che presenta variazioni di volume specifico e di pressione limitate al variare della temperatura. Il liquido, invece, è un convenzionale olio di lubrificazione.

In fig. [1.2](#page-15-0) è mostrato uno schema funzionale semplificato di una possibile realizzazione del ciclo in oggetto.

<span id="page-15-0"></span>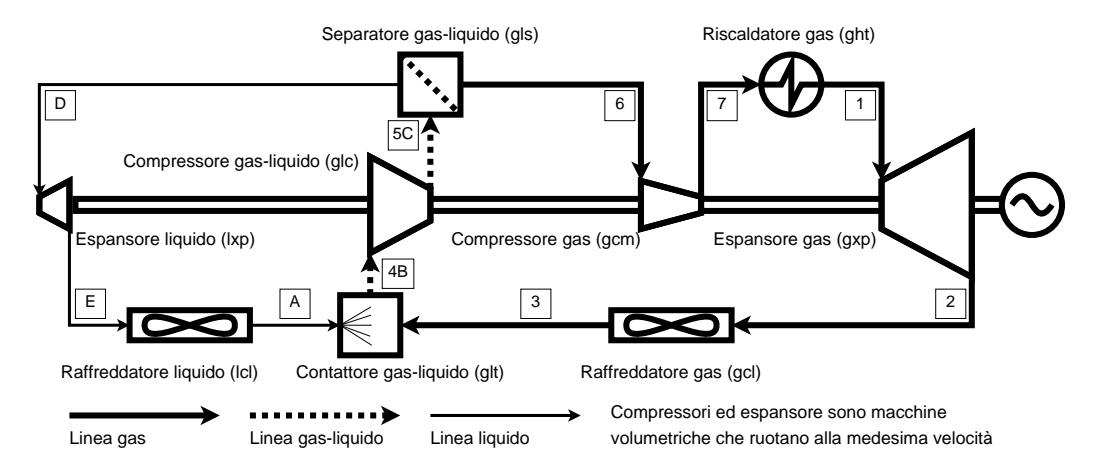

Figura 1.2. Schema d'impianto semplificato per il ciclo gas-liquido, Valenti [\[1\]](#page-104-1).

Nelle simulazioni condotte al calcolatore si è assunto comportamento volumetrico ideale dei fluidi (gas ideale e liquido incomprimibile), differenze minime di temperatura negli scambiatori e le macchine sono state caratterizzate dal proprio rendimento isoentropico. Il caso preso in esame è un recupero termico dai fumi di scarico di un motore alternativo a biogas della potenza di 325-350 kW. In figura [1.3](#page-16-1) sono elencati i valori assunti per la simulazione, scelti in base all'esperienza ingegneristica e da contatti con costruttori ma comunque affetti da incertezza. I risultati relativi al caso ottimo, con rapporto tra le portate massiche di liquido e gas pari a 3 e con rapporto di espansione pari a 4, sono riportati in figura [1.4](#page-16-2) e mostrano un rendimento di primo principio del 10% e di secondo principio del 20-25%, valori in linea con le altre tecnologie pre-commerciali sviluppate per simili applicazioni.

Una campagna sperimentale sarà condotta per ricavare dei dati che serviranno a convalidare le previsioni fatte. Importanti miglioramenti possono essere ottenuti studiando nuove soluzioni da adottare sulle macchine volumetriche, obiettivo del presente lavoro. Il ciclo prospetta costi di gestione contenuti, per la sua semplicità impiantistica e per i fluidi di lavoro a basso costo e di facile gestione.

<span id="page-16-1"></span>

| Sorgente termica ed ambiente                       |                       |            |  |
|----------------------------------------------------|-----------------------|------------|--|
| Capacità termica, C                                | $k$ W/K               | $0.59^{2}$ |  |
| Temperatura superiore, $T_{sun}$                   | ۴C                    | 500        |  |
| Temperatura inferiore, $T_{inf}$                   | ۴C                    | 100        |  |
| Temperatura ambiente, $T_{amb}$                    | ۴C                    | 15         |  |
| Gas di lavoro                                      |                       |            |  |
| Nome                                               |                       | Argon      |  |
| Massa molare                                       | kg/kmol               | 39.948     |  |
| Calore specifico                                   | J/(kg K)              | 520.3      |  |
| Liquido di lavoro                                  |                       |            |  |
| Nome                                               | Olio lubrificante     |            |  |
| Densità                                            | kg/m <sup>3</sup>     | 959        |  |
| Calore specifico                                   | J/(kg K)              | 2800       |  |
| Condizioni di lavoro                               |                       |            |  |
| Pressione scarico espansore                        | $\overline{2}$<br>bar |            |  |
| Efficienze adiabatiche delle macchine volumetriche |                       |            |  |
| Espansore gas (gxp)                                | %                     | 86         |  |
| Compressore gas-liquido (glc)                      | %                     |            |  |
| Compressore gas (gcm)                              | %                     | 82         |  |
| Espansore liquido (lxp)                            | %                     | $\Omega$   |  |
| Minime differenze di temperatura                   |                       |            |  |
| Raffreddatori gas (gcl) e liquido (lcl)            | ۴C                    | 10         |  |
| Riscaldatore gas (ght)                             | ۴C                    | 30         |  |
| Perdite di pressione percentuali                   |                       |            |  |
| Raffreddatori gas (gcl) e liquido (lcl)            | %                     | 4          |  |
| Separatore gas-liquido (gls)                       | %                     | 6          |  |
| Riscaldatore gas (ght)                             | %                     | 5          |  |

Figura 1.3. Dati di ingresso della simulazione effettuata da Valenti [\[1\]](#page-104-1).

| Rapporto di espansione = 4<br>Rapporto massico liquido-gas = 3 | Potenza<br>termica <sup>®</sup> | Potenza<br>meccanica <sup>a</sup><br>kW | Perdite<br>potenza meccanica |        |
|----------------------------------------------------------------|---------------------------------|-----------------------------------------|------------------------------|--------|
|                                                                | kW                              |                                         | kW                           | %      |
| Espansore gas (gxp)                                            |                                 | 160.50                                  | 16.78                        | 19.37  |
| Raffreddatore gas (gcl)                                        | 102.05                          |                                         | 27.05                        | 31.22  |
| Contattore gas-liquido (glt)                                   |                                 |                                         | 0.00                         | 0.00   |
| Compressore gas-liquido (glc)                                  |                                 | $-115.02$                               | 17.19                        | 19.85  |
| Separatore gas-liquido (gls)                                   |                                 |                                         | 4.35                         | 5.02   |
| Compressore gas (gcm)                                          |                                 | $-19.95$                                | 3.04                         | 3.51   |
| Riscaldatore gas (ght)                                         | $-236.00$                       |                                         | 11.01                        | 12.71  |
| Espansore liquido (lxp)                                        |                                 | 0.00                                    | 1.58                         | 1.83   |
| Raffreddatore liquido (Icl)                                    | 108.42                          |                                         | 5.61                         | 6.48   |
| Totale                                                         | $-25.53$                        | $25.53^{o}$                             | 86.62                        | 100.00 |

<span id="page-16-2"></span>Tabella 2. Risultati per potenze termica e meccanica riferiti all'esempio di applicazione di Tabella 1.

a presa positiva se uscente dal ciclo, negativa se entrante

<sup>b</sup>equivalente ad un rendimento di primo principio di 10.82% e di secondo principio di 22.76%

Figura 1.4. Risultati della simulazione effettuata da Valenti [\[1\]](#page-104-1).

### <span id="page-16-0"></span>1.2 La compressione bifase

In questo paragrafo viene illustrato il modello utilizzato nei calcoli durante le simulazioni del ciclo per descrivere la compressione gas-liquido e successivamente viene svolto un confronto con altri processi di compressione.

#### <span id="page-17-0"></span>1.2.1 Ipotesi

Il modello si basa sulle seguenti ipotesi:

- il gas è ideale e con calore specifico costante;
- $\bullet$  il liquido è incomprimibile e ha calore specifico costante;
- il gas non è solubile nel liquido;
- il liquido non evapora;
- la temperatura di ingresso e uscita dal compressore è la stessa per i due fluidi;
- il processo è adiabatico.

#### <span id="page-17-1"></span>1.2.2 Definizioni

Di seguito vengono definite le grandezze che vengono utilizzate nel modello.

Nella trattazione compariranno la costante universale dei gas  $R_u = 8314$  $J/(kmolK)$ , la massa molare del gas  $MM_q$  [kg/kmol], il calore specifico a volume costante del gas  $c_v^g$  [ $J/(kgK)$ ], il calore specifico a pressione costante del gas  $c_p^g$  [J/(kgK)], la densità del liquido  $\rho^l$  [kg/m<sup>3</sup>], il calore specifico del liquido  $c^l$  [*J*/kg*K*)].

Per una trasformazione adiabatica, l'esponente della politropica Θ  $[adim]$ `e:

$$
\Theta = \frac{\gamma - 1}{\gamma} = \frac{R_g}{c_p^g} \tag{1.1}
$$

dove $R_g~[J/(kg K)]$ è la costante del gas e $\gamma~[adim]$ è il rapporto dei calori specifici del gas:

$$
R_g = \frac{R_u}{MM_g} \tag{1.2}
$$

$$
\gamma = \frac{c_p^g}{c_v^g} \tag{1.3}
$$

Date rispettivamente le portate di liquido e gas,  $\dot{m}^l$  [kg/s] e  $\dot{m}^g$  [kg/s], si definiscono il rapporto massico liquido-gas  $\varepsilon_m$  [adim] e il rapporto tra i calori specifici  $\varepsilon_c$  [adim]:

$$
\varepsilon_m = \frac{\dot{m}^l}{\dot{m}^g} \tag{1.4}
$$

$$
\varepsilon_c = \frac{c^l}{c_p^g} \tag{1.5}
$$

definendo il rapporto liquido-gas complessivo  $\varepsilon$  [adim] come:

$$
\varepsilon = \varepsilon_c \varepsilon_m \tag{1.6}
$$

si introduce una calore specifico equivalente della miscela bifase  $\hat{c}$  [J/(kgK)], dato dalla seguente relazione:

$$
\hat{c} = c_p^g (1 + \varepsilon) \tag{1.7}
$$

ed il parametro equivalente a Θ della compressione adiabatica gas-liquido,  $\Theta$  [*adim*]:

$$
\hat{\Theta} = \frac{R_g}{\hat{c}}\tag{1.8}
$$

Le condizioni iniziali di temperatura e pressione sono indicate rispettivamente con  $T_i$  [K] e  $P_i$  [Pa], mentre temperatura e pressione finali con  $T_f$  [K] e  $P_f$  [Pa]. Il rapporto di compressione  $\beta$  è quindi:

$$
\beta = \frac{P_f}{P_i} \tag{1.9}
$$

La potenza richiesta dal compressore è indicata con  $\dot{L}^{\leftarrow}$  [W], i flussi di ingresso e uscita dell'entalpia con  $\dot{H}_i$  e  $\dot{H}_f$ , mentre quelli di entropia con  $\dot{S}_i$ e  $\dot{\v{S}}_f$ .

#### <span id="page-18-0"></span>1.2.3 Modello

Essendo il processo adiabatico e trascurando le differenze dei termini cinetici e potenziali, il bilancio di energia si riduce alla forma:

$$
\dot{L}^{\leftarrow} = \dot{H}_f - \dot{H}_i \tag{1.10}
$$

mentre il bilancio di entropia è:

$$
\Delta \dot{S} = \dot{S}_f - \dot{S}_i \tag{1.11}
$$

applicando le proprietà termodinamiche del gas e del liquido le due espressioni assumono la seguente forma:

$$
\dot{L}^{\leftarrow} = \dot{m}^g c_p^g (T_f - T_i) + \dot{m}^l \left[ c^l (T_f - T_i) + \frac{P_f - P_i}{\rho^l} \right]
$$
(1.12)

$$
\Delta \dot{S} = \dot{m}^g \left( c_p^g \ln \frac{T_f}{T_i} - R_g \ln \frac{P_f}{P_i} \right) + \dot{m}^l c^l \ln \frac{T_f}{T_i}
$$
(1.13)

che, riscritte introducendo le grandezze definite precedentemente, diventano:

$$
\dot{L}^{\leftarrow} = \dot{m}^g \left[ \hat{c}(T_f - T_i) + \varepsilon_m \frac{P_f - P_i}{\rho^l} \right] \tag{1.14}
$$

$$
\Delta \dot{S} = \dot{m}^g \left( \hat{c} \ln \frac{T_f}{T_i} - R_g \ln \frac{P_f}{P_i} \right) \tag{1.15}
$$

Nel caso ideale, essendo il processo adiabatico, la produzione di entropia `e nulla, per cui:

$$
c_p^g(1+\varepsilon)\ln\frac{T_{fs}}{T_i} = R_g\ln\frac{P_f}{P_i}
$$
\n(1.16)

dove  $T_{fs}$  è la temperatura ideale in uscita.

Considerando la trasformazione adiabatica della miscela gas-liquido vale la seguente relazione, che lega le pressioni alle temperature nel caso ideale:

$$
\frac{T_{fs}}{T_i} = \beta^{\hat{\Theta}} \tag{1.17}
$$

L'espressione della potenza ideale risulta:

$$
\dot{L}_{id}^{\leftarrow} = \dot{m}^g c_p^g T_i (\beta^{\hat{\Theta}} - 1) + \dot{m}^l \left[ c^l T_i (\beta^{\hat{\Theta}} - 1) + \frac{P_i (\beta - 1)}{\rho^l} \right] \tag{1.18}
$$

che si pu`o scrivere in modo equivalente nella forma:

$$
\dot{L}_{id}^{+} = \dot{m} \left[ \partial T_i (\beta^{\hat{\Theta}} - 1) + \varepsilon_m \frac{P_i (\beta - 1)}{\rho^l} \right] \tag{1.19}
$$

Nota l'espressione della potenza ideale, si definisce il rendimento adiabatico della compressione gas-liquido come:

$$
\eta_{ad} = \frac{\dot{L}_{id}^{\leftarrow}}{\dot{L}^{\leftarrow}}
$$
\n(1.20)

Note quindi temperatura e pressione iniziali e quelle finali, le portate in massa dei due fluidi e la densità del liquido, il rendimento adiabatico è valutato come:

$$
\eta_{ad} = \frac{\hat{c}T_i(\beta^{\hat{\Theta}} - 1) + \varepsilon_m \frac{P_i(\beta - 1)}{\rho^l}}{\hat{c}(T_f - T_i) + \varepsilon_m \frac{P_i(\beta - 1)}{\rho^l}}
$$
(1.21)

Noti invece il rendimento adiabatico, temperatura e pressione iniziali, la pressione finale, le portate in massa dei due fluidi e la densità del liquido, la temperatura finale è:

$$
T_f = T_i \left( 1 + \frac{\beta^{\hat{\Theta}} - 1}{\eta_{ad}} \right) + \left( \frac{1}{\eta_{ad}} - 1 \right) \frac{\varepsilon_m}{\hat{c}} \frac{P_i(\beta - 1)}{\rho^l} \tag{1.22}
$$

mentre la potenza meccanica é:

$$
\dot{L}^{\leftarrow} = \dot{m}^g \frac{\partial T_i(\beta^{\hat{\Theta}} - 1) + \varepsilon_m \frac{P_i(\beta - 1)}{\rho^l}}{\eta_{ad}}
$$
(1.23)

e l'entropia generata risulta:

$$
\Delta \dot{S} = \dot{m}_g \left\{ \hat{c} \ln \left[ 1 + \frac{P_i(\beta^{\hat{\Theta}} - 1)}{\eta_{ad}} + \frac{1}{T_i} \left( \frac{1}{\eta_{ad}} - 1 \right) \frac{\varepsilon_m}{\hat{c}} \frac{P_i(\beta - 1)}{\rho^l} \right] - R_g \ln \frac{P_f}{P_i} \right\}
$$
(1.24)

#### <span id="page-20-0"></span>1.2.4 Confronto tra la compressione bifase ed altri processi di compressione

Compressione gas-liquido vs compressione solo gas. Si vuole ora confrontare la temperatura finale ed il lavoro meccanico nel caso della compressione gas-liquido rispetto alla compressione di solo gas. Il confronto viene effettuato a pari condizioni iniziali di pressione e temperatura e pari pressione finale, considerando i processi ideali.

I rapporti degli incrementi di temperatura e di potenza meccanica, tra le due trasformazioni, risultano essere rispettivamente:

$$
\chi_{\Delta T, GL} = \frac{\beta^{\hat{\Theta}} - 1}{\beta^{\Theta} - 1} \tag{1.25}
$$

$$
\chi_{W,GL} = \frac{\hat{c}T_i(\beta^{\hat{\Theta}} - 1) + \varepsilon_m \frac{P_i(\beta - 1)}{\rho^l}}{c_p^g T_i(\beta^{\Theta} - 1)}
$$
(1.26)

Compressione isoterma vs compressione solo gas. In modo analogo, per il processo isotermo:

$$
\chi_{W,T} = \frac{R_g \ln \beta}{c_p^g (\beta^{\Theta} - 1)}\tag{1.27}
$$

Compressione interrefrigerata vs compressione solo gas. In modo analogo, per il processo interrefrigerato:

$$
\chi_{W,IC-N} = \frac{(N+1)c_p^g(\beta^{\frac{\Theta}{N+1}} - 1)}{c_p^g(\beta^{\Theta} - 1)}
$$
(1.28)

dove  $N$  è il numero degli stadi di interrefrigerazione.

#### <span id="page-21-0"></span>1.2.5 Esempio numerico

In riferimento alle condizioni elencate in figura [1.5,](#page-21-1) il grafico in figura [1.5](#page-21-1) riporta l'andamento del rapporto  $\chi_{W,GL}$  in funzione del rapporto massico  $\varepsilon_m$ , confrontandolo con gli andamenti dei lavori meccanici di una compressione isoterma, di una compressione con uno e con due stadi di interrefrigerazione, adimensionalizzati rispetto al caso di compressione di solo gas. Per il caso considerato si nota un ampio campo di  $\varepsilon_m$  in cui la compressione bifase è meglio di quelle interrefrigerate e la curva del lavoro gas-liquido presenta un minimo che si avvicina molto a quella del processo isotermo.

<span id="page-21-1"></span>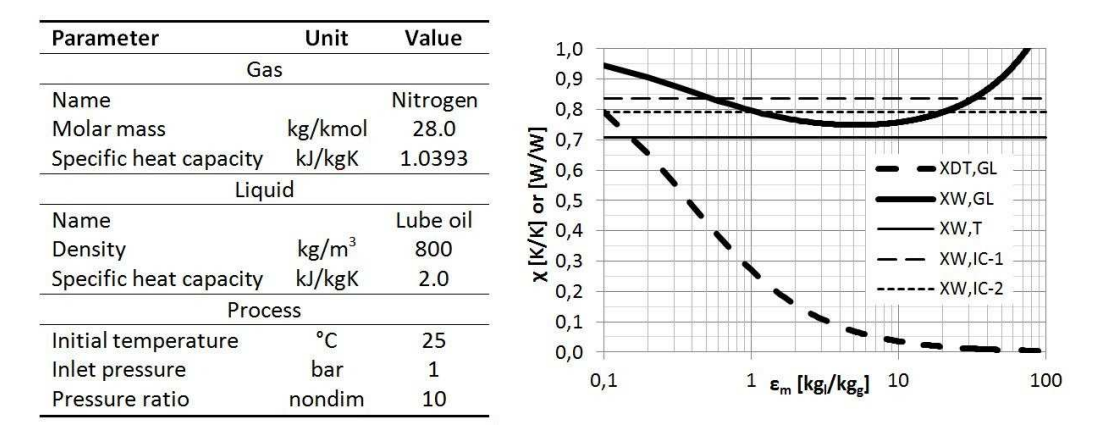

Figura 1.5. Confronto tra la compressione bifase ed altri processi, Valenti [\[2\]](#page-104-2).

# <span id="page-22-0"></span>Capitolo 2

# Stato dell'arte

#### <span id="page-22-1"></span>2.1 Compressori a palette

I compressori a palette sono macchine rotative e volumetriche che si compongono di tre organi principali: rotore, statore e palette.

Rotore e statore sono cilindri eccentrici in modo da essere tangenti in un punto delle loro circonferenze; sul rotore sono ricavate delle cave radiali estese su tutta la lunghezza del pezzo. Nelle cave sono alloggiate le palette che sono lasciate libere di traslare nella direzione radiale del rotore.

Durante la rotazione, per effetto della forza centrifuga, le palette fuoriescono dalle proprie scanalature di alloggiamento fino a strisciare sulla superficie interna dello statore. In questo modo e per effetto dell'eccentricità, ogni coppia di palette consecutive genera un vano a volume ciclicamente variabile; questa caratteristica viene opportunamente sfruttata per la compressione di gas.

Disponendo in opportune posizioni radiali sullo statore le luci di aspirazione e mandata del fluido, si ottiene l'effetto di riempire il vano con il fluido alla pressione minima quando il volume del vano è massimo, e di svuotarlo quando il volume del vano è minimo ed il fluido si trova alla massima pressione (figura [2.2\)](#page-23-1).

La macchina è quindi rotativa in considerazione del tipo di moto prevalente compiuto dagli organi che la compongono ed è volumetrica perché l'innalzamento della pressione del gas elaborato viene ottenuto mediante una diminuzione del volume nel quale il gas viene racchiuso.

#### <span id="page-22-2"></span>2.1.1 Funzionamento

La velocità di rotazione del rotore è un importante parametro da tenere in considerazione nel progetto della macchina, infatti da essa dipende la forza centrifuga agente sulle palette e, di conseguenza, la qualità del contatto tra

<span id="page-23-0"></span>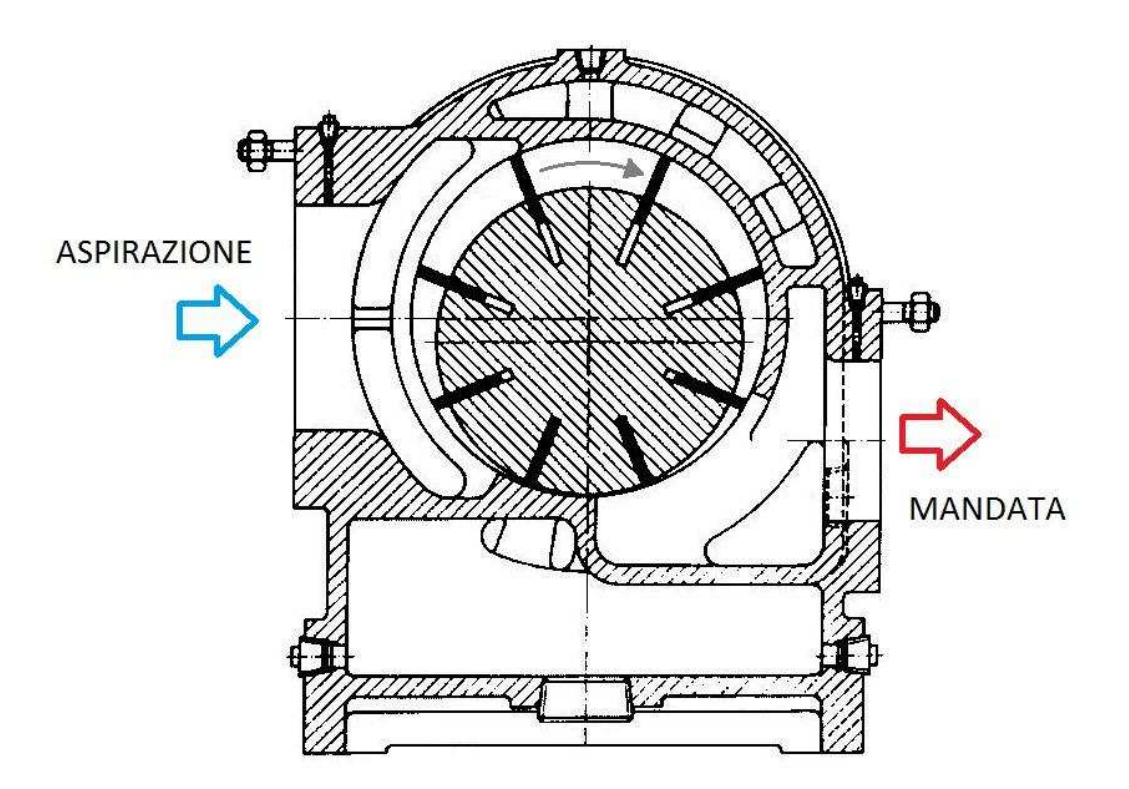

<span id="page-23-1"></span>Figura 2.1. Schema generale di funzionamento di un compressore a palette.

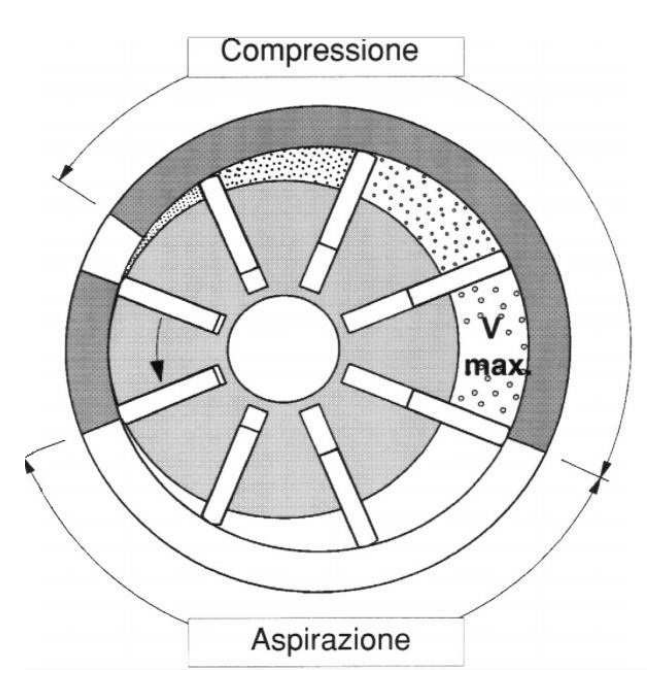

Figura 2.2. Compressione mediante riduzione del volume dei vani [\[3\]](#page-104-3).

paletta e statore. Con velocit`a troppo basse il contatto `e insufficiente a garantire una buona tenuta tra l'apice delle palette e la superficie dello statore ed aumentano i trafilamenti; con velocità eccessive si rischia la rottura del meato di olio lubrificante che sostiene la paletta durante il moto ed una conseguente eccessiva usura dei materiali provocando inoltre una significativa perdita di potenza per attrito.

<span id="page-24-0"></span>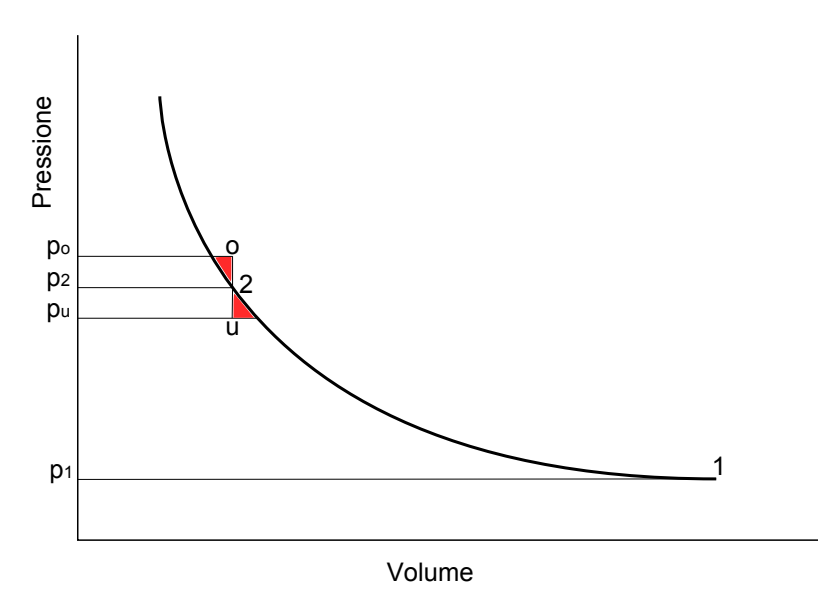

Figura 2.3. Compressione attuata da un compressore a palette sul diagramma p-V.

Affinché il processo di compressione sia efficiente l'apertura della luce di mandata deve essere posizionata il più possibile in corrispondenza del volume in cui si raggiunge la pressione nel condotto di mandata e, quindi, richiesta dall'utenza. Se questo non succede possono verificarsi due casi: nel primo caso, il più comune, la pressione nel condotto è più alta (punto 'o' nel diagramma di figura [2.3\)](#page-24-0) di quella presente nel vano (punto '2') il gas presente nel condotto fluisce all'interno del vano appena aperto e deve nuovamente esserne espulso, con uno spreco di energia (area in rosso a sinistra del segmento 'o-2'); il fenomeno appena descritto è chiamato compressione per riflusso  $[4]$ . Nel secondo caso la pressione nel condotto di mandata è inferiore a quella raggiunta nel vano (punto 'u'), in questo caso, all'apertura della luce di mandata, il gas compresso nel vano fuoriesce espandendo da  $p_2$  a  $p_u$ , con un'energia persa rappresentata dall'area in rosso a destra del segmento 'u-2' [\[4\]](#page-104-4). Nonostante queste considerazioni la maggior parte delle macchine, nelle applicazioni industriali, lavora in condizioni di riflusso.

<span id="page-25-1"></span>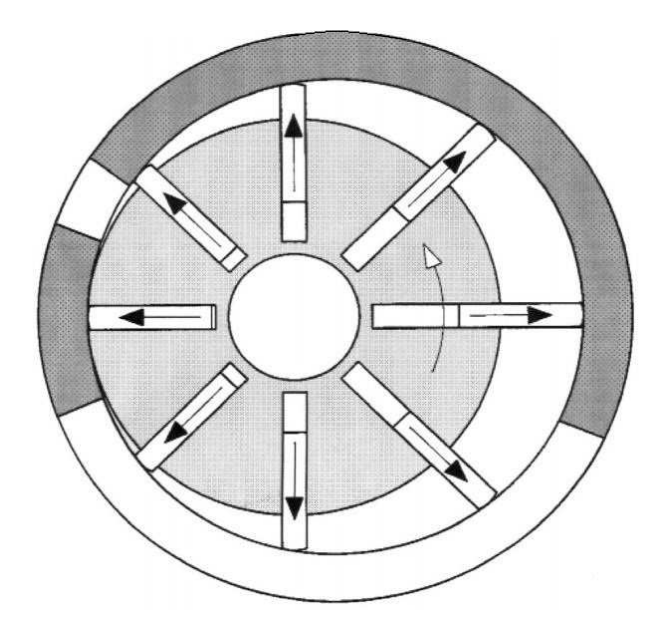

Figura 2.4. Azione della forza centrifuga sulle palette [\[3\]](#page-104-3) .

#### <span id="page-25-0"></span>2.1.2 Lubrificazione e raffreddamento

Nei compressori a palette l'olio di lubrificazione è fondamentale per diversi aspetti.

L'azione di lubrificazione riduce l'usura per abrasione delle parti in contatto continuo ed in moto relativo ed allo stesso tempo riduce gli attriti e la potenza richiesta per vincerli che, trasformandosi in potenza termica, dà luogo ad un doppio svantaggio. In particolare tra l'apice delle palette e la parete interna dello statore si forma un sottile meato d'olio sopra il quale la paletta scorre senza entrare in contatto con lo statore, per il principio della lubrificazione idrodinamica.

L'olio è fondamentale anche per la regolazione termica della macchina in quanto è il mezzo largamente prevalente per il trasporto all'esterno del calore che si sviluppa all'interno della camera di compressione, calore in parte proveniente dagli attriti tra le parti meccaniche in contatto ed in parte sviluppato nel gas per effetto della compressione.

Il lubrificante garantisce le tenute e riduce le fughe di aria dalle zone ad alta pressione verso quelle a pressione inferiore, aderendo alle parti meccaniche e chiudendo i giochi presenti tra queste.

In ultimo l'olio, ricoprendo le parti metalliche, svolge un'azione protettiva riducendo i fenomeni di ossidazione.

<span id="page-26-1"></span>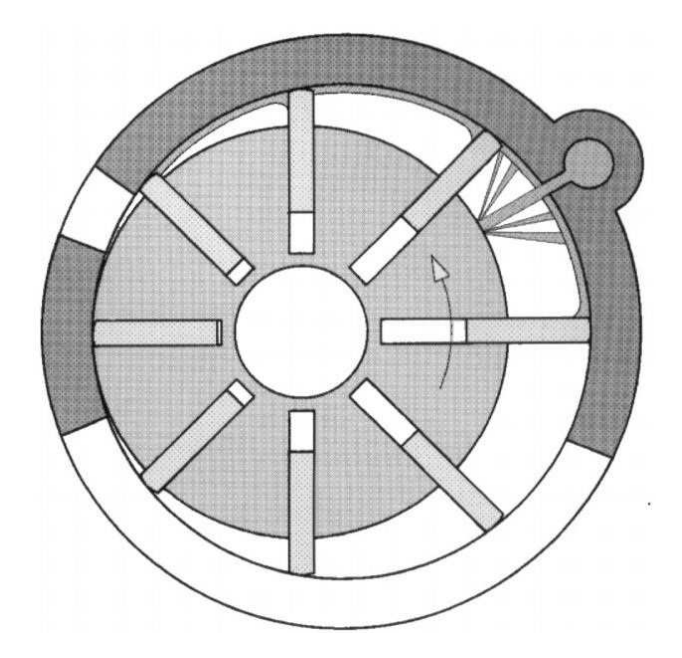

Figura 2.5. Rappresentazione schematica dell'iniezione a getto del lubrificante [\[3\]](#page-104-3).

#### <span id="page-26-0"></span>2.1.3 Vantaggi, svantaggi e confronti con altre tecnologie

La tecnologia che principalmente si presta al confronto con i compressori a palette `e quella dei compressori a vite e questo avviene per due motivi principali: la somiglianza della tecnologia (volumetrica e rotativa) e la somiglianza dei contesti nei quali queste macchine si prestano ad essere installate. Le applicazioni più comuni per queste due tipologie di macchine sono nell'ambito della fornitura di aria compressa industriale, settore con caratteristiche peculiari e pressoch´e uniformemente riscontrabili: pressioni relativamente modeste, funzionamento continuo per molte ore ed alte portate richieste.

Le prestazioni volumetriche dei compressori a palette sono superiori a quelle dei compressori a vite ed ottime in generale. Il rendimento volumetrico di tutti i compressori MATTEI<sup>®</sup> è superiore al 90%. Il rischio di fughe esiste solo tra le superfici laterali del rotore ed i coperchi laterali e nella zona di tangenza che si trova tra mandata e aspirazione, quindi a cavallo della massima differenza di pressione; in questa zona però la possibilità di trafilamenti è molto limitata ogniqualvolta una paletta si trova a passarvi, garantendo la tenuta praticamente perfetta generata dalla forza centrifuga (Fig. [2.6\)](#page-27-0). La presenza dell'olio in tutte le zone citate riduce fortemente le fughe.

In queste macchine è praticamente inesistente il volume morto, presente invece nei compressori a vite (blow bole) e pistoni, questo perché la luce di mandata arriva fino quasi al punto di tangenza (4◦ ).

A basse velocità di rotazione le perdite meccaniche per attriti e nella tra-

<span id="page-27-0"></span>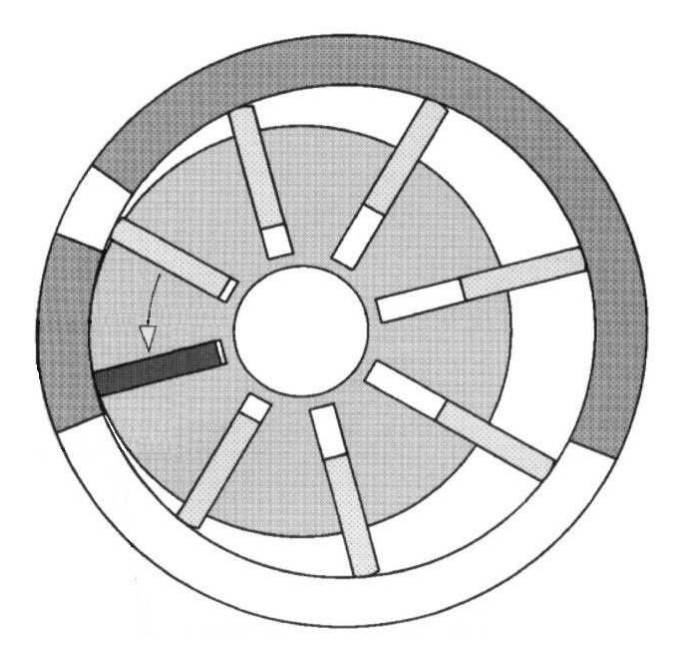

Figura 2.6. Tenuta garantita dalla paletta che scorre sulla zona di tangenza [\[3\]](#page-104-3).

smissione di potenza sono limitate, infatti sono pressoché proporzionali al numero di giri. I compressori a palette possono, senza problemi, operare a velocit`a di rotazione relativamente basse, per questo motivo vengono accoppiati direttamente al motore mediante un giunto elastico che non dà luogo a nessuna perdita nella trasmissione (Fig. [2.7\)](#page-27-1). I compressori a vite, al contrario, operano ad alti regimi di rotazione principalmente per ridurre l'effetto delle perdite per fughe (inversamente proporzionali alla velocità di rotazione); l'accoppiamento al motore per queste macchine non può essere diretto ma vi è la necessità di operare la trasmissione mediante un moltiplicatore ad ingranaggi o una cinghia (Fig. [2.8\)](#page-28-0). Questi sistemi di trasmissione possono assorbire anche il 5% della potenza entrante.

<span id="page-27-1"></span>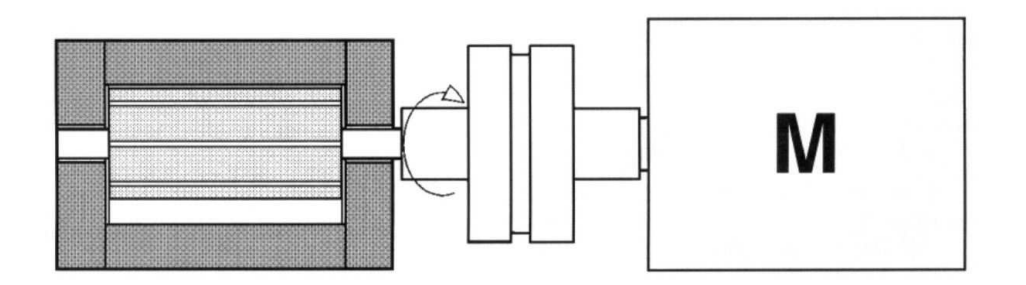

Figura 2.7. Accoppiamento diretto, compressore a palette [\[3\]](#page-104-3).

<span id="page-28-0"></span>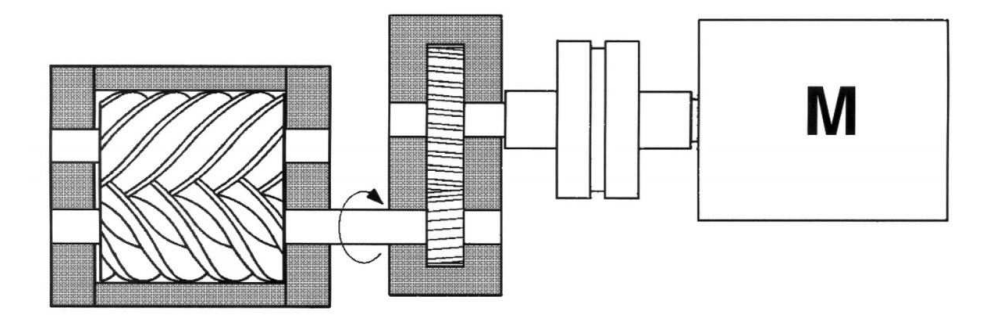

Figura 2.8. Accoppiamento tramite moltiplicatore, compressore a vite [\[3\]](#page-104-3).

Lo svantaggio di operare a basse velocità consiste nella diminuzione della portata di gas che la macchina può elaborare a parità di dimensionamento, aumenta quindi il costo (proporzionale alle dimensioni) della macchina a parit`a di portata d'aria elaborata. Questo aspetto richiede una attenta ottimizzazione economica: queste macchine garantiscono risparmio energetico e bassi costi di manutenzione, quindi l'aumento sull'investimento iniziale è recuperabile nell'arco di un certo tempo di funzionamento.

Il parametro di confronto energetico sulla base del quale dovrebbero essere confrontate queste macchine è l'energia specifica alla portata per una determinata pressione di mandata. I costruttori spesso non indicano la potenza assorbita ma solo quella nominale, che normalmente è inferiore a quella assorbita, infatti i motori elettrici possono ammettere forti sovraccarichi (fattore di servizio). I confronti possono essere fatti sul solo gruppo pompante o sulla macchina completa di tutti gli accessori, le prestazioni possono variare sensibilmente.

La semplicità geometrica e meccanica della macchina la rende molto affidabile e duratura, non vi sono parti che necessitino di sostituzione ad intervalli di tempo prestabiliti. Il rischio di rotture con gravi danni al gruppo pompante è estremamente ridotto.

Le geometrie sono semplici e realizzabili mediante lavorazioni tradizionali con le quali `e possibile rispettare le strettissime tolleranze ammesse e gli alti gradi di finitura delle superfici.

Le prestazioni sono costanti nel tempo (non decrescono), perché le tenute sono comunque garantite dalla forza centrifuga. La revisione periodica, infatti, prevede solo la sostituzione di guarnizioni e filtri.

## <span id="page-29-0"></span>2.2 Cipollone et. al., Energy optimisation in air compression theoretical and experimental research activity on sliding vane rotary compressors, 2011

Cipollone et al. [\[5\]](#page-104-5) sviluppano un modello numerico per la simulazione del funzionamento dei compressori a palette ed effettuano una campagna sperimentale per validare i risultati. Rispetto ai risultati a cui sono giunti in precedenza, il modello del compressore è stato raffinato e arricchito di principi fisici precedentemente trascurati. Anche il sistema di misurazione e acquisizione dei dati sperimentali è stato migliorato, e questo ha permesso di ottenere l'andamento di pressione durante il processo tramite un complesso procedimento di ricostruzione e rielaborazione. L'obiettivo principale dello studio è quello di analizzare il comportamento del compressore in cui le palette non si muovono radialmente al fine di ottimizzarne le prestazioni (Fig. [2.9\)](#page-29-1).

<span id="page-29-1"></span>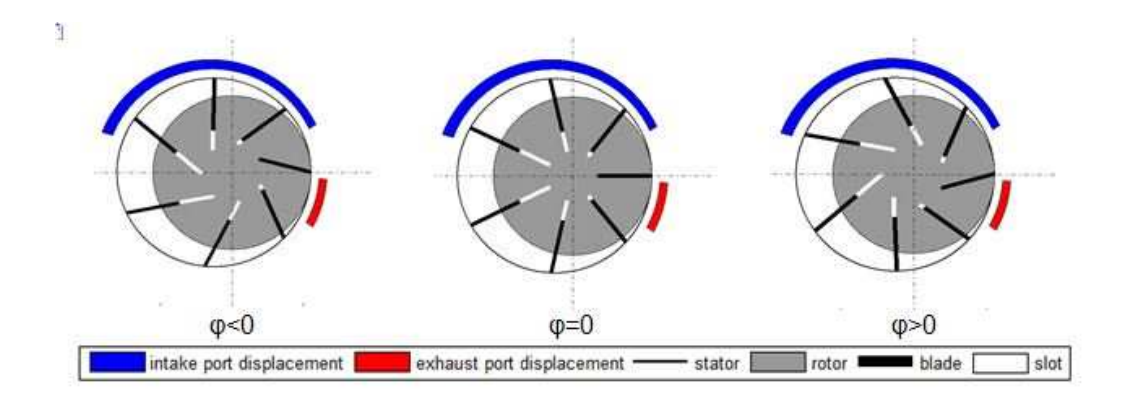

Figura 2.9. Cipollone - Pale inclinate all'indietro, radiali e inclinate in avanti [\[5\]](#page-104-5)

Il software di simulazione comprende un modello quasi-propagatorio capace di descrivere il fenomeno di riflusso che si riscontra durante la mandata. Il metodo si fonda sull'utilizzo della leggi di conservazione della massa, del momento della quantità di moto e dell'energia in cui compare il termine instazionario e le risolve in forma analitica. Il modello termodinamico considera costanti le proprietà termofisiche dei fluidi. La portata elaborata è una miscela di aria e olio iniettato, il quale può subire una transizione di fase ed evaporare. Il modello dinamico permette di calcolare la potenza dissipata per

attrito, analizzando i punti di contatto della pala con lo statore e le pareti del rotore. Questi ultimi dipendono dalla posizione che assume la paletta all'interno della guida: rispetto al verso di rotazione, la pala può essere inclinata in avanti, all'indietro, oppure avere l'intera superficie del lato destro o sinistro a contatto con la parete del rotore. Il moto della pala all'interno della guida `e dovuto alla forze e ai momenti agenti sulla paletta.

La campagna sperimentale condotta ha permesso di determinare il valore dei coefficienti di attrito relativi al contatto della paletta sullo statore e allo strisciamento della stessa sulla parete del rotore nella cava. Sei trasduttori piezoelettrici di pressione hanno permesso di ricostruire l'andamento della pressione durante il processo e la determinazione del diagramma  $pV$ . La potenza indicata è calcolata in questo modo:

$$
P_{ind} = \frac{n_{cells} \oint pdV}{t_{cycle}} \tag{2.1}
$$

dove  $n_{cells}$  e  $t_{cycle}$  sono rispettivamente il numero di vani che si susseguono e il periodo di una rotazione completa dell'albero. Cipollone et al. osservano che la pressione derivante dalla compressione del volume chiuso considerando un processo adiabatico corrisponde perfettamente con i valori sperimentali. Questo significa che il calore che l'aria scambia con l'olio è trascurabile. In questo caso la funzione dell'olio `e limitata alla lubrificazione e a garantire la tenuta tra celle adiacenti. La temperatura dell'aria in mandata corrisponde a quella che si ottiene quindi da una trasformazione adiabatica e si attesta intorno ai 300◦C. E' quindi necessario un raffreddamento del gas che avviene tramite uno scambio convettivo con l'olio che è più freddo. Complessivamente l'aria subisce due trasformazioni: la prima adiabatica nella quale raggiunge la pressione di mandata, la seconda isobara nella quale viene raffreddata. Nel processo reale, durante la compressione bisogna fornire il ∆P necessario a vincere la perdita di pressione che si riscontra nello scambiatore.

La conoscenza dei coefficienti di attrito è un aspetto importante nei compressori a palette e lo studio sperimentale condotto da Cipollone et al. ha permesso di ricavarne un valore. La potenza complessiva persa per attrito è data dalla differenza tra la potenza misurata all'albero meno quella indicata. Risolvendo l'equilibrio dinamico, il valore dei coefficienti di attrito è quello che confrontando le prove eseguite, minimizza l'errore quadratico medio della differenza tra il valore della potenza persa attrito calcolata e misurata. I coefficienti di attrito che offrono la miglior corrispondenza presentano un valore pari a 0, 055.

Infine sono state condotte delle simulazione per investigare l'effetto dell'inclinazione delle palette. I risultati ottenuti dal modello numerico sono i seguenti:

- non si sono verificati significativi miglioramenti per quanto riguarda le perdite meccaniche e il rendimento meccanico rimane costante nelle varie configurazioni;
- un lieve beneficio di un punto percentuale sull'energia specifica viene riscontrato nel caso di palette inclinate in avanti, dovuto al fatto di ottenere un livello di precompressione più alto che diminuisce la differenza tra la pressione raggiunta e quella della linea.

## <span id="page-31-0"></span>2.3 Osama Al-Hawaj, Theoretical modeling of sliding vane rotary vane compressor with leakage, 2009

<span id="page-31-1"></span>Al-Hawaj, nell'articolo che viene qui descritto [\[6\]](#page-104-6), presenta un modello di compressore a palette che considera l'effetto delle perdite sulle prestazioni della macchina. L'obiettivo è quello di indagare in modo quantitativo l'effetto delle perdite di trafilamento sulle grandezze di stato e su parametri significativi quali pressione, temperatura, portata massica e lavoro specifico, al fine di valutare come varia il rendimento della macchina.

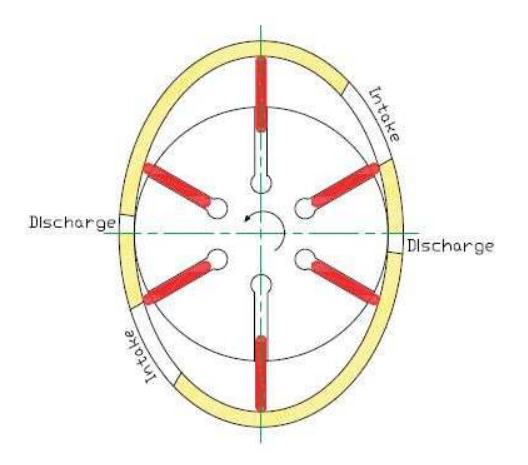

Figura 2.10. Schema del compressore [\[6\]](#page-104-6)

L'autore propone un modello di compressore comprensivo di un andamento analitico della pressione ricavato per tutto il funzionamento della macchina. Esso prende in considerazione aspetti termodinamici, sistemi aperti al flusso di massa, dinamica delle valvole e scambio termico. Il modello non

`e stato validato attraverso un set di dati sperimentali, bens`ı confrontando la potenza indicata del compressore derivata dal calcolo termodinamico della variazione di pressione in funzione del volume, con quella calcolata dal modello dinamico dal contributo della coppia data dalla pressione.

Le legge di pressione segue una politropica modificata che include una funzione apposita (funzione di Wiebe), la quale introduce le modifiche rispetto al caso di un volume chiuso. L'entità delle perdite è individuata tramite un parametro adimensionale  $\gamma_p$ , compreso tra 0, caso di un compressore a tenuta perfetta, e 1, compressore in cui le perdite sono massime e la pressione di mandata `e pari a quella di aspirazione. La legge di temperatura ha un'espressione analoga a quella della pressione e in essa la funzione di Weibe è moltiplicata per l'analogo coefficiente  $\gamma_T$ , proporzionale al fattore di perdita di pressione  $\gamma_p$ . Ciascun vano è schematizzato come un sistema aperto allo scambio di massa in cui la massa aspirata  $(m_{full})$  è pari alla massa inviata alla mandata  $(m_{del})$  più quella ricircolata  $(m_{rec})$ . La massa ricircolata è data dal contributo della massa uscente per trafilamento dal volume di controllo  $(m_{LK})$  e dal contributo della massa residua al termine della fase di mandata  $(m_{res}).$ 

$$
m_{fill} = m_{del} + m_{rec} = m_{del} + m_{LK} + m_{res}
$$
 (2.2)

In figura [2.11](#page-33-1) vengono presentati gli andamenti delle grandezze adimensionalizzate di pressione nel vano, massa nella cella e lavoro indicato, ciascuna delle quali è parametrizzata rispetto al fattore di perdite  $\gamma_p$ . I risultati dello studio di Al-Hawaj mostrano che, come previsto, le perdite in generale hanno un effetto peggiorativo sulle prestazioni della macchina e possono essere riassunti nei seguenti punti:

- le perdite influenzano le variazioni di pressione, temperatura, massa elaborata per ogni cella;
- l'effetto delle perdite limita il massimo della pressione di mandata che pu`o essere raggiunto nel compressore;
- la massa trafilata e quella ricircolata aumentano, mentre la massa inviata e quella residua diminuiscono con l'aumentare del fattore di perdita;
- la potenza spesa e la pressione di mandata mostrano una dipendenza lineare con l'incremento dell'effetto delle perdite;
- l'effetto delle perdite comporta una diminuzione del rendimento meccanico. L'aspetto interessante è che il tasso di declino è basso per perdite minori, dopodiché diminuisce in maniera sostanziale per valori di  $\gamma_p$ superiori a 0.6;

<span id="page-33-1"></span>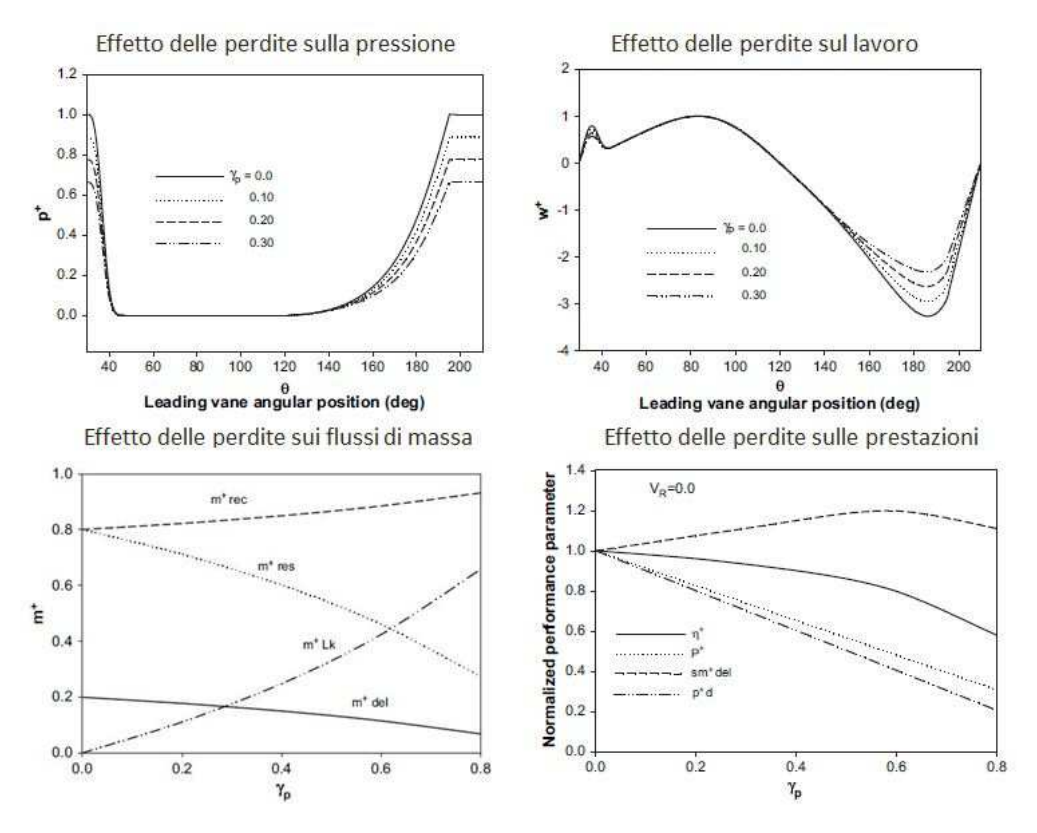

Figura 2.11. Risultati modello di Al-Hawaj [\[6\]](#page-104-6)

• la portata specifica mostra un incremento in relazione ad un aumento delle perdite e, per un valore di  $\gamma_p$  pari a 0.6,raggiunge un massimo superiore di circa il 20% di quello ottenuto nel caso di compressore a tenuta perfetta. Oltre tale valore la portata specifica diminuisce. Ciò significa che per basse perdite la potenza spesa diminuisce con un tasso più alto di quello con cui diminuisce la portata elaborata.

## <span id="page-33-0"></span>2.4 Yuan Mao Huang, Impact Forces of Sliding Vanes on Rotor Slots in a Rotary Compressor, 2009

In questo articolo Huang [\[7\]](#page-104-7) analizza l'impatto delle forze sulle pareti del rotore, che può portare ad un danneggiamento delle palette. L'obiettivo è quello di quantificare il massimo impatto che si verifica tra le palette e il rotore, considerando tre posizioni che la pala può assumere all'interno della cava mostrate in Fig. [2.13:](#page-34-1) la pala può toccare il rotore nei punti  $H e L$ ,

<span id="page-34-0"></span>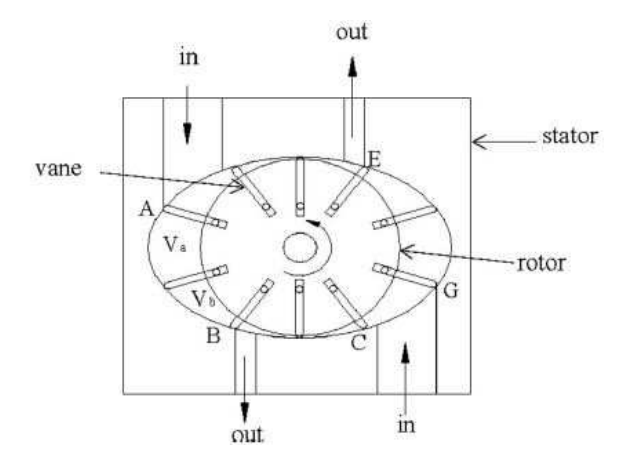

Figura 2.12. Schema del compressore [\[7\]](#page-104-7)

<span id="page-34-1"></span>oppure nei punti O e R o avere l'intero lato in contatto con la superficie del rotore HR.

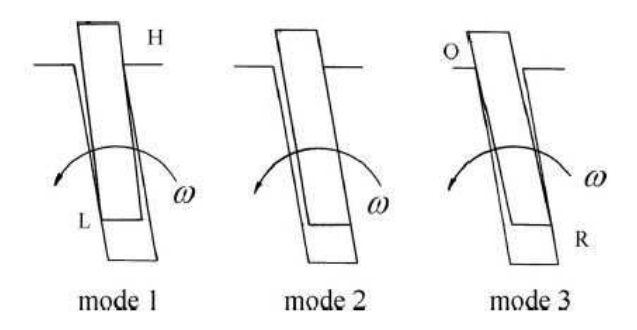

Figura 2.13. Configurazioni della paletta [\[7\]](#page-104-7)

L'analisi è effettuata su un compressore a palette simmetrico con statore ellittico del tipo in Fig. [2.12.](#page-34-0) Le forze considerate sono rappresentate in Fig. [2.14.](#page-35-0) La pressione esercita una forza che agisce sul lato destro della paletta  $F_{pr}$ , sul lato sinistro  $F_{pl}$  e sull'apice della paletta  $F_{pt}$ . E' inoltre considerato il contributo di una forza che spinge la paletta sulla base  $F_{pa}$ , data dalla pressione del volume compreso tra la paletta e l'origine della sede. Le reazioni vincolari  $F_{c1}$  e  $F_{c1}$  e  $F_c$  sono considerate uniformemente distribuite lungo la lunghezza assiale. A queste forze sono associate le rispettive componenti di attrito:  $\mu_r F_{c1} \mu_r F_{c2} \mu_s F_c$ . Per ogni posizione della paletta considerata Huang ottiene gli andamenti delle reazioni vincolari e osserva il valore massimo, secondo le geometria e le condizioni di funzionamento ripor-

<span id="page-35-0"></span>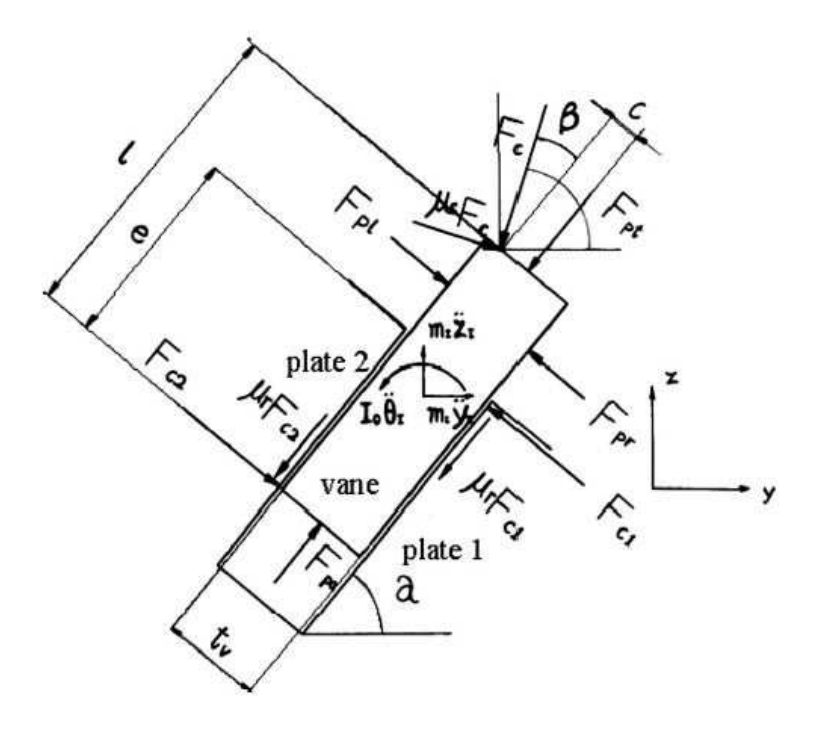

Figura 2.14. Schema delle forze [\[7\]](#page-104-7)

<span id="page-35-1"></span>

| Item                                          | Value                       |  |
|-----------------------------------------------|-----------------------------|--|
| Length of the long axis of elliptical circle  | $76.20$ mm                  |  |
| Length of the short axis of elliptical circle | 58.45 mm                    |  |
| Depth of compressor                           | 154.80 mm                   |  |
| Radius of rotor                               | 58.45 mm                    |  |
| Thickness of the vane slot.                   | $5.02$ mm                   |  |
| Length of the vane slot                       | 43.00 mm                    |  |
| Depth of vane                                 | 154.80 mm                   |  |
| Length of vane                                | $40.00$ mm                  |  |
| Thickness of vane                             | $4.95$ mm                   |  |
| No. of vane                                   | 10                          |  |
| Atmospheric temperature                       | $25^{\circ}$ C              |  |
| Atmospheric pressure                          | $101.325$ kN/m <sup>2</sup> |  |
| Rotational speed                              | 209.4 rad/s (2000 rpm)      |  |

Figura 2.15. Dati geometrici e condizioni operative [\[7\]](#page-104-7)

tate nella Fig. [2.15](#page-35-1) si attesta intorno ad un valore di 378 N. Gli andamenti ricavati sono utilizzati per valutare il comportamento del materiale utilizzato e studiare lo sforzo a cui è sottoposta la paletta.  $\;$
# 2.5 Yuan Mao Huang, Mechanical Efficiency Optimization of a Sliding Vane Rotary Compressor, 2009

<span id="page-36-0"></span>Nello studio condotto da Huang viene realizzato un algoritmo genetico relativo ad un compressore a palette con statore ellittico [\[8\]](#page-104-0). L'obiettivo della ricerca di Huang è quello di giungere alla determinazione della configurazione più efficiente variando in modo simultaneo tutte le variabili di progetto, diversamente da quanto fatto in precedenti studi in cui si variava un parametro alla volta [\[9\]](#page-104-1). Le variabili indipendenti da ottimizzare sono: le lunghezze

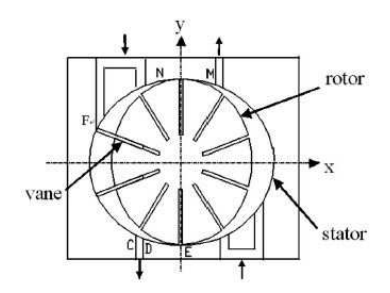

Figura 2.16. Schema del compressore [\[8\]](#page-104-0)

degli assi maggiore e minore dell'ellisse dello statore  $(2a \text{ e } 2b)$ , lo spessore della paletta  $(T_v)$ , la sua profondità  $D_e$  e la sua altezza  $(h)$ , l'efficienza meccanica  $(\eta)$ , la velocità di rotazione  $(\omega)$ , l'indice della politropica del processo termodinamico (n), il posizionamento angolare di inizio e fine aspirazione della porta di sinistra in Fig. [2.16\(](#page-36-0) $\theta_2 \in \theta_6$ ), e il posizionamento di inizio e fine mandata della porta a sinistra  $(\theta_5 \in \theta_1)$ .

Il modello prevede di considerare l'aria come gas ideale, le cui proprietà termofisiche si ritengono costanti. Il trafilamento all'apice della pale viene trascurato e il processo di compressione è descritto da una politropica:

$$
p_c = p_i \left(\frac{V_i}{V_c}\right)^n \tag{2.3}
$$

Nel modello dinamico vengono considerate tre posizioni che la paletta assume all'interno della sua sede. In riferimento alla Fig. [2.17,](#page-37-0) il primo tipo, considerando il moto del rotore in senso antiorario, corrisponde alla configurazione in cui  $F_u$  agisce sul lato destro della paletta e  $F_d$  agisce sul lato sinistro. La seconda posizione è relativa alla situazione in cui le due forze agiscono rispettivamente sui lati opposti, mentre la terza quando il lato destro della paletta `e totalmente in contatto con la parete del rotore. Sono inoltre considerate le forze dinamiche quali quella centrifuga, di inerzia e di Coriolis e le forze dovute alla pressione dell'aria che agiscono sui lati della paletta, all'apice nella sede del rotore (Fig. [2.17\)](#page-37-0). L'energia dissipata per attrito  $W_f$ 

<span id="page-37-0"></span>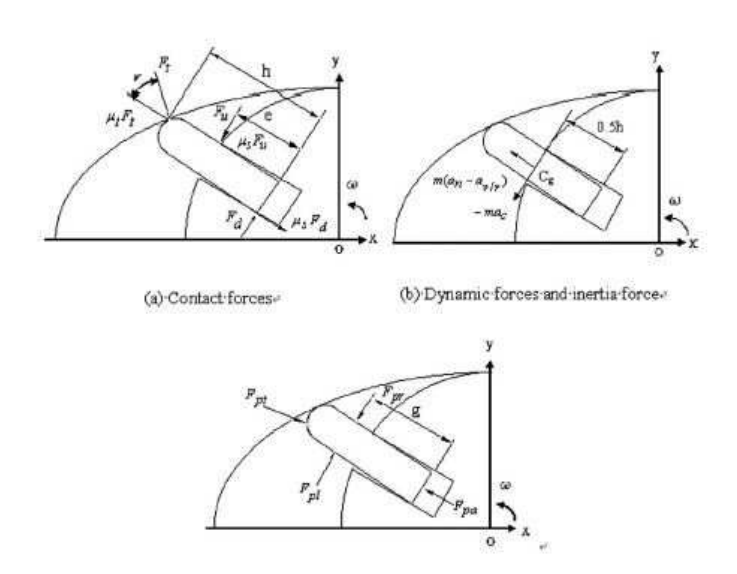

Figura 2.17. Rappresentazione schematica delle forze [\[8\]](#page-104-0)

`e valutata secondo la seguente relazione:

$$
W_f = \int \mu_s (F_d + F_u) \, ds_s + \int \mu_t F_t \, ds_t \tag{2.4}
$$

mentre il lavoro di compressione  $W_c$  è calcolato come:

$$
W_c = \int_{V_i}^{V_0} p_c \, dV \tag{2.5}
$$

L'efficienza meccanica della maccina è definita quindi da:

$$
\eta = \frac{W_c}{W_c + W_f} \tag{2.6}
$$

L'algoritmo calcola i valori delle 12 variabili elencate che devono essere numeri reali e rispettare i seguenti vincoli (Fig. [2.18\)](#page-38-0).

Per il compressore ellittico preso in esame, l'algoritmo genetico sviluppato a cui si rimanda [\[8\]](#page-104-0) offre 10 soluzioni ottime del compressore che massimizzano l'efficienza meccanica. In tabella [2.1](#page-38-1) sono riportati i valori medi <span id="page-38-1"></span><span id="page-38-0"></span> $\frac{p_c}{p_i} \ge 1$ ;  $1 \ge \eta > 0$ ; 190 mm > 2a > 160 mm; 140 mm > 2b > 120 mm;  $P_i$ <br>6 mm >  $T_v$  > 2 mm; 135 mm >  $D_e$  > 115 mm; 65 mm >  $h$  > 45 mm;  $a > b;$   $\frac{b}{2} > T_v;$   $D_e > T_v;$   $b > h;$   $14 \ge n \ge 1;$  250 rad/s  $> \omega > 100$  rad/s; 270 deg  $\geq \theta_1 \geq 180$  deg; 180 deg  $\geq \theta_2 \geq 90$  deg; 270 deg  $\geq \theta_5 \geq 180$  deg; 180 deg  $\geq \theta_6 \geq 90$  deg

Figura 2.18. Vincoli delle variabili [\[8\]](#page-104-0)

| grandezza  | u.d.m.            | Valore |
|------------|-------------------|--------|
| 2a         | $\,mm$            | 168,1  |
| 2b         | $\,mm$            | 127,1  |
| $T_{v}$    | $\,mm$            | 4,21   |
| $D_e$      | $\,mm$            | 121,1  |
| h.         | $\,mm$            | 54,1   |
| $\theta_2$ | gradi             | 159,0  |
| $\theta_6$ | gradi             | 118,2  |
| $\theta_5$ | gradi             | 256,8  |
| $\theta_5$ | gradi             | 245,8  |
| $\, n$     | adim              | 1,310  |
| $\omega$   | rad/s             | 127,9  |
| η          | $_{\mathrm adim}$ | 0,55   |

Tabella 2.1. Risultati [\[8\]](#page-104-0)

delle 12 variabili considerate per l'ottimizzazione delle soluzioni fornite dalla simulazione condotta da Haung [\[8\]](#page-104-0). Il modello di Huang, relativo ad un compressore a statore ellittico, ottenuto tramite un algoritmo genetico variando simultaneamente le variabili indipendenti elencate sopra, stima un rendimento meccanico intorno al 55%.

# Capitolo 3 Modello numerico

Il presente capitolo ha lo scopo di illustrare le varie sezioni di cui è composto il modello matematico, il modo in cui sono stati implementati i principi fisici che regolano il funzionamento del compressore, le modalità con cui sono stati effettuati i calcoli ed i parametri che sono stati considerati per tenere conto del suo reale comportamento. Per simulare in dettaglio il comportamento del compressore si descrive una rotazione intera del rotore, discretizzando il moto continuo in una serie di configurazioni che si succedono nel tempo individuate dalla posizione angolare di una paletta. I calcoli di tutte le grandezze sono in riferimento alla configurazione individuata dalla pala a seguire di un vano relativa all'angolo  $\theta$ , che varia da 0 a  $2\pi$ . In figura [3.1](#page-40-0) vengono indicate le convenzioni utilizzate per entrambe le tipologie di compressore.

<span id="page-40-0"></span>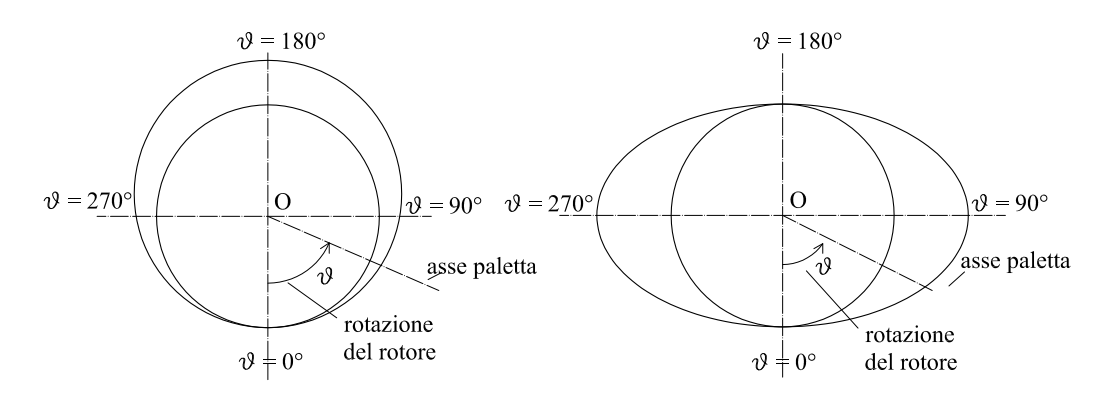

Figura 3.1. Convenzioni

La trattazione del modello matematico si suddivide in tre sezioni.

- Modello geometrico: illustra il modo in cui si è ricavata la geometria della macchina e come sono state calcolate le grandezze geometriche; comprende lo studio della cinematica del baricentro e il calcolo del volume del vano. La parte del modello geometrico è differente per le due tipologie di macchine considerate, circolare ed ellittica.

- Modello termodinamico: descrive il processo termodinamico della miscela gas-liquido e comprende lo scambio termico tra l'aria e le gocce di olio iniettate. Date le condizioni in ingresso dei rispettivi fluidi, ricava l'andamento di pressione e calcola le condizioni in uscita al termine della compressione.

- Modello dinamico: determina le forze agenti sulle palette durante il funzionamento della macchina e le forze agenti sul rotore; calcola la coppia all'albero e la potenza complessiva spesa; permette di quantificare le perdite per attrito e definisce quindi il rendimento meccanico della macchina.

# 3.1 Modello geometrico

Il modello geometrico della macchina si basa sulle seguenti ipotesi:

- le tenute sul bordo dello statore e sulle guide del rotore sono perfette, in quanto non si presuppone la rottura del meato d'olio tra le pareti: in questo modo non sono presenti degli spazi tra le guide che possono essere riempiti dall'aria e il contatto tra la pala sul bordo dello statore garantisce un volume chiuso;
- le palette hanno spessore nullo, in quanto lo spazio occupato dalle stesse rappresenta un contributo trascurabile nel calcolo del volume del vano;
- le palette sono trattate come corpi omogenei.

Si vedranno in seguito rispettivamente il caso del compressore standard con statore circolare e il compressore con statore ellittico.

# 3.1.1 Statore circolare

Di seguito viene presentato e illustrato il procedimento seguito per il calcolo della geometria del compressore standard. La geometria `e ricavata da vettori posizione in forma polare, con origine nel centro O del rotore. Ciascun vettore è definito da una fase  $\theta$  e da un modulo, che rappresenta la distanza del punto dal centro O.

Definizione della geometria Si consideri la Fig. [3.2](#page-42-0) in cui è rappresentato la sezione di un compressore standard con statore circolare. Sono dati:

- $D$ : diametro dello statore in  $mm$
- $d$ : diametro del rotore in  $mm$

<span id="page-42-0"></span>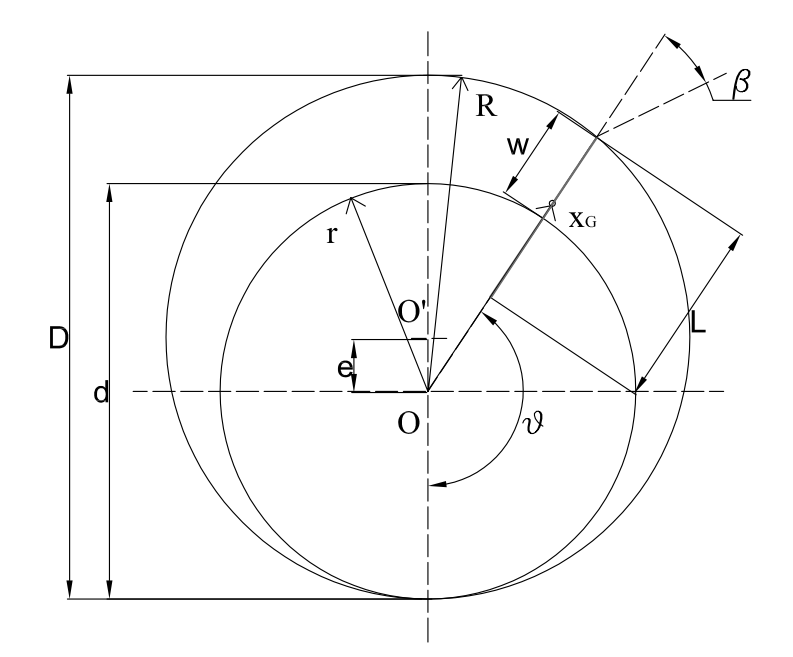

Figura 3.2. Schema compressore standard: sezione trasversale

Nel caso di geometria statorica circolare, si definisce l'eccentricità  $e$  come differenza tra il centro O del rotore e il centro O′ dello statore:

$$
e = D/2 - d/2 \tag{3.1}
$$

Il vettore R che individua il contorno dello statore in funzione di  $\theta$  ha la seguente espressione [\[10\]](#page-104-2):

$$
R(\theta) = \sqrt{\left(\frac{D}{2}\right)^2 - (e\sin\theta)^2} - e\cos\theta\tag{3.2}
$$

mentre per quanto riguarda il rotore il modulo del vettore  $r$  è costante:

$$
r(\theta) = d/2 \tag{3.3}
$$

L'escursione della paletta  $w$  è la distanza tra lo statore e il rotore in direzione radiale e indica di quanto la paletta si trovi fuori dalla sua guida. Essa delimita le pareti del vano di compressione e determina la superficie della paletta su cui agisce la pressione durante il processo. E' ricavata nel modo seguente:

$$
w(\theta) = R(\theta) - r \tag{3.4}
$$

La posizione del baricentro individuata dal vettore  $\overline{OG}$ , essendo per ipotesi la paletta omogenea, si trova nel centro della paletta. La posizione del baricentro è necessaria per calcolare la cinematica del punto e determinare le forze di massa associate alla paletta.

$$
x_G(\theta) = R(\theta) - l/2 \tag{3.5}
$$

L'angolo di pressione  $\beta$  individua l'inclinazione della reazione vincolare che si genera al tip della paletta a contatto con lo statore rispetto alla direzione radiale della paletta stessa [\[10\]](#page-104-2).

$$
\sin \beta = \frac{e \sin \pi - \theta}{R} \tag{3.6}
$$

Cinematica del baricentro In questo paragrafo si illustra come è stata studiata la cinematica del baricentro della paletta durante il funzionamento della macchina a giri costante, come viene illustrato da Bachschmid et. al.  $[11]$ . L'andamento della velocità e dell'accelerazione di G vengono successivamente utilizzate nel calcolo della dinamica della paletta per costruire il bilancio di forze.

<span id="page-43-0"></span>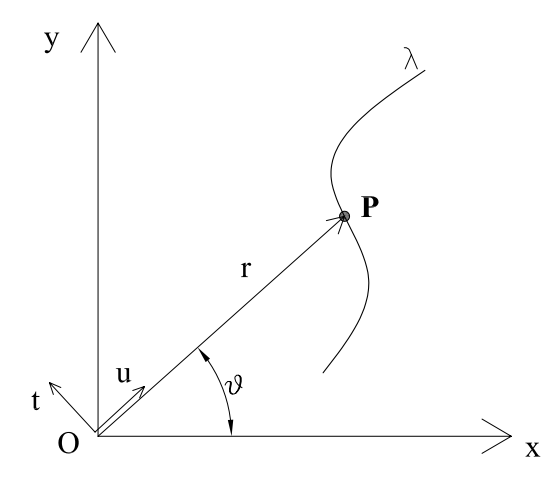

Figura 3.3. Moto di un punto P in coordinate polari

Nello schema di Fig. [3.3](#page-43-0) viene rappresentato il moto di un punto P che si muove nello spazio lungo una traiettoria  $\lambda$ . La sua posizione è individuata dal vettore  $\overline{OP}$ , il cui modulo e fase variano nel tempo. Definiti i versori  $\vec{u}$  e  $\vec{t}$  (radiale e tangenziale), il vettore  $\overline{OP}$  in coordinate polari assume la forma:

<span id="page-43-1"></span>
$$
\overline{OP} = r\vec{u} \tag{3.7}
$$

La velocità del punto P si ricava derivando rispetto al tempo la  $(3.7)$ , giungendo alla seguente espressione:

<span id="page-44-0"></span>
$$
\overline{V}_P = \frac{d\overline{OP}}{dt} = \frac{d}{dt}(r\vec{u}) = \dot{r}\vec{u} + r\frac{d\vec{u}}{dt} =
$$
\n
$$
= \dot{r}\vec{u} + r\frac{d\vec{u}}{d\theta}\frac{d\theta}{dt} = \dot{r}\vec{u} + r\dot{\theta}\vec{t}
$$
\n(3.8)

le cui componenti radiale e trasversale sono:

$$
V_{P_r} = \dot{r}\vec{u} \tag{3.9}
$$

$$
V_{P_t} = r\theta \vec{t} \tag{3.10}
$$

Successivamente si deriva la [\(3.8\)](#page-44-0) rispetto al tempo ottenendo l'accelerazione di P. Poiché il regime di rotazione è costante, i termini legati all'accelerazione angolare sono nulli e l'espressione si riduce nella seguente forma:

$$
\overline{a}_P = \frac{d^2 \overline{OP}}{dt^2} = \frac{d}{dt} (\dot{r}\vec{u} + r\dot{\theta}\vec{t}) =
$$
\n
$$
= (\ddot{r} - r\dot{\theta}^2)\vec{u} + 2\dot{r}\theta\vec{t}
$$
\n(3.11)

Le componenti in direzione radiale e tangenziale sono:

$$
a_{P_r} = (\ddot{r} - r\dot{\theta}^2)\vec{u} = a_{P_i} - a_{P_{centr}}
$$
\n(3.12)

$$
a_{Pt} = (2\dot{r}\theta)\vec{t} = a_{P_{Coriolis}}\tag{3.13}
$$

dove  $a_{P_i}$  è l'accelerazione di inerzia,  $a_{P_{centr}}$  è l'accelerazione centrifuga e  $a_{P_{Coriolis}}$ l'accelerazione di Coriolis.

In riferimento alla nomenclatura utilizzata per il calcolo geometrico ed essendo  $\omega$  la velocità di rotazione del rotore, le espressioni analitiche delle componenti di velocità ed accelerazione del baricentro  $G$  della paletta sono le seguenti:

<span id="page-44-1"></span>
$$
V_{G_r} = \omega \Big(\frac{1}{2} \big(R^2 - (e \sin \theta)^2\big)^{-0.5} (-2e^2 \sin \theta \cos \theta) + e \sin \theta\Big) \tag{3.14}
$$

$$
V_{G_t} = x_G \omega \tag{3.15}
$$

<span id="page-44-2"></span>
$$
a_{G_i} = \omega^2 \left( -\frac{1}{4} \left( R^2 - (e \sin \theta)^2 \right)^{-\frac{3}{2}} \left( -2e^2 \sin \theta \cos \theta \right)^2 + \dots \right)
$$
  
 
$$
+ \frac{1}{2} \left( R - (e \sin \theta)^2 \right)^{-0.5} \left( -2e^2 (\cos^2 \theta - \sin^2 \theta) \right) - e \sin \theta \right)
$$
(3.16)

$$
a_{Gcentr} = x_G \omega^2 \tag{3.17}
$$

$$
a_{G_{Coriolis}} = 2V_{G_r} \omega \tag{3.18}
$$

<span id="page-45-0"></span>Calcolo del volume In questo paragrafo viene descritta la procedura seguita da Sampietro [\[10\]](#page-104-2) per ricavare l'andamento del volume durante il processo di compressione compreso in un vano, lo spazio delimitato lateralmente dalle pareti di due palette consecutive e superiormente dalle superfici di rotore e statore. Per le relazioni sotto riportate si faccia riferimento allo schema di un compressore a palette standard riportato in Fig. [3.4](#page-45-0)

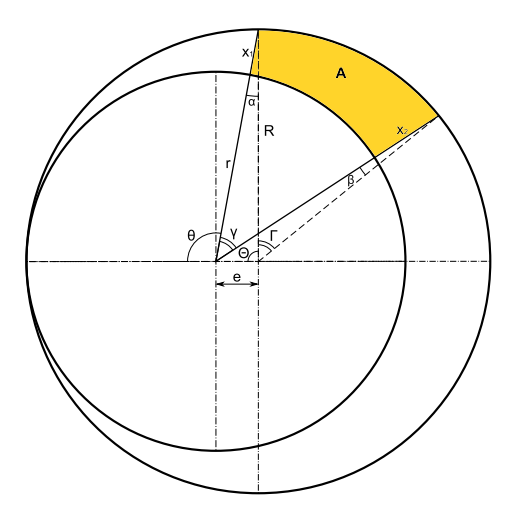

Figura 3.4. Calcolo del volume geometria statorica circolare: sezione trasversale [\[10\]](#page-104-2)

Sono dati i seguenti parametri geometrici:

- $r:$  raggio del rotore in  $mm$
- $R: \text{raggio}$  dello statore in  $mm$
- $\bullet$   $n_{pale}$ : numero di pale del compressore
- $L:$  lunghezza assiale del rotore in  $mm$
- $\theta_{in}$ : angolo di chiusura dell'aspirazione in gradi
- $\theta_{out}$ : angolo di apertura della mandata in gradi

 $\theta$  è l'angolo di rotazione che individua la posizione della pala a seguire, mentre  $\gamma$  è l'angolo del vano compreso da due pale successive ottenuto semplicemente dividendo l'intero angolo giro per il numero di pale:

<span id="page-46-0"></span>
$$
\gamma = 2\pi / n_{pole} \tag{3.19}
$$

La fase di compressione inizia quando la pala a seguire raggiunge il punto di fine aspirazione  $(\theta_{in})$ , dove il volume è massimo, e termina quando la pala precedente varca la porta di scarico  $(\theta_{out})$ , ovvero quando la pala a seguire si trova in posizione  $(\theta_{out} - \gamma)$ .

Secondo l'ipotesi per cui le pale hanno spessore nullo, il volume si calcola come prodotto tra l'area del vano individuata dall'angolo  $\theta$  (colorata in giallo nella figura [3.4\)](#page-45-0) per la lunghezza assiale del rotore.

In relazione alla Fig. [3.4,](#page-45-0) attraverso opportune relazioni trigonometriche, si ricavano le espressioni di  $\alpha$  e  $\beta$ :

$$
\sin \alpha = \frac{e \sin \pi - \theta}{R}
$$
\n(3.20)

$$
\sin \beta = \frac{e \sin \pi - \theta - \gamma}{R} \tag{3.21}
$$

Vengono poi calcolati la posizione angolare e l'estensione angolare di un vano di compressione:

$$
\Theta = \theta - \alpha \tag{3.22}
$$

$$
\Gamma = \gamma + \theta - \beta - \Theta \tag{3.23}
$$

L'area del vano di compressione sulla sezione perpendicolare all'asse di rotazione, per una data posizione angolare, con le grandezze definite precedentemente, risulta essere data dalla seguente espressione:

$$
A(\theta) = \pi (R^2 - r^2) - \left(\frac{1}{2}R(\Theta R - e\sin\Theta) - \frac{1}{2}\theta r^2\right) - \dots
$$
  

$$
-\frac{1}{2}R\left(R(2\pi - \Theta - \Gamma) + e\sin\Theta + \Gamma\right) - \frac{1}{2}r^2(2\pi - \theta - \gamma)
$$
(3.24)

Il volume di una vano in funzione della posizione angolare della pala a seguire durante la fase di compressione si trova dunque moltiplicando il valore dell'area A per la lunghezza assiale L.

$$
V(\theta) = A(\theta)L\tag{3.25}
$$

#### <span id="page-47-2"></span>3.1.2 Statore ellittico

Il modello geometrico del compressore a statore ellittico si differenzia da quello con statore circolare nella definizione della geometria, nel calcolo del volume e nell'espressione dell'angolo di pressione. Per quanto riguarda la determinazione di grandezze geometriche quali l'escursione della paletta, la posizione del baricentro e la relativa cinematica il procedimento seguito è analogo senonché identico a quello visto per il compressore standard e di conseguenza non viene riportato.

Definizione geometria Nel caso della geometria statorica ellittica sono dati il diametro del rotore  $d$  e l'eccentricità dell'ellisse  $e$ . In riferimento alla Fig. [3.5,](#page-47-0) il contorno dello statore  $R(\theta)$  è determinato dalla seguente relazione:

$$
R(\theta) = \frac{a\sqrt{1 - e^2}}{\sqrt{1 - e^2 \sin^2 \theta}}
$$
\n(3.26)

dove

<span id="page-47-1"></span>
$$
b = d/2 \tag{3.27}
$$

$$
a = \frac{b}{\sqrt{1 - e^2}}\tag{3.28}
$$

<span id="page-47-0"></span>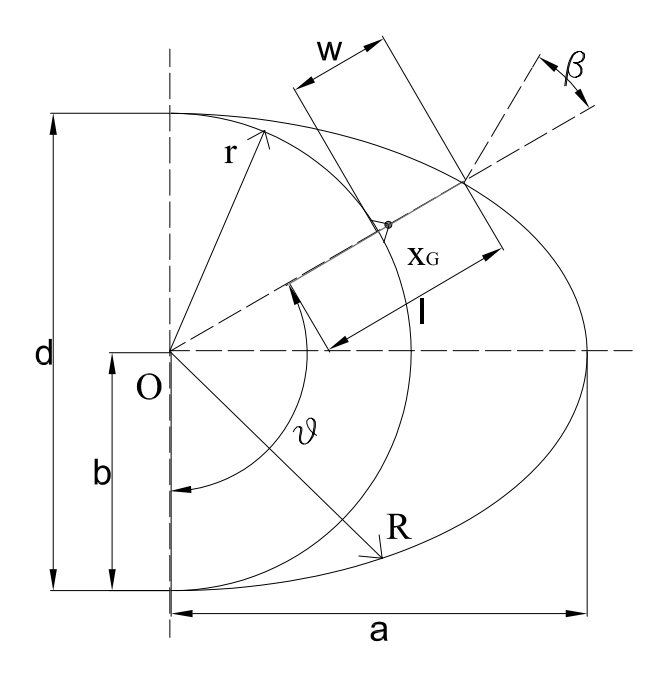

Figura 3.5. Schema compressore ellittico: sezione trasversale

Il vettore posizione che individua il contorno del rotore invece ha modulo costante ed è pari a:

$$
r(\theta) = d/2 \tag{3.29}
$$

L'angolo che individua la perpendicolare allo statore rispetto alla direzio-ne radiale è dato dalla seguente relazione [\[6\]](#page-104-4):

$$
\tan \beta = \frac{1}{r} \left( \frac{dr}{d\theta} \right) = \frac{e^2 \sin 2\theta}{2(1 - e^2 \sin^2 \theta)} \tag{3.30}
$$

Cinematica del baricentro Lo studio della cinematica del baricentro è la stessa vista per il caso di compressore con statore circolare. Le espressioni analitiche di velocit`a radiale e accelerazione di inerzia radiale per la geometria ellittica sono le seguenti:

<span id="page-48-0"></span>
$$
V_{G_r} = \omega(ae^2\sqrt{1 - e^2}\cos\theta\sin\theta(1 - e^2\sin^2\theta)^{-\frac{3}{2}})
$$
 (3.31)

<span id="page-48-1"></span>
$$
a_{G_{ri}} = \omega^2 \left( a e^2 \sqrt{1 - e^2} (1 - e^2 \sin^2 \theta)^{-\frac{3}{2}} [\cos^2 \theta - \sin^2 \theta + \dots \right. + 3e^2 \cos^2 \theta \sin^2 \theta (1 - e^2 \sin^2 \theta)^{-1}] \right)
$$
(3.32)

Calcolo del volume In questo paragrafo si descrive la procedura per il calcolo del volume compreso in una vano durante la fase di compressione, in funzione della posizione della pala a seguire nel caso di geometria non convenzionale. Si consideri il compressore a palette con statore ellittico, il cui schema `e rappresentato in Fig. [3.6.](#page-49-0) Sono dati i seguenti parametri geometrici:

- $r: \text{raggio del rotore in } mm$
- $\bullet\,$ e: l'eccentricità dello statore ellittico
- $n_{\text{pale}}$ : numero di pale del compressore
- $L:$  lunghezza assiale del rotore in  $mm$

In riferimento alla Fig. [3.6](#page-49-0) si considera un sistema di riferimento cartesiano  $xy$  con l'origine O coincidente con il centro del rotore e dello statore.  $\theta$ `e l'angolo di rotazione che individua la posizione della pala a seguire, mentre  $\gamma$  è l'angolo del vano compreso da due pale consecutive definito come nel caso circolare dalla [\(3.19\)](#page-46-0). La fase di compressione inizia quando la pala a seguire raggiunge il punto di fine aspirazione  $(\theta_{in})$ , dove il volume è massimo, e termina quando la pala precedente varca la porta di scarico  $(\theta_{out})$ , ovvero quando la pala a seguire si trova in posizione  $(\theta_{out} - \gamma)$ .

<span id="page-49-0"></span>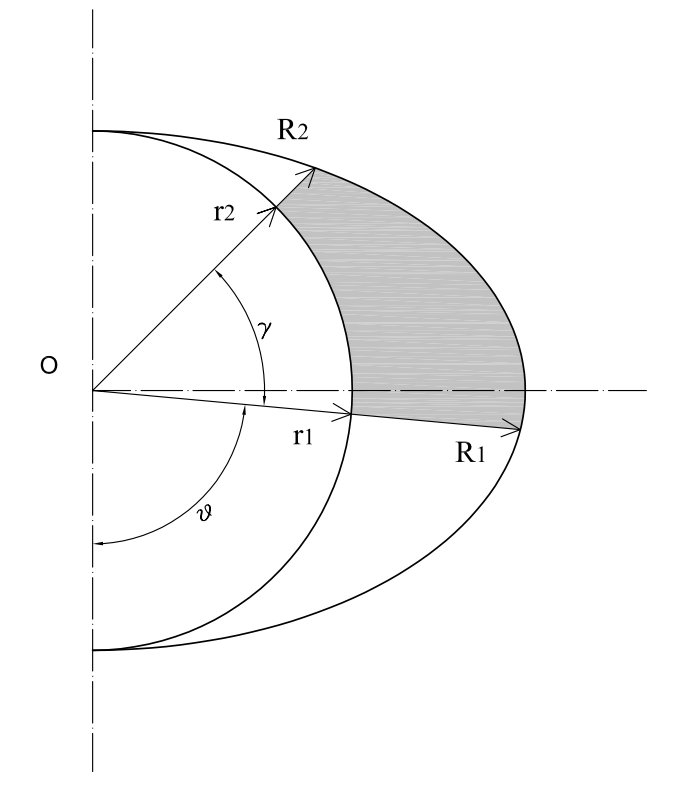

Figura 3.6. Calcolo del volume geometria statorica ellittica: sezione trasversale

Il volume si calcola come prodotto tra l'area del vano individuata dall'angolo  $\theta$  per la lunghezza assiale. In relazione alla figura l'area del vano è compresa superiormente tra l'arco di statore e l'arco di rotore sottesi all'angolo γ e lateralmente tra i bordi di sporgenza delle pale compresi tra rotore e statore. L'area di una vano in funzione della posizione angolare della pala a seguire durante la fase di compressione si ricava integrando la distanza compresa tra statore e rotore per tutta l'estensione angolare del vano. Il contorno dello statore è ricavato dalla formula  $(3.26)$ :

<span id="page-49-1"></span>
$$
V(\theta) = 0,5L \int_{\theta}^{\theta+\gamma} (R(\theta)^2 - r^2) d\theta \qquad (3.33)
$$

Questa espressione consente così di ricavare il volume per ogni valore di  $\theta$ , che varia tra  $\theta_{in}$ , inizio fase compressione, e  $\theta_{out}$ -γ, fine processo di compressione.

# 3.2 Modello termodinamico

Il modello termodinamico si basa sullo scambio termico tra aria e olio che viene iniettato nel vano sotto forma di gocce, spiegato dettagliatamente nella tesi di Andrea Sampietro: Sviluppo di sistemi di iniezione olio per compressori volumetrici, a cui si rimanda [\[10\]](#page-104-2). Tale modello simula il processo di compressione della miscela aria-olio considerando come volume di controllo il vano compreso tra due pale adiacenti. Nella modellizzazione il gas è considerato non solubile e il liquido non volatile.

Le ipotesi sono le seguenti:

- l'aria si comporta come un gas ideale con calore specifico costante;
- l'olio si comporta come un fluido incomprimibile avente calore specifico costante;
- le gocce d'olio sono uniformemente distribuite nel volume chiuso;
- le gocce non interagiscono le une con le altre e con le pareti;
- il gas e l'olio vengono introdotti insieme durante l'aspirazione.

Lo scambio termico è basato su un approccio a parametri concentrati, che neccessita la valutazione del numero di Biot. La trasformazione del gas `e approssimata da una successione di stati di equilibrio e questo premette di valutarne il tipo. Il modello matematico si fonda sull'utilizzo delle seguenti equazioni:

$$
dU_g + dU_l = \dot{L}dt - \dot{Q}_{amb}dt
$$
\n(3.34a)

$$
dU_l = m_l c_l dT_l \tag{3.34b}
$$

$$
dU_l = -hA(T_l - T_g)dt
$$
\n(3.34c)

$$
dU_g = m_g c_{v,g} dT_g \tag{3.34d}
$$

$$
\dot{L}_g dt = -p_g dV_g \tag{3.34e}
$$

$$
p_g V_g = m_g R_g T_g \tag{3.34f}
$$

# 3.3 Modello dinamico

Come specificato in precedenti studi [\[12\]](#page-105-0)[\[6\]](#page-104-4)[\[8\]](#page-104-0)[\[7\]](#page-104-5)[\[13\]](#page-105-1), durante il funzionamento del compressore, ciascuna palette `e soggetta a diverse forze, le quali a loro volta generano una reazione vincolare nelle guide del rotore. Il contributo delle reazioni di tutte le palette provoca una coppia resistente che deve essere vinta dal rotore stesso: il motore accoppiato per permettere il funzionamento a velocit`a costante deve fornire all'albero una coppia uguale e contraria a quella generata dalle reazione vincolari sul rotore. Dalla coppia e dal regime di rotazione della macchina si risale alla potenza assorbita dal compressore. La potenza totale richiesta sarà dunque comprensiva della potenza necessaria a comprimere il fluido e della potenza persa per attrito. L'attrito è generato dal moto relativo delle palette nelle cave del rotore e dal contatto delle stesse con lo statore; parte della potenza infine, seppur in maniera minore, viene dissipata sulle bronzine. In questa sezione inizialmente si descriver`a nel dettaglio la dinamica di una singola paletta, riportando le forze considerate nell'equilibrio in base alle ipotesi effettuate; successivamente si passerà al calcolo della coppia esercitata sul rotore e del contributo di quella derivata dall'attrito sulle bronzine; infine si risalirà alla potenza richiesta all'albero e alla determinazione del rendimento meccanico della macchina.

Le ipotesi su cui si fonda il modello dinamico riprendono quelle precedentemente riportate per il modello geometrico:

- Le palette hanno spessore nullo;
- Le palette sono trattate come corpi omogenei.

# <span id="page-51-0"></span>3.3.1 Dinamica della paletta

Configurazioni di equilibrio Durante il moto di rotazione, a causa del gioco che esistente nella sede del rotore, la paletta, in base alle forze agenti su di essa, pu`o assumere diverse posizioni all'interno della sua cava. Nella figura [3.7](#page-52-0) sotto riportata sono illustrate schematicamente le quattro configurazioni di equilibrio che si possono verificare: rispetto al senso di rotazione la pala pu`o essere inclinata all'indietro (configurazione 1), oppure inclinata in avanti (configurazione 2), pu`o essere spinta in avanti sulla parete della cava (configurazione 3), oppure spinta indietro sulla parete della cava (configurazione 4).

Forze agenti sulla paletta Di seguito vengono descritte le varie forze che agiscono sulla paletta durante la rotazione. Le forze in gioco sono quelle dovute alla differenza di pressione tra un vano a valle e un vano a monte della pala e quelle dovute alla dinamica della paletta, rotatoria intorno al rotore e assiale all'interno della sua sede. Vengono calcolate nel sistema internazionale di misura e sono le risultanti sull'intera superficie della pala esposta nel vano di compressione.

In figura [3.8](#page-53-0) relativa ad un compressore con geometria statorica ellittica, `e rappresentata una configurazione di riferimento in cui la paletta sta uscendo dalla sua sede e la posizione che assume all'interno della cava `e tale da generare le reazioni vincolare come sono indicate. Si consideri un sistema di riferimento con origine nel centro  $\overline{O}$  solidale con il rotore, che ruota a velocità  $\omega$  in senso antiorario.

Le forze note sono le seguenti:

• forza di pressione, si genera a cavallo della paletta a causa delle diffe-

<span id="page-52-0"></span>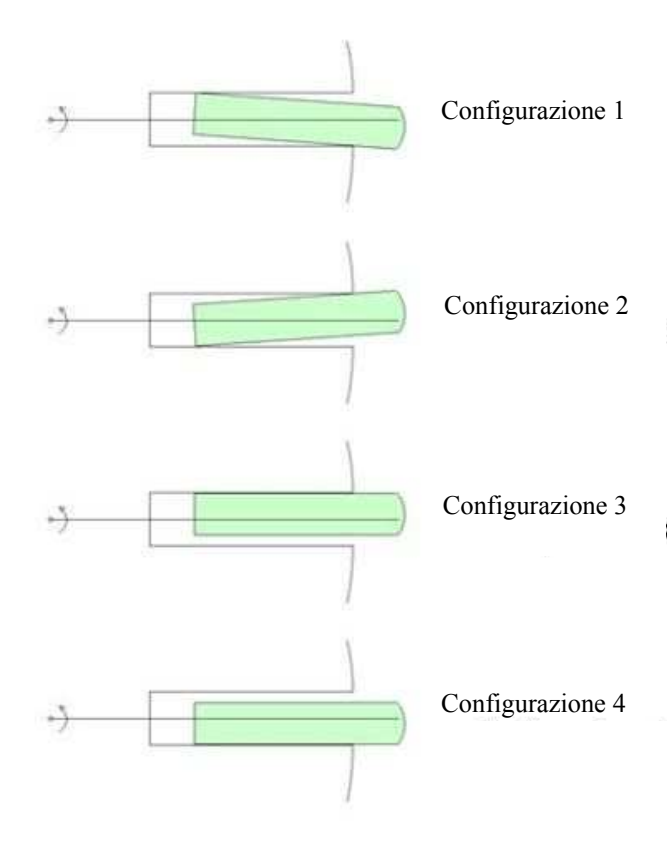

Figura 3.7. Configurazioni di equilibrio della paletta all'interno della sua sede [\[12\]](#page-105-0)

renze di pressione tra due vani consecutivi:

<span id="page-52-1"></span>
$$
F_p = \Delta P w L \tag{3.35}
$$

• forza centrifuga, si sviluppa in direzione radiale a causa del moto rotativo della paletta:

<span id="page-52-2"></span>
$$
F_{centr} = ma_{centr} = m\omega^2 x_G \tag{3.36}
$$

• forza d'inerzia radiale, dovuta al moto traslatorio all'interno della sede:

<span id="page-52-3"></span>
$$
F_i = ma_{Gi} \tag{3.37}
$$

 $\bullet$  forza di Coriolis, diretta perpendicolarmente alla velocità radiale della paletta, orientata in modo tale che, vedendo il rotore ruotare in senso antiorario, agisca tendendo a spostare la paletta stessa in fig. [3.8](#page-53-0) verso destra rispetto alla sua velocità radiale:

<span id="page-52-4"></span>
$$
F_{Coriolis} = 2m\omega v_{Gt} \tag{3.38}
$$

<span id="page-53-0"></span>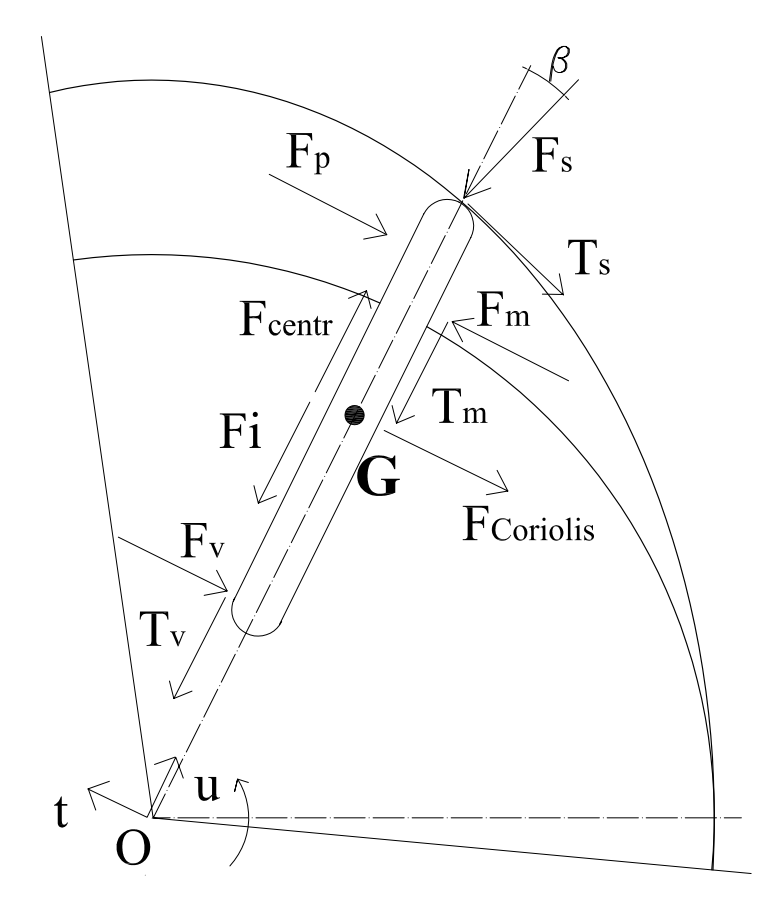

Figura 3.8. Rappresentazione delle forze agenti sulla paletta

Le forze incognite sono le reazioni vincolari che si generano all'interno della sede del rotore e all'apice della pala a contatto con lo statore. Tali reazioni sono responsabili delle forze di attrito che si verifica a causa del moto relativo. Le incognite risultano quindi essere:

- $F_t(\theta)$ : reazione vincolare al tip della pala, esercitata sullo statore in direzione individuata dall'angolo di pressione  $\beta$ ;
- $F_m(\theta)$ : reazione vincolare normale nel punto del vano a monte;
- $F_v(\theta)$ : reazione vincolare normale nel punto del vano a valle.

Tali forze incognite generano perpendicolarmente ad esse le corrispondenti forze d'attrito:

- $T_t(\theta) = \mu_t F_t;$
- $T_m(\theta) = \mu_c F_m$ ;

•  $T_v(\theta) = \mu_c F_t;$ 

dove  $\mu_t$  è il coefficiente di attrito sullo statore e  $\mu_c$  è il coefficiente di attrito nella cava.

In riferimento alla figura dove la pala sta uscendo dalla sede, per le convezioni adottate la componente radiale della velocità è positiva e il segno di  $\mu_c$  è positivo. Per valori negativi d  $V_{Gr}$  il segno di  $\mu_c$  è negativo anch'esso poiché la forza di attrito si oppone al moto.

Equilibrio dinamico Per ottenere l'andamento delle forze incognite effettive si scrive un equilibrio dinamico proprio per ogni configurazione di equilibrio.

Non sapendo a priori come la paletta andr`a a disporsi nella cava, si prende come riferimento una configurazione base (Fig. [3.9](#page-54-0) - configurazione 1) e in relazione ad un sistema di riferimento solidale al rotore nel centro O, si impostano gli equilibri in direzione radiale, tangenziale e quello dei momenti rispetto al centro O. In seguito si determineranno le posizioni che la paletta assume confrontando i segni delle reazioni vincolari sul rotore.

Le varie forze vengono considerate positive se concorde al verso con cui sono rappresentate in figura. L'equilibrio dei momenti è scritto considerando positiva la coppia che tende a far ruotare la paletta nel senso concorde alla rotazione del rotore.

<span id="page-54-0"></span>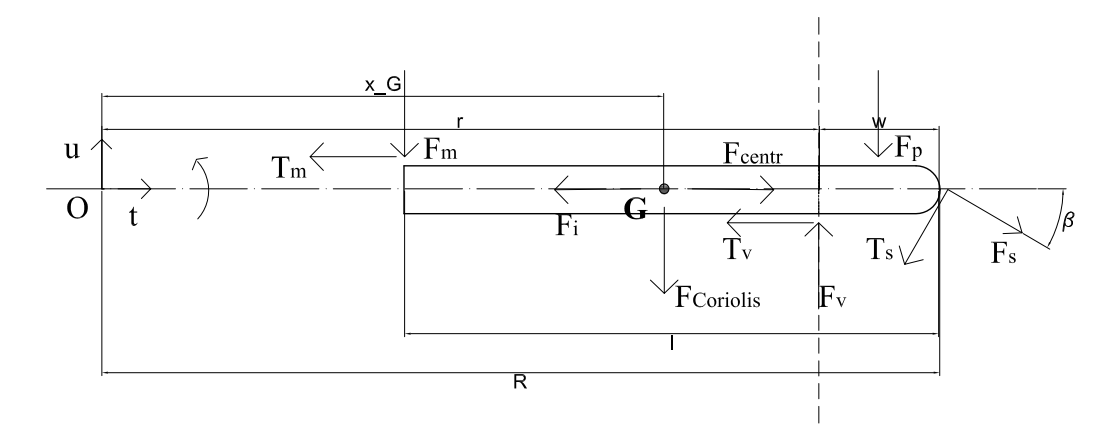

Figura 3.9. Rappresentazione schematica delle forze nella configurazione di riferimento

Si ottiene quindi il seguente sistema lineare a tre equazioni e tre incognite:

<span id="page-55-1"></span>
$$
F_t \cos \beta + \mu_t F_t \sin \beta + \mu_c F_m + \mu_c F_v = F_{centr} - F_i \tag{3.39a}
$$

$$
F_t \sin \beta + \mu_t F_t \cos \beta + F_m - F_v = F_p + F_{Coriolis}
$$
\n(3.39b)

$$
F_t \sin \beta R - \mu_t F_t \cos \beta R + F_m r - F_v (R - l) = F_p (R - w/2) + F_{Coriolis} x_G
$$
\n(3.39c)

che si può scrivere in forma matriciale compatta nella forma:

<span id="page-55-2"></span>
$$
\underline{\underline{A}} \cdot \underline{F} = \underline{b} \tag{3.40}
$$

<span id="page-55-4"></span>dove  $\underline{A}$  è la matrice dei coefficienti, <u>b</u> il vettore dei termini noti e <u>F</u> il vettore delle forze incognite:

<span id="page-55-3"></span>
$$
\underline{\underline{A}} = \begin{pmatrix} -\cos\beta - \mu_t \sin\beta & -\mu_c & -\mu_c \\ \sin\beta - \mu_t \cos\beta & 1 & -1 \\ \sin\beta R - \mu_t \cos\beta R & r & -(R-l) \end{pmatrix}
$$
(3.41)

$$
\underline{b} = \begin{pmatrix} ma_G - m\omega^2 x_G \\ \Delta PIL + 2m\omega v_G \\ \Delta PIL(R + w/2) + 2m\omega v_G x_G \end{pmatrix}
$$
(3.42)

$$
\underline{F} = \begin{pmatrix} F_t \\ F_m \\ F_v \end{pmatrix} \tag{3.43}
$$

<span id="page-55-5"></span><span id="page-55-0"></span>Risolvendo il sistema si ottengono i valori delle forze incognite per ogni posizione angolare della paletta. Come spiegato in precedenza, tali valori possono non essere quelli reali in quanto sono relativi alla configurazione presa come riferimento e sarebbero quelli effettivi se e solo se la paletta, durante tutto il funzionamento della macchina, mantenesse quella precisa posizione all'interno della sua sede. Per individuare la configurazione effettiva si

| Configurazione 1 |  |
|------------------|--|
| Configurazione 2 |  |
| Configurazione 3 |  |
| Configurazione 4 |  |

Figura 3.10. Individuazione configurazione della paletta [\[12\]](#page-105-0)

studiano i segni di  $F_m$  e  $F_v$  (Fig. [3.10\)](#page-55-0), poiché quando tali forze assumono

valori negativi, gli equilibri del sistema  $(3.39)$  non sono più validi in quanto rappresenterebbero casi fisicamente impossibili. Per un valore negativo delle reazioni sul rotore, mantenendo l'equilibrio tal quale, la forza di attrito, che per definizione ha segno opposto alla velocità, seguirebbe il moto della paletta. Per ogni posizione individuata quindi si riscrive un nuovo equilibrio dinamico, relativo al sistema di forze della configurazione che si viene a determinare.

<span id="page-56-0"></span>Configurazione 2 - Valori negativi sia di  $F_m$  che di  $F_v$  della configurazione di riferimento portano la paletta a disporsi nella configurazione 2, come indicato nella figura seguente [3.11.](#page-56-0)

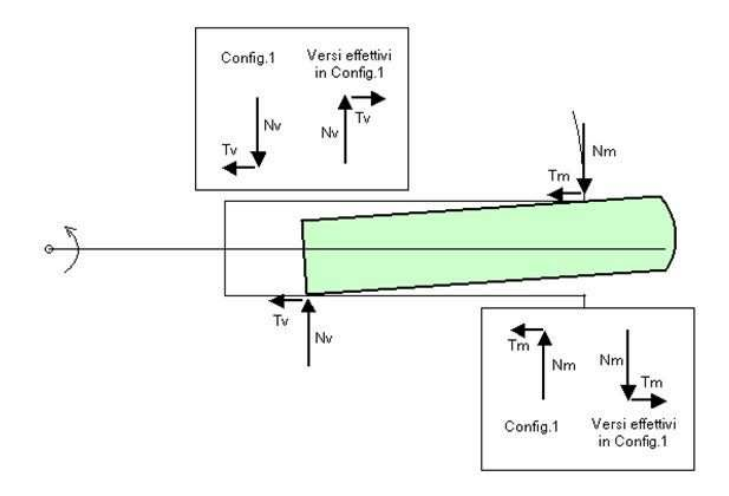

Figura 3.11. Configurazione 2: reazioni vincolari [\[12\]](#page-105-0)

Avendo  $F_m$  ed  $F_v$  della configurazione di riferimento valori negativi, il loro verso effettivo è concorde con quello della configurazione 2 ed il loro contributo alle equazioni di equilibrio non cambia. Anche  $T_m$  e  $T_v$  della configurazione di riferimento hanno valori negativi, ma il loro verso effettivo `e opposto a quello della configurazione 2: il loro contributo all'equazione di equilibrio orizzontale quindi cambia di segno.

Il sistema di equilibrio risultante è:

$$
F_t \cos \beta + \mu_t F_t \sin \beta - \mu_c F_m - \mu_c F_v = F_{centr} - F_i \tag{3.44a}
$$

$$
F_t \sin \beta + \mu_t F_t \cos \beta + F_m - F_v = F_p + F_{Coriolis}
$$
\n(3.44b)

$$
F_t \sin \beta R - \mu_t F_t \cos \beta R + F_m r - F_v (R - l) = F_p (R - w/2) + F_{Coriolis} x_G
$$
\n(3.44c)

Configurazione 3 - Valori negativi di  $F_m$  della configurazione di riferimento portano la paletta a disporsi nella configurazione 3, come indicato in figura [3.12.](#page-57-0) Avendo  $F_m$  della configurazione di riferimento valore negativo, il suo verso effettivo è concorde con quello della configurazione 3 ed il suo contributo alle equazioni di equilibrio non cambia. Anche  ${\cal T}_m$  della configurazione di riferimento è negativa, ma il suo verso effettivo è opposto a quello della configurazione 3: il suo contributo all'equazione di equilibrio orizzontale, quindi, cambia di segno.

<span id="page-57-0"></span>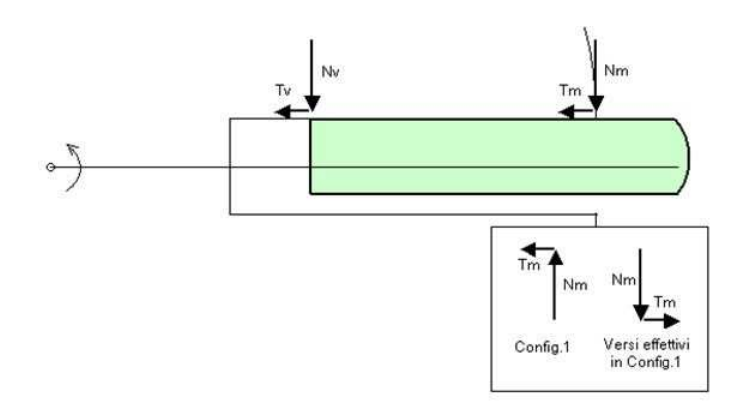

Figura 3.12. Reazioni vincolari in configurazione 3 [\[12\]](#page-105-0)

Il sistema di equilibrio risultante è:

$$
F_t \cos \beta + \mu_t F_t \sin \beta + \mu_c F_m - \mu_c F_v = F_{centr} - F_i \tag{3.45a}
$$

$$
F_t \sin \beta + \mu_t F_t \cos \beta + F_m - F_v = F_p + F_{Coriolis}
$$
\n(3.45b)

$$
F_t \sin \beta R - \mu_t F_t \cos \beta R + F_m r - F_v (R - l) = F_p (R - w/2) + F_{Coriolis} x_G
$$
\n(3.45c)

Configurazione 4 - Valori negativi di  $F_v$  della configurazione di riferimento portano la paletta a disporsi nella configurazione 4, come indicato in figura [3.13.](#page-58-0) Avendo  $F_v$  della configurazione di riferimento valore negativo, il suo verso effettivo è concorde con quello della configurazione 4 ed il suo contributo alle equazioni di equilibrio non cambia. Anche  $T_v$  della configurazione di riferimento è negativa, ma il suo verso effettivo è opposto a quello della configurazione 4: il suo contributo all'equazione di equilibrio orizzontale, quindi, cambia di segno.

Il sistema di equilibrio risultante è:

$$
F_t \cos \beta + \mu_t F_t \sin \beta - \mu_c F_m + \mu_c F_v = F_{centr} - F_i \tag{3.46a}
$$

$$
F_t \sin \beta + \mu_t F_t \cos \beta + F_m - F_v = F_p + F_{Coriolis}
$$
\n(3.46b)

$$
F_t \sin \beta R - \mu_t F_t \cos \beta R + F_m r - F_v (R - l) = F_p (R - w/2) + F_{Coriolis} x_G
$$
\n(3.46c)

<span id="page-58-0"></span>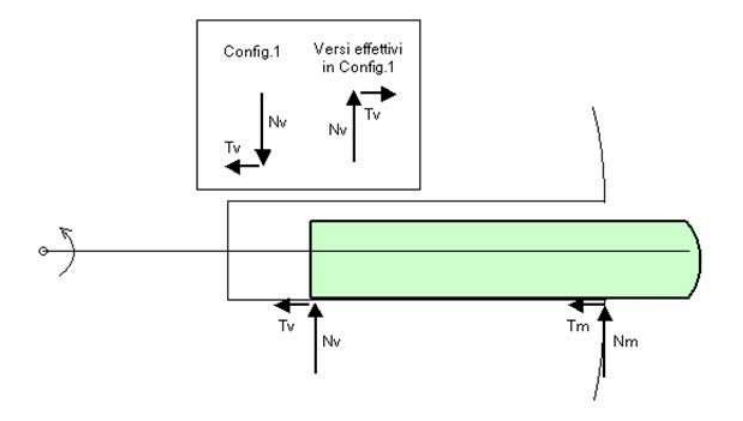

Figura 3.13. Reazioni vincolari in configurazione 4 [\[12\]](#page-105-0)

Risolvendo una seconda volta il sistema degli equilibri secondo l'equazione [\(3.40\)](#page-55-2) adattato ad ogni posizione si ottengono i valori esatti delle incognite, da cui si ricavano i valori delle forze di attrito.

## 3.3.2 Calcolo delle forze sul rotore

Note le reazioni vincolari sulle palette, si procede al calcolo della forza risultante sul rotore che è responsabile della potenza dissipata per attrito sulle bronzine. La risultante sar`a data dalla somma del contributo delle reazioni vincolari nella sede della paletta e del contributo della pressione che agisce sulla superficie esterna del rotore all'interno di ogni vano.

Contributo delle reazioni vincolari In relazione alla figura [3.14,](#page-59-0) si considera un sistema di riferimento cartesiano xy fisso con origine nel centro O del rotore e si scompongono le forze in direzione  $x \in y$ , ottenendo le corrispondenti equazioni:

$$
R_x(\theta) = (-F_m + F_v)\cos\theta + (T_m + T_v)\sin\theta \qquad (3.47)
$$

$$
R_y(\theta) = (-F_m - F_v)\sin\theta - (T_m + T_v)\cos\theta \tag{3.48}
$$

Contributo della pressione Per quanto riguarda la risultante dovuta alla pressione esercitata sul rotore si procede in modo analogo scomponendo in direzione x e y la forza che agisce sulla superficie del rotore compresa in un vano. La forza sul rotore è quindi data da:

$$
F(\theta) = p2\pi rL/n_{pal} \tag{3.49}
$$

le cui componenti in  $x \in y$  sono:

$$
R_{px}(\theta) = F \sin(\theta + \gamma/2) \tag{3.50}
$$

<span id="page-59-0"></span>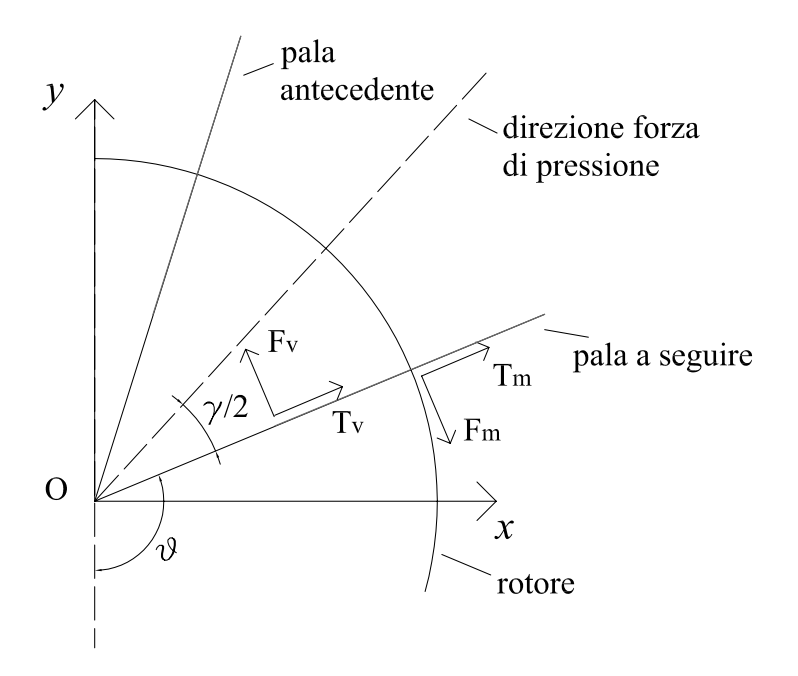

Figura 3.14. Schema delle forze agenti sul rotore

$$
R_{py}(\theta) = F \cos(\theta + \gamma/2)
$$
\n(3.51)

Risultante totale sul rotore Sommando le componenti orizzontali e verticali delle forze appena calcolate (reazioni vincolari e pressioni) si ottengono le corrispondenti componenti x e y della forza totale agente sul rotore.

<span id="page-59-2"></span><span id="page-59-1"></span>
$$
R_{rot,x}(\theta) = R_x + R_{px} \tag{3.52a}
$$

<span id="page-59-3"></span>
$$
R_{rot,y}(\theta) = R_y + R_{py} \tag{3.52b}
$$

Sommando le componenti x e y della Eq. [3.52a](#page-59-1) e [3.52b](#page-59-2) per ogni paletta si ricavano le componenti complessive nelle due direzioni. Da queste si risale al modulo della forza totale  $R_{tot}$  e all'angolo  $\theta$  da cui questa, orientata verso il centro del rotore, agisce sul rotore stesso. In formule:

$$
R_{rot}(\theta) = \sqrt{\sum_{i} R_{rot,x}^{2} + \sum_{i} R_{rot,y}^{2}}
$$
 (3.53)

#### 3.3.3 Calcolo della coppia

La coppia totale richiesta all'albero è composta da due componenti, una dovuta alle reazioni vincolari che agiscono sul rotore, l'altra necessaria a vincere l'attrito che si genera sulle bronzine.

Coppia esercitata dalla paletta Ricavato l'andamento delle reazioni vincolari agenti sulla paletta in funzione della posizione angolare, si può ricavare la coppia totale all'albero esercitata dalla paletta stessa. Sul rotore agiscono delle forze uguali e contrarie alle reazioni vincolari  $F_m$ ,  $F_v$  e sono le uniche che danno momento rispetto al centro di rotazione dell'albero. La coppia all'albero esercitata da una paletta  $C_{pal}$  risulta:

$$
C_{pal}(\theta) = F_m r - F_v (R - l) \tag{3.54}
$$

Nel modello non `e stato considerato il contributo delle componenti d'attrito  $T_m$  e  $T_v$  alla coppia resistente all'albero, poichè per ipotesi le palette non hanno spessore e il braccio risulta quindi nullo. Tale coppia è comprensiva del contributo dato dalla forza di pressione  $(C_p)$ , dal contributo della forza generata al tip della paletta  $(C_t)$ , dalla corrispondente forza di attrito  $(C_a)$ e infine dal contributo richiesto per muovere la paletta all'interno della sua sede  $(C_v)$  [\[6\]](#page-104-4).

<span id="page-60-0"></span>
$$
C_{pal}(\theta) = C_p + C_t + C_a + C_v \tag{3.55}
$$

<span id="page-60-1"></span>dove

$$
C_p = F_p(R - w/2)
$$
\n(3.56)

$$
C_t = -F_t \sin \beta R \tag{3.57}
$$

$$
C_a = f_t F_t \cos \beta R \tag{3.58}
$$

$$
C_v = 2mv_r \omega x_g \tag{3.59}
$$

Sommando il contributo di tutte le palette si ottiene il valore della coppia totale esercitata sul rotore, positiva se opposto alla rotazione. Come osservato in precedenti studi [\[6\]](#page-104-4), il valore medio del secondo e quarto termine a secondo membro della  $(3.55)$  è nullo e dunque il valore medio della coppia generata da una paletta `e pari alla somma della coppia media dovuta alla differenza di pressione più il valor medio della coppia dovuta all'attrito.

$$
\overline{C_{pal}} = \overline{C_p} - \overline{C_a} \tag{3.60}
$$

Coppia dovuta all'attrito sulle bronzine La forza risultante sul rotore calcolata secondo la [\(3.53\)](#page-59-3) genera un'azione tangenziale di attrito sulle bronzine, calcolata moltiplicando  $R_{rot}$  per un coefficiente di attrito sulle bronzine  $f_b$ . Moltiplicando tale forza per il raggio del mozzo  $d_{max2}/2$  si ricava la componente della coppia all'albero dovuta all'attrito sulle bronzine  $C_{br}$ . Si ha quindi:

$$
C_{br}(\theta) = f_b R_{rot}(\theta) d_{mozzo}/2 \tag{3.61}
$$

Coppia totale La coppia totale si trova infine sommando i contributi della coppia esercitata dalle palette e della coppia necessaria a vincere l'attrito sulle bronzine. Si trova:

<span id="page-61-0"></span>
$$
C_{tot}(\theta) = C_{pale}(\theta) + C_{br}(\theta)
$$
\n(3.62)

#### 3.3.4 Calcolo della potenza assorbita

La potenza all'albero durante il funzionamento di ricava moltiplicando la coppia totale calcolata nella [\(3.62\)](#page-61-0) per la velocità di rotazione  $\omega$ . La potenza istantanea all'albero per ogni angolo di rotazione è quindi:

$$
P(\theta) = C_{tot}(\theta)\omega
$$
\n(3.63)

Estraendo la media di P si trova la potenza meccanica assorbita dalla macchina comprensiva della potenza indicata e della potenza persa per attrito.

$$
P_{mecc} = \frac{1}{2\pi} \int_0^{2\pi} P(\theta) d\theta \qquad (3.64)
$$

La potenza indicata che viene trasferita ai fluidi di lavoro è determinata dalla coppia dovuta alla pressione calcolata nella [\(3.56\)](#page-60-1):

$$
P_i(\theta) = C_{p,tot}(\theta)\omega
$$
\n(3.65)

il cui valore medio è:

$$
P_{ind} = \frac{1}{2\pi} \int_0^{2\pi} P_i(\theta) d\theta \qquad (3.66)
$$

Nota la potenza indicata  $P_{ind}$  e la potenza meccanica richiesta all'albero  $P_{mecc}$  si definisce il rendimento meccanico come segue:

$$
\eta_{mecc} = \frac{P_{ind}}{P_{mecc}}\tag{3.67}
$$

# 3.4 Descrizione del codice di calcolo

In questo paragrafo viene descritto dettagliatamente il modello del compressore implementato in ambiente MATLAB <sup>R</sup> . Il programma comprende un main strutturato in diverse sezioni, in cui vengono richiamate le varie funzioni.

I parte - INPUT: raccoglie i dati di ingresso, si scelgono i parametri geometrici per discretizzare la griglia e le tolleranze per eseguire i controlli delle funzioni; viene scelto il tipo di compressore e vengono inseriti i dati geometrici della macchina; si determinano le condizioni di funzionamento del compressore, i dati e le propriet`a dei fluidi di lavoro (aria e olio); si sceglie il processo termodinamico che si vuole studiare e vengono inseriti i valori dei coefficienti di attrito.

II parte - CALCOLO GEOMETRICO: comprende il calcolo della geometria della macchina, ricava posizione, velocit`a, accelerazione del baricentro e calcola l'andamento del volume del vano durante un intero ciclo.

III parte - CALCOLO TERMODINAMICO: è incentrata sulla termodinamica del processo. Comprende il modello termodinamico di scambio termico aria-olio del vano chiuso durante la compressione e lo studio di un processo di compressione isoterma. Viene ricavata la potenza conferita al fluido di lavoro e fornita la legge di pressione durante l'intera rotazione relativa al processo che si seleziona nella sezione di input.

IV parte - CALCOLO DINAMICO: vengono calcolate le forze che agiscono sulla paletta e si determinano le reazioni vincolari che sono responsabili delle potenza persa per attrito. Si ricavano quindi le forze che agiscono sul rotore, la coppia all'albero e la potenza necessaria durante la compressione. Infine si ricava il rendimento meccanico della macchina, data la potenza conferita al fluido e quella totale richiesta all'albero.

V parte - VISUALIZZAZIONE: vengono visualizzati i risultati di interesse della simulazione del compressore.

## 3.4.1 INPUT

Parametri numerici Si inseriscono i seguenti parametri:

- N pi i: numero di punti di discretizzazione della griglia, corrispondente all'intero ciclo del processo, comprensivo di fase di aspirazione, compressione e fase di mandata.
- toll d : valore della tolleranza utilizzata per effettuare i controlli su calcoli che dipendono dalla discretizzazione.
- toll t : valore della tolleranza utilizzata per effettuare i controlli su calcoli che dipendono dall'errore di approssimazione del calcolatore.

Scelta compressore L'utente pu`o optare per due tipi di geometria dello statore: circolare o ellittica. Essa è individuata tramite il parametro  $c$ , che pu`o assumere due valori tra 1, corrispondente a geometria standard con statore circolare, e 2, relativa a geometria innovativa con statore ellittico.

Per entrambi i tipi di compressore si devono inserire i valori delle seguenti variabili geometriche:

- d: diametro del rotore in  $mm$
- L: lunghezza assiale del rotore in  $mm$
- $\bullet$  1: lunghezza della base della paletta in  $mm$
- s: spessore paletta in  $mm$
- n pal: numero di palette
- $\bullet$  th open: angolo di apertura aspirazione in *gradi*
- $\bullet$  th in: angolo di chiusura aspirazione in gradi
- $\bullet$  th out: angolo di apertura mandata in gradi
- $\bullet$  th close: angolo di chiusura mandata in gradi
- $\bullet$  d\_mozzo: diametro del mozzo del rotore in  $mm$

# Per c==1

- D: diametro dello statore in  $mm$
- $r$ -pal: raggio del tip della paletta in  $mm$

#### Per c==2

 $\bullet$  e: eccentricità dell'ellisse dello statore

## Condizioni di funzionamento e condizioni ambiente Si indicano:

- rpm: regime di rotazione della macchina in  $qiri/minute$
- p\_a: pressione ambiente in  $Pa$
- Tg\_in: temperatura dell'aria in ingresso in  $K$

Dati aria e olio Per il calcolo del processo termodinamico servono la propriet`a termofisiche dei fluidi di lavoro. Per l'aria si inseriscono:

- c\_v: calore specifico a volume costante dell'aria in  $J/kgK$
- R\_a: costante dei gas dell'aria secca in  $J/kgK$
- k\_a: conduttività termica dell'aria in  $W/mK$

mentre per l'olio si chiedono:

- rho: densità dell'olio in  $kg/m^3$
- c\_1: calore specifico dell'olio in  $J/kgK$
- k\_o: conduttività termica dell'olio in  $W/mK$

**Processo** L'utente prima di far partire il main può scegliere il tipo di processo di compressione tramite la variabile processo, che può assumere i seguenti valori: 0, 1, 2.

processo==0  $\Rightarrow$  Validazione: simula il caso in cui si ha iniezione dell'olio tramite getto solido successivamente la chiusura dell'aspirazione (iniezione standard dei compressori Mattei). Si ottiene l'andamento di pressione delle prove per poter fare la validazione del modello.

- th\_inj = 248: angolo di iniezione olio in  $qradi$
- Tl in = 353: temperatura di ingresso dell'olio in K
- $D_g = 900e-6$ : diametro delle gocce in m
- Nu = 2: numero di Nusselt
- eps  $m = 1e-12$ : rapporto massico olio/gas prima dell'iniezione
- $\bullet$  eps  $m2 = 10$ : rapporto massico olio/gas dopo l'iniezione

I dati riportati sono in riferimento al modello M111H.

 $\text{processo==1} \Rightarrow \text{Modello termodinamico}$  scambio termico: vengono chiesti i parametri per simulare il comportamento del compressore con iniezione di olio in aspirazione tramite gocce nebulizzate. I parametri che vengono richiesti sono:

- Tl\_in: temperatura di ingresso dell'olio in  $K$
- D\_g: diametro della goccia in  $m$
- Nu: numero di Nusselt
- eps\_m: rapporto massico olio/gas

processo== $2 \Rightarrow$  Compressione isoterma: in questa modalità l'aria subisce un ideale processo di compressione isoterma in cui il rapporto massico olio gas è pari a zero.

Parametri macchina I paramentri di input che riguardano la macchina e i suoi componenti sono:

- f\_c: coefficiente di attrito sulla superficie laterale delle guide;
- f<sub>-t:</sub> coefficiente di attrito all'apice della paletta a contatto con lo statore;
- f b: coefficiente di attrito sulle bronzine;
- c asp: coefficiente perdita pressione in aspirazione;
- rho\_p: densità della paletta in  $kg/m^3$ .

## 3.4.2 CALCOLO GEOMETRICO

In questa parte come primo passo viene definita la dimensione della griglia di calcolo, tramite la funzione Discretizzazione. Dato il numero di punti in input inserito dall'utente si determina la dimensione che rappresenta la distanza tra due palette in base alla formula seguente:

$$
N\_vano = \text{ceil}((N_p t_i - 1) / n_p a_l) * c \tag{3.68}
$$

Il numero di punti effettivi utilizzati per discretizzare il moto di un intero giro è dato da:

$$
N_{\text{pt}} = (N_{\text{-vano}*n\_pal})/c+1 \tag{3.69}
$$

Si definisce il vettore theta, che rappresenta la durata del processo e individua la posizione della paletta di riferimento.

$$
theta = 1 \text{inspace}(0, 2*pi/c, N_pt) \tag{3.70}
$$

In questo modo  $0 \le \theta \le 2\pi$  per  $c = 1$  (statore circolare) e  $0 \le \theta \le \pi$  per  $c = 2$  (statore ellittico).

I calcoli sono effettuati considerando gli angoli in radianti. I valori degli angoli relativi all'aspirazione e alla mandata vengono quindi convertiti da gradi in radianti. Successivamente viene associato al valore vero dell'angolo la posizione nel vettore theta. Tale posizione è quella dell'angolo più prossimo al valore vero dell'angolo convertito. Di seguito si riporta la procedura per theta\_in, valida per tutti gli angoli (theta\_open, theta\_out, theta\_close).

$$
theta_in = deg2rad(th_in)
$$
 (3.71)

$$
[temp_in, pos_in] = min(abs(theta-theta_in)) \qquad (3.72)
$$

Successivamente si passa al calcolo geometrico vero e proprio e vengono chiamate due funzioni: la prima che determina i vettori posizione che ricavano la geometria del compressore, la posizione, la velocità, l'accelerazione del baricentro; la seconda che ricava l'andamento del volume di un vano. In funzione del parametro c, le due funzione saranno relative alla geometria statorica circolare o ellittica. Per  $c == 1$  il main chiama in sequenza  $C$  geometria e C volume. Per c==2 il main chiama in sequenza E geometria e E volume. C geometria Tale funzione:

- restituisce i vettori posizione che individuano la geometria del compressore (raggio rotore r, raggio statore R) e il baricentro  $(x_g)$ , determina l'escursione paletta w, l'estensione angolare del vano (gamma), l'angolo di pressione al tip della pala (beta) e la velocità angolare omega.

- calcola la cinematica del baricentro ricavando la componente radiale della

velocità v gr, la componente tangenziale della velocità v gt, l'accelerazione d'inerzia del baricentro a gri, l'accelerazione centrifuga baricentro a grc e l'accelerazione di Coriolis a gtc.

Le relazioni utilizzate per il calcolo delle grandezze geometriche sono quel-le esposte nel par. [3.1.2.](#page-47-2) La componente radiale della velocità e l'accelerazione radiale di inerzia sono state ottenute utilizzando due diversi approcci e le soluzioni trovate sono confrontate alla fine della funzione per eseguire un controllo. Le espressioni analitiche della velocit`a e accelerazione sono date dalla  $(3.14)$  e dalle  $(3.16)$ , mentre la soluzione di tipo numerico è stata ricavata tramite un procedimento a differenze centrate in questo modo:

$$
V_{G_r} = \dot{r} = \frac{r(i+1) - r(i-1)}{2dt} \tag{3.73}
$$

$$
a_{G_{ri}} = \ddot{r} = \frac{V_{G_r}(i+1) - V_{G_r}(i-1)}{2dt}
$$
\n(3.74)

Il controllo `e eseguito confrontando l'errore relativo tra le due soluzioni e se non si mantiene inferiore allo 0, 01% (toll d) viene visualizzato un warning.

C volume Questa funzione determina l'andamento del volume di un vano in riferimento alla pala a seguire. La vita di un vano inizia quando la pala antecedente varca il punto di tangenza e quella a seguire si trova quindi a  $-\gamma$  e termina quando la pala a seguire raggiunge il punto di tangenza a 360°, dopo un'intera rotazione del rotore. La vita di un vano dura quindi  $360° + \gamma$ .

La prima istruzione che esegue la funzione è quella di preallocare il vettore V tot e il corrispondente vettore angolare di uguale dimensione. Si crea un vettore di angoli di dimensione N vano che rappresentano la posizione della pala a seguire prima di raggiungere la tangenza a 0◦ :

$$
theta\_negative = theta(1:N\_vano) - gamma
$$
 (3.75)

Il nuovo vettore angolare riferito alla vita angolare di un vano si trova accostando theta negativo al vettore theta definito nel main.

Il calcolo del volume si articola in tre fasi:

1)  $-\gamma \leq \theta \leq 0$ : in questo intervallo angolare il vano cresce seguendo la pala antecedente e la sua ampiezza varia tra 0 e γ;

2)  $0 \le \theta \le 2\pi - \gamma$ : il vano ha ampiezza costante  $\gamma$  e variano le posizioni delle due pale che lo delimitano.

3)  $2\pi - \gamma \leq \theta \leq 2\pi$ : la pala antecedente varca la tangenza e il vano vede ridursi l'ampiezza da γ a 0

Le relazioni utilizzate in questa funzione sono riprese dal codice scritto da Andrea Sampietro e descritte nella tesi Sviluppo di sistemi di iniezione olio per compressori volumetrici [\[10\]](#page-104-2). Il codice `e stato solamente adattato e uniformato al codice corrente e quindi non si riporta la descrizione.

**E geometria** La funzione  $E$  geometria è strutturata allo stesso modo dell'omonima funzione per il circolare e ricava gli stessi output per il caso di compressore con statore ellittico. Anche in questo caso si calcolano la componente radiale della velocit`a del baricentro e l'accelerazione di inerzia attraverso due procedimenti, con un metodo numerico basato sulle differenze centrate e un metodo analitico secondo la [\(3.31\)](#page-48-0) e la [\(3.32\)](#page-48-1).

E volume Restituisce l'andamento del vano nel caso di geometria statorica ellittica. Come per il circolare definisce il vettore angolare accostando al vettore entrante theta un vettore di dimensione N vano, che varia da  $-\gamma$  a 0. Il calcolo del volume avviene integrando la [\(3.33\)](#page-49-1) utilizzando il comando quadl. Si definisce la function handle:

$$
integranda = \mathcal{Q}(x)(a * sqrt(1 - e^2), /sqrt(1 - e^2 * (sin(x).^2))).^2
$$
 (3.76)

Successivamente si passa all'integrazione utilizzando tre cicli for rispettivamente per la fase in cui il vano si crea  $(\theta < 0)$ , per la fase in cui il vano ha ampiezza costante  $(0 \leq \theta \leq \pi - \gamma)$  e per l'ultimo tratto in cui il vano si distrugge  $(\pi - \gamma < \theta < \pi)$ .

```
I integrazione:
```

```
i = 1:N_vano
theta_inf = 1e-12theta_sup=theta(i)+gamma
```

```
II integrazione:
```

```
i = N_vano+1:vano_outtheta_inf=theta(i)
theta_sup=theta(i)+gamma
```

```
III integrazione:
    i = vano_out:length(theta)
    theta_inf=theta(i)
    theta_sup=pi+1e-12
```
Il volume per ogni iterazione i è calcolato con il seguente comando:

```
V_{\text{tot}}(i) = (0.5 * L * (quad (ind) (integranda, theta_inf, theta_sup) - ...)-r\hat{2}*(\text{theta\_sup-theta\_inf})))
```
(3.77)

## 3.4.3 CALCOLO TERMODINAMICO

In questa sezione del programma si studia il processo termodinamico in esame.

Per tutti i casi inizialmente: -si definisce la pressione di aspirazione:

$$
p_in = c_a s p * p_a \tag{3.78}
$$

- si estrae dal vettore V tot l'andamento del volume in fase compressione V:

$$
V = V_{\text{tot}}(N_{\text{-vano+pos\_in:pos\_out}})
$$
 (3.79)

- si calcola la massa di gas aspirata nel vano chiuso:

$$
m_g = V(1)/(R_a * Tg_in/p_in+eps_m/rho) * 1e-9; \qquad (3.80)
$$

In seguito si calcola il processo di compressione del vano chiuso secondo il caso scelto dato dalla variabile processo memorizzata in input. Ogni modalit`a calcola in uscita l'andamento di pressione della relativa fase di compressione e il lavoro eseguito sul vano chiuso.

Validazione In questa modalità si simula il compressore secondo il funzionamento in cui l'iniezione dell'olio avviene per getto solido in un punto posticipato rispetto alla chiusura dell'aspirazione (iniezione standard). In questo caso si divide l'intero processo di compressione in due fasi: la prima senza iniezione dell'olio, la seconda con iniezione di olio. Si considera che l'olio venga iniettato istantaneamente e le gocce siano di dimensione tale da non favorire lo scambio termico [\[10\]](#page-104-2).

• I fase:

Si trova la posizione dell'angolo theta inj nel vettore theta:

$$
[temp\_inj, pos\_inj] = min(abs(theta-deg2rad(theta\_inj)))
$$
\n(3.81)

dopodich`e si estrae da V l'andamento di volume prima dell'iniezione dell'olio e si definiscono gli estremi relativi a questa fase:

$$
V_{\text{no\_oil}} = V(1:pos\_inj-N\_vano-pos\_in) \tag{3.82}
$$

Successivamente viene lanciata la funzione Sistema in cui è implementato il modello di scambio termico aria-olio (cfr. [\[10\]](#page-104-2)). Nei parametri di input propri di questa fase si passa eps m=1e-12 (olio assente), V no oil, theta i1,theta f1 e le condizioni dell'aria nel punto di fine aspirazione.

In uscita si ottengo gli andamenti di temperatura, pressione, lavoro e calore scambiato nel primo tratto di compressione.

• II fase:

Parimenti a quanto fatto nella prima fase si estrae l'andamento di volume dopo l'iniezione dell'olio e si definiscono gli estremi della seconda fase:

$$
V\_oil = V(pos\_inj-N\_vano-pos\_in+1:end)
$$
 (3.83)

Viene lanciata per la seconda volta la funzione sistema. In questo caso in input la funzione riceve V-oil, le condizioni dell'olio definite nei dati, eps m2 e le condizione dell'aria nel punto di iniezione olio ricavate dalla funzione Sistema lanciata in precedenza.

Si ricava dunque l'andamento di pressione dell'intero processo accostando i vettori di pressione in uscita dalle due funzioni sistema riferite alle due fasi e il lavoro del vano chiuso sommando i lavori delle due fasi.

Modello termodinamico In questa modalità la compressione che viene simulata fa riferimento al caso in cui l'olio viene nebulizzato nell'aria nel condotto di aspirazione. Vengono prima definiti gli estremi del processo di compressione in modo analogo a quanto visto in Validazione e successivamente viene chiamata la funzione sistema, la quale fornirà l'andamento della pressione, la variazione delle temperatura dei due fluidi e il lavoro del vano chiuso.

Compressione isoterma La legge di pressione segue quella relativa ad una compressione isoterma  $PV = cost$  e il lavoro del vano chiuso è dato da:

$$
L\_vano = m_g * Tg_in * R_a * log(p\_comp(end)/p_in)
$$
 (3.84)

Pressione Una volta calcolato il processo termodinamico si ricostruisce, tramite la funzione pressione, il vettore p di dimensione N<sub>-p</sub>t, che individua le pressione del vano a valle della paletta a seguire di riferimento. I valori nella fase di aspirazione e nella fase di mandata sono ritenute costanti. Nel primo caso  $p = p_{in}$ , nel secondo è pari alla pressione raggiunta al termine della precompressione.

Lavoro di pulsione, Rendimenti In seguito allo studio del sistema chiuso si passa a determinare il lavoro di pulsione in aspirazione e in mandata che permettono di passare dal volume chiuso al sistema aperto al flusso di massa. Tramite la funzione Rendimenti si calcolano i lavori riferiti al singolo vano e i rendimenti rispetto ad altri processi di compressione. Più precisamente in uscita si ottiene:

- H: lavoro reale della compressione gas liquido;
- E g: lavoro ideale di compressione del solo gas;
- E gl: lavoro ideale della compressione gas-liquido;
- E gT: lavoro della compressione isoterma;
- etag: rendimento isoentropico basato sulla compressione del solo gas;
- etagl: rendimento isoentropico rispetto alla compressione gas liquido;
- etaT: rendimento isoentropico rispetto alla compressione isoterma.

Per un maggior approfondimento di tali funzioni si veda la tesi di Andrea Sampietro Sviluppo di sistemi di iniezione olio per compressori volumetrici [\[10\]](#page-104-2).

Potenza indicata Il programma calcola in due modi la potenza indicata necessaria a portare la portata dei fluidi di lavoro dalla pressione in aspirazione alla pressione di mandata così da poter eseguire un controllo successivamente. In questa funzione essa viene ricavata dall'area del diagramma pV (Area), che rappresenta il lavoro in J fatto su un vano durante il processo. Moltiplicando tale valore per il numero di pale (numero di vani che si succedono) e dividendolo per il periodo del ciclo (t ciclo) si ottiene il valore della potenza in kW.

$$
t_{\text{ciclo}} = 2*pi/(c*omega)
$$
 (3.85)

$$
Area = polyarea(V_{tot}, p_{tot}) * 1e-9
$$
 (3.86)

$$
P\_ind = Area*n\_pal/t\_ciclo*1e-3
$$
 (3.87)

#### 3.4.4 CALCOLO DINAMICO

Questa sezione modella le perdite meccaniche della macchina. Si calcola la massa della paletta, necessaria per calcolare le forze di massa:

$$
m = rho\_p*s*1*L*1e-9 \qquad (3.88)
$$

Dinamica paletta Questa funzione è il cuore della modellizzazione dinamica e restituisce l'andamento di tutte le forze agenti sulla paletta rappresentate in Fig. [3.8.](#page-53-0) Inizialmente si calcolano le forze note in N, quali la forza di pressione a cavallo della paletta  $(F_p)$ , la forza centrifuga  $(F_c$ centr), la forza d'inerzia (F i) e la forza di Coriolis (F coriolis), rispettivamente secondo le equazioni [\(3.35\)](#page-52-1) [\(3.36\)](#page-52-2) [\(3.37\)](#page-52-3) [\(3.38\)](#page-52-4).

Il sistema lineare in forma matriciale (Eq. [\(3.40\)](#page-55-2)) si risolve semplicemente come:

$$
\underline{F} = inv(\underline{A}) \cdot \underline{b} \tag{3.89}
$$

Prima di risolvere il sistema vengono preallocati la matrice dei coefficienti A, il vettore dei termini noti B e il vettore delle forze incognite F. Ogni grandezza `e una matrice di tre dimensioni dove i primi due indici sono riferiti alle dimensioni di  $\underline{A}$ ,  $\underline{b}$  ed  $\underline{F}$  (Eq. [\(3.41\)](#page-55-3) [\(3.42\)](#page-55-4) [\(3.43\)](#page-55-5)), mentre il terzo indice `e pari a N pt ed individua le configurazioni da risolvere per ogni posizione dalla paletta. In riferimento alle Eq.[\(3.41\)](#page-55-3) e [\(3.42\)](#page-55-4) vengono definiti tutti gli elementi delle due grandezze. Successivamente un ciclo for risolve per N<sub>-p</sub>t volte il sistema di forze rispetto alla posizione della paletta:

```
for i=1:N_pt
F(:,:,i)=A(:,:,i) \setminus B(:,:,i)end, clear i
```
Come spiegato nel Par. [3.3.1,](#page-51-0) le soluzione ottenute dalla prima risoluzione del sistema non sono quelle esatte. Bisogna individuare le configurazioni della paletta e modificare opportunamente gli equilibri. Si confrontano quindi i segni delle soluzioni primarie di  $F_m$  e  $F_v$  memorizzando gli indici in cui si verificano.

Esempio di individuazione configurazione 2:

cond2 = sign(F mp) == -1 & sign(F vp) == -1 (3.90)

La variabile cond2 in questo caso è una variabile logica che assume valore 1 quando è verificata. Si possono quindi andare a modificare gli elementi della matrice A in modo da stabilire l'equilibrio relativo alla posizione 2 negli indici in cui la condizione è verificata. Dopo aver individuato le giuste configurazioni e modificato opportunamente gli equilibri, si risolve per la seconda volta il nuovo sistema come illustrato precedentemente. Si trovano così gli andamenti reali delle forze incognite e delle corrispondenti forze di attrito.

Al termine della funzione è inserito un controllo per verificare il contatto della paletta sullo statore. Si definisce la componente radiale risultante come somma dei contributi delle forze radiali considerate nell'equilibrio. Tali forze sono la forza di inerzia, la forza centrifuga e le forze di attrito sulla cava:

$$
F\_rad = -F\_i + F\_centr - T\_m - T\_v;
$$
 (3.91)

Il controllo prevede che F rad (positiva secondo le convenzioni utilizzate) mantenga lo stesso segno per tutta la durata del processo. Se così non fosse il contatto non sarebbe garantito.

Coppia paletta Questa funzione calcola l'andamento della coppia esercitata da una singola paletta. La coppia C pal viene calcolata in due modi al fine di eseguire un controllo nella sezione finale della funzione: - è determinata della reazioni vincolari sul rotore:

$$
C\_palA = (F_m.*r - F_v.*(R-1))*1e-3
$$
 (3.92)
- è determinata dalle forze agenti sulla paletta:

$$
C\_pallB = C\_p + C\_tip + C\_cor + C\_fa
$$
\n(3.93)

dove i termini a secondo membro rappresentano rispettivamente i contributi della coppia dovuti alla pressione, alla reazione vincolare all'apice della pala, alla forza dovuta a muovere la paletta all'interno della cava e a quella per vincere l'attrito sullo statore.

Forze rotore Restituisce in output i vettori associati a theta delle componenti orizzontale e verticale della risultante sul rotore dovute all'effetto di una singola paletta, R1 x e R1 y. La prima parte scompone le reazioni uguali ed opposte alle forze sul rotore e alle forze di attrito sulla cava nelle direzioni  $x \in y$  secondo la  $(3.47)$  e la  $(3.48)$ , considerando un sistema di riferimento cartesiano con l'origine O nel centro dello statore. Nella seconda parte viene determinata la forza che la pressione del vano individuato dalla paletta a seguire esercita sulla superficie di rotore. Si calcola la superficie su cui agisce la pressione, che varia durante la crescita del vano e durante la sua distruzione, e la superficie che rimane costante per tutto il resto del processo pari a:

$$
S = pi*d/n\_pal*L*1e-6
$$
 (3.94)

Dopo aver determinato la forza di pressione agente verso il centro del rotore si scompone nelle sue componenti verticale ed orizzontale  $(R_px R.py)$ . L'ultima operazione che si esegue è il calcolo delle componenti  $x \in y$  totali sul rotore dovute all'effetto di una paletta sommando nelle due direzioni gli effetti delle reazioni vincolari e della pressione.

$$
R_x = R_r x + R_p x; \qquad (3.95)
$$

Passaggio da singola paletta a intera macchina Arrivati a questo punto del programma si è pronti a combinare l'effetto di tutte le palette e derminare l'andamento delle coppie considerando l'intera macchina. Una funzione apposita denominata compressore riceve le grandezze in input relative ad una paletta e le restituisce includendo l'effetto di tutte le altre. Prima che la funzione venga lanciata `e presente una sezione che definisce le grandezze da trasformare in modo distinto per lo statore circolare e per lo statore ellittico. Le grandezze in ingresso sono: C1 pal, coppia esercitata da una singola paletta, C1 p, coppia esercitata dalla forza di pressione a cavallo di una paletta, R1 x e R1 y, le componenti orizzontale e verticale dovute all'effetto di una paletta. Nel caso c=1 si cancella l'ultimo elemento del vettore della generica grandezza che corrisponde alla posizione della paletta nella tangenza a 360 gradi. Per c=2 la generica grandezza si costruisce nel seguente modo: si cancella l'ultimo elemento corrispondente alla posizione della paletta nella tangenza a 180 gradi; si genera un vettore di dimensione doppia accostando al vettore di partenza lo stesso vettore perch`e l'andamento si ripete tal quale tra 180 gradi e 360 gradi. Questo ragionamento è valido solo per C1 pal e C<sub>1</sub>-p, mentre per  $R1_x$  e  $R1_y$  si accosta il vettore opposto della grandezza. La ragione è dovuta al fatto che, essendo il sistema di riferimento fisso nel calcolo delle forze agenti sul rotore e essendo il secondo processo simmetrico rispetto all'origine, le componenti orizzontali e verticali dei due processi paralleli risultano avere segno opposto.

$$
R1_x(\text{end}) = [] \tag{3.96}
$$

$$
R1_x = [R1_x - R1_x] \tag{3.97}
$$

Nella costruzione dell'intera macchina, il vettore della variabile generica C da trasformare è riscritto come una matrice di N vano righe e  $n$  pal colonne:

$$
C = \text{reshape}(C, N\_vano, n\_pal) \tag{3.98}
$$

Successivamente si sommano le righe di tale matrice ottenendo il vettore di N vano elementi il quale rappresenta la risultante dovuta all'effetto di tutte le palette durante il moto di una pala di riferimento che si sposta da 0 a γ.

$$
C1 = sum(C, 2) \tag{3.99}
$$

Ogni volta che la paletta spazza un angolo  $\gamma$ , una paletta varca il punto di tangenza e il ciclo si ripete. Per trovare l'andamento della grandezza C si replica il vettore C1 per il numero di pale:

$$
\text{C\_tot} = \text{repmat}(C1', 1, n\_pal) \tag{3.100}
$$

Calcolo coppia all'albero Questa funzione calcola il contributo della coppia dovuta alle forze di attrito sulle bronzine, determinando così la coppia totale sul rotore. Dalle componenti orizzontale e verticale in ingresso R x e R y si ricava la forza agente verso il centro del rotore che moltiplicata per il coefficiente di attrito sulle bronzine fornisce la forza resistente, da cui si trova la coppia responsabile della potenza dissipata C br.

$$
F_{\text{.}T}ot = \text{sqrt}(R_x \cdot 2 + R_y \cdot 2) \tag{3.101}
$$

$$
C-br = d_{\text{mozzo}}/2*1e-3*F_{\text{rot}*f_b} \tag{3.102}
$$

La coppia totale che restituisce la funzione è:

$$
C = C\_pal + C\_br
$$
 (3.103)

Potenze e rendimento meccanico L'ultima funzione prevede il calcolo della potenza all'albero P e della potenza indicata P<sub>-i.</sub> La prima viene determinata dalla coppia totale richiesta C mentre la seconda dalla coppia C p necessaria alla compressione:

$$
P = C*omega*1e-3 \qquad (3.104)
$$

$$
P_i = C_p * \text{omega} * 1e^{-3} \tag{3.105}
$$

Con il comando mean si estrae la media delle due grandezze. Al termine della funzione è presente una sezione di controllo in cui vengono confrontati i valori di potenza indicata calcolata nei due modi descritti: dall'integrazione del diagramma  $PV$  e dalla coppia relativa all'effetto utile. Il controllo viene eseguito utilizzando come tolleranza toll\_d: l'errore relativo è minore dello  $0,01\%$ .

Le ultime operazioni che esegue il codice sono il calcolo della portata massica elaborata (m mas), della portata massica specifica per metro di rotore (m mas s) e dei lavori specifici indicato e meccanico (L sp i,L sp m):

$$
\mathtt{m\_mas} = \mathtt{m\_g*c*n\_pal*rpm/60} \quad [kg/s] \tag{3.106}
$$

$$
\text{mass}_{\bullet} = \text{m}_{\bullet} \text{mas/L*1000} \quad [kg/(sm)] \tag{3.107}
$$

$$
L_sp_i = P_ind/m_max [kJ/kg]
$$
 (3.108)

$$
L_sp_m = P_m ecc/m_mas [kJ/kg]
$$
 (3.109)

Infine si ottiene il rendimento meccanico del compressore come rapporto tra i valori medi della potenza indicata e della potenza meccanica e il rendimento totale definito come prodotto tra il rendimento adiabatico di processo il rendimento meccanico:

$$
eta_m ecc = P\_ind/P_m ecc \qquad (3.110)
$$

$$
eta\_tot = eta_g1*eta\_mecc
$$
 (3.111)

#### 3.4.5 VISUALIZZAZIONI

L'ultima sezione del main stampa a video i risultati di interesse derivati dalla compilazione del codice. I risultati che vengono visualizzati sono:

- pressione di mandata;
- portata specifica;
- lavoro specifico indicato;
- lavoro specifico meccanico;
- $\bullet\,$  rendimento adiabatico;
- rendimento meccanico;
- $\bullet\,$  rendimento totale.

# Capitolo 4

# Risultati

## 4.1 Validazione

La validazione del modello descritto nel capitolo precedente è strutturata in due parti. Una prima parte in cui viene confrontato il risultato del modello con la soluzione fornita dal simulatore di proprietà MATTEI<sup>®</sup> [\[12\]](#page-105-0) e utilizzato dall'ufficio tecnico come riferimento per valutare le prestazioni delle macchine. Tale simulatore si differenzia dal presente in quanto introduce meno ipotesi nel calcolo geometrico e dinamico e di conseguenza risulta più dettagliato e preciso. Il software in questione è pur sempre uno strumento di calcolo non validato da dati sperimentali. In questo senso il confronto con la soluzione fornita dal simulatore non può essere definita una vera e propria validazione, bensì si ritiene comunque opportuno avere un termine di paragone con uno strumento del tutto consolidato e attendibile. La seconda parte viene eseguita utilizzando i dati sperimentali di due prove, confrontando i valori puntuali di potenza indicata e meccanica.

#### 4.1.1 Confronto con Simulatore DRAFT

Viene ora confrontata la soluzione fornita dal modello di compressore sviluppato in questa tesi con la soluzione del simulatore DRAFT dell'ufficio tecnico di MATTEI<sup>®</sup>. Il paragone con questo strumento è stato eseguito per avere un raffronto sul calcolo dinamico che esegue il codice. La macchina scelta per la validazione è il compressore  $M111-H$ , le cui caratteristiche geometriche sono elencate in Tab. [4.1.](#page-77-0) Per quanto riguarda le condizioni di funzionamento e i coefficienti di attrito si sono mantenuti i valori inseriti del simulatore, elencati in Tab. [4.2.](#page-77-1)

Per validare la parte di calcolo dinamico del codice è stata isolata la sezione di calcolo termodinamico che fornisce l'andamento di pressione utilizzato poi nel calcolo delle forze. Come andamento di pressione da inserire nel co-

<span id="page-77-0"></span>

| Grandezza        | u.d.m.             | Valore |
|------------------|--------------------|--------|
| Diametro statore | $\,mm$             | 136    |
| Diametro rotore  | $\,mm$             | 111    |
| Lunghezza rotore | $\,mm$             | 275    |
| Altezza paletta  | $\,mm$             | 38     |
| Spessore paletta | mm                 | 4,72   |
| Raggio paletta   | $\,mm$             | 9,5    |
| Fine aspirazione | gradi              | 162,5  |
| Inizio mandata   | gradi              | 325    |
| Numero vani      | $_{\mathrm{adim}}$ | 7      |
| Diametro mozzo   | $\,mm$             | 30     |
| Densità paletta  | $kg/m^3$           | 7300   |

Tabella 4.1. Dati M111-H

<span id="page-77-1"></span>Tabella 4.2. Validazione simulatore - Parametri e condizioni di funzionamento

| Grandezza                           | u.d.m.   | Valore |
|-------------------------------------|----------|--------|
| Regime di rotazione                 | rpm      | 1482   |
| Coefficiente attrito al tip         | adim     | 0,125  |
| Coefficiente attrito nella cava     | adim     | 0,1    |
| Coefficiente attrito sulle bronzine | adim     | 0,008  |
| Pressione in aspirazione            | bar      | 0,95   |
| Pressione in galleria               | $_{bar}$ | 8,98   |

dice per la parte dinamica `e stato importato quello fornito dal simulatore ed `e stata avviata la simulazione.

I risultati forniti dal modello sviluppato sono in linea con quelli del simulatore DRAFT. A titolo di esempio si riportano in Fig. [4.1](#page-78-0) gli andamenti della potenza meccanica all'albero nei due rispettivi casi. La curva relativa al modello qui illustrato presenta dei picchi più alti e delle valli più ampie. Questo potrebbe derivare dal fatto di aver trascurato la forza di pressione che agisce sull'apice della paletta, la quale si oppone alla forza che spinge radialmente la paletta sullo statore. La reazione sullo statore risulta quindi maggiore e di conseguenza la potenza richiesta per vincere l'attrito che si ge-nera aumenta. In Fig. [4.2](#page-78-1) è riportato l'errore percentuale delle due soluzioni. Sono stati volutamente trascurati i valori di picco che si verificano nei punti corrispondenti alle punte delle due curve, che si attestano intorno al 20%, dovuti alla numerica. Si può notare che l'errore si mantiene inferiore al 5% e affermare che il modello sviluppato offre risultati coerenti con il simulatore DRAFT.

<span id="page-78-0"></span>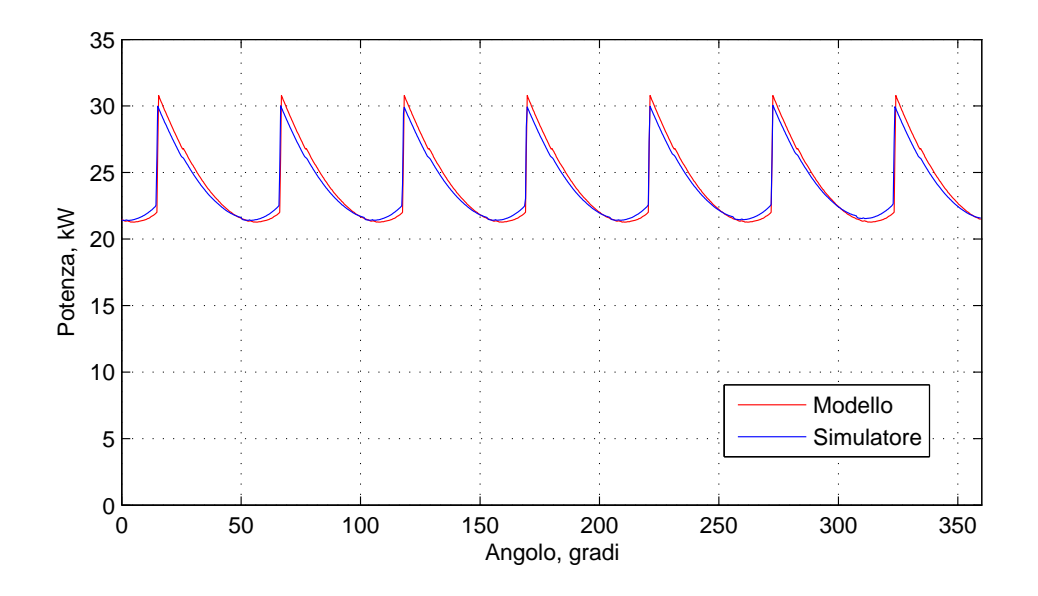

Figura 4.1. Andamento della potenza meccanica

<span id="page-78-1"></span>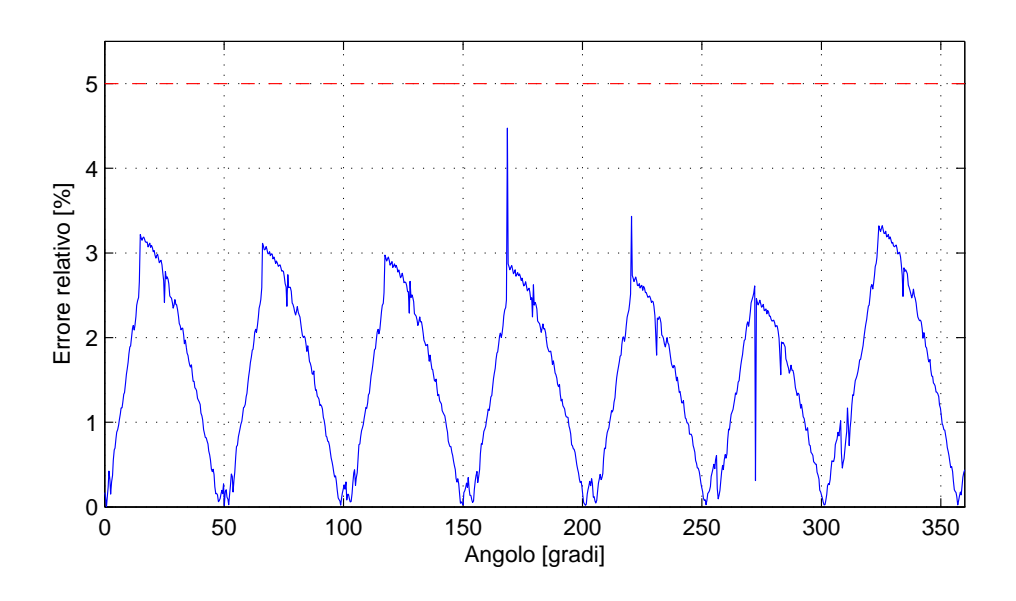

Figura 4.2. Errore relativo della potenza meccanica

#### 4.1.2 Validazione sperimentale

In questa seconda parte si confrontano i risultati del modello con i dati sperimentali di due prove eseguite in MATTEI®. Le prove sono state effettuate sul modello di compressore M111-H e sono quelle relative al test 1 e 3 a 7, 5 bar di mandata, presentate nel Par. [2.2](#page-29-0) [\[5\]](#page-104-0) e riportate in Tab. [4.3.](#page-79-0)

Nella sezione di input sono stati inseriti i valori relativi all'M111-H (vedi

<span id="page-79-0"></span>

|   | Caso Pressione relativa $[bar]$ | rpm  |
|---|---------------------------------|------|
|   | 7,5                             | 1000 |
| ാ | 7.5                             | 1500 |

Tabella 4.3. Prove sperimentali

Tab. [4.1\)](#page-77-0) e come regime di rotazione si `e impostato il valore corrispondente a quello della prova considerata. Si è inizializzato il programma in modalità Validazione, in modo da riprodurre le condizioni di funzionamento delle prove (processo==0). In questa modalità l'aria entra a  $35°C$  mentre l'olio a  $80°C$ . Il diametro delle gocce è pari a 900  $\mu$ m, valore tale per cui lo scambio termico `e inibito, come nel caso di iniezione tramite getto solido delle prove [\[10\]](#page-104-1). Per quanto riguarda i coefficienti di attrito nella cava e sullo statore si sono presi quelli derivati dallo studio sperimentale e riportati nell'articolo di Cipollone et. al. [\[5\]](#page-104-0), pari a 0, 055.

I risultati delle due simulazione sono riportati in Tab. [4.4](#page-79-1) e in Tab. [4.5,](#page-79-2) in ognuna delle quali vengono confrontati i valori sperimentali della potenza indicata e meccanica con i corrispondenti valori calcolati dal modello e il relativo errore percentuale.

<span id="page-79-1"></span>Tabella 4.4. Confronto tra i risultati del modello e i dati sperimentali di potenza indicata e potenza meccanica: 7,5 bar 1000 rpm

|                          | Sperimentale Calcolato errore $[\%]$ |       |      |
|--------------------------|--------------------------------------|-------|------|
| Potenza indicata $[kW]$  | 12,77                                | 13.21 | 3,46 |
| Potenza meccanica $[kW]$ | 14,46                                | 14,20 | 1,80 |

<span id="page-79-2"></span>Tabella 4.5. Confronto tra i risultati del modello e i dati sperimentali di potenza indicata e potenza meccanica: 7,5 bar 1500 rpm

|                          | Sperimentale Calcolato errore $[\%]$ |       |      |
|--------------------------|--------------------------------------|-------|------|
| Potenza indicata $[kW]$  | 18,26                                | 19,02 | 4.16 |
| Potenza meccanica $[kW]$ | 21,68                                | 21,31 | 1,70 |

In Fig. [4.3](#page-80-0) è riportato il diagramma  $PV$  calcolato dal modello e quello sperimentale. Nel caso reale la macchina raggiunge un livello di precompressione di circa 9, 5 bar e all'apertura della mandata la portata elaborata si porta alla pressione che si ha in galleria. Poiché il modello è incapace di descrivere il fenomeno di riflusso, nel tratto di mandata è stato imposto un valore costante alla pressione pari in tutte e due i casi a 8, 5 bar (pressione assoluta), come se il fluido subisse una laminazione istantanea.

<span id="page-80-0"></span>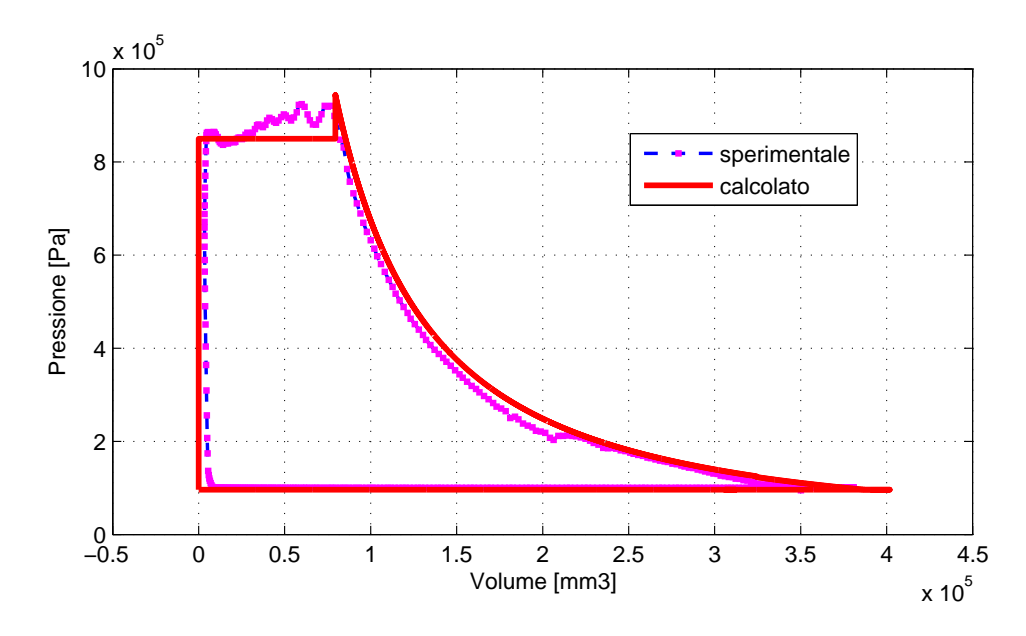

Figura 4.3. Diagramma PV, 1500 rpm 7.5 bar

Dalle due curve si nota come l'andamento fornito dal modello è spostato verso destra rispetto all'andamento osservato sperimentalmente. Ciò è dovuto al fatto che il volume del vano è sovrastimato in quanto non si considera lo spessore delle palette. Inoltre nel caso del modello il volume si annulla al termine del processo, mentre nella realtà rimane una piccola quantità di olio e aria intrappolata che occupa spazio. Nella fase di mandata si ha una forte approssimazione dovuta al fatto di avere pressione costante. La sottostima dell'area in questo tratto in parte compensa l'area sovrastimata nel tratto di compressione e il rettangolo nella parte sinistra del diagramma che si ottiene perch´e il volume si annulla.

### 4.2 Risultati delle simulazioni numeriche

Di seguito vengono riportati i risultati derivati dalle simulazioni del modello di compressore a palette sviluppato. Viene dapprima presentato il compressore di riferimento con geometria statorica circolare e successivamente un caso di compressore con geometria statorica ellittica ritenuto come caso base. Segue poi uno studio parametrico della macchina non convenzionale in cui si studia l'influenza dei vari parametri sulle prestazioni della macchina. Nella parte conclusiva viene infine effettuato un confronto tra i due tipi di compressore, circolare ed ellittico.

Per ogni simulazione le grandezze di interesse considerate sono la pressione raggiunta al termine della precompressione, la portata massica specifica per metro di lunghezza di rotore elaborata dalla macchina e i lavori indicato e meccanico specifici alla massa; si registrano anche i rendimenti adiabatico relativo al processo termodinamico, il rendimento meccanico e il rendimento totale dato dal prodotto tra i due  $(\eta_{tot} = \eta_{ad}\eta_{mecc})$ .

In tutte le simulazioni effettuate sono stati inseriti nella sezione di input del programma i coefficienti di attrito riportati in Tab. [4.6:](#page-81-0) per quanto riguarda il contatto dell'apice della pala con lo statore e il contatto nella cava i valori considerati sono quelli determinati sperimentalmente da Cipollone et. al. [\[5\]](#page-104-0), mentre per le bronzine si `e preso il valore riscontrato in letteratura che si applica nei casi di accoppiamento perno-cuscinetto con lubrificazione ad olio [\[14\]](#page-105-1).

Tabella 4.6. Coefficienti di attrito

<span id="page-81-0"></span>

| Grandezza                              |    | u.d.m. Valore |
|----------------------------------------|----|---------------|
| Coefficiente di attrito sullo statore  | mm | 0.055         |
| Coefficiente di attrito nella cava     | mm | 0.055         |
| Coefficiente di attrito sulle bronzine | mm | 0.008         |

#### 4.2.1 Caso 0 - Compressore circolare di riferimento

Come caso di riferimento si considera il compressore a palette con statore circolare. La macchina in esame è il modello  $M111-H$  (Tab. [4.1\)](#page-77-0). Nelle tabelle [4.7](#page-82-0) e [4.8](#page-82-1) vengono riassunti i dati geometrici relativi alla macchina in esame e le condizioni di funzionamento considerate del caso di riferimento.

L'iniezione dell'olio avviene nel punto di fine aspirazione e non durante la fase di compressione come nel caso di iniezione standard. La termodinamica segue un processo in cui lo scambio termico tra aria e olio non è favorito, in cui le gocce di olio hanno un diametro pari a 900  $\mu$ m. In questo modo si riproducono le condizioni che si verificano con iniezione di olio tramite getto solido. Le temperature di ingresso dei due fluidi fanno riferimento al caso ottimale in cui l'aria aspirata non si riscalda a contatto con le parti calde e l'olio viene raffreddato [\[10\]](#page-104-1).

| Grandezza        | u.d.m.   | Valore |
|------------------|----------|--------|
| Diametro statore | $\,mm$   | 136    |
| Diametro rotore  | $\,mm$   | 111    |
| Lunghezza rotore | $\,mm$   | 275    |
| Altezza paletta  | $\,mm$   | 38     |
| Spessore paletta | $\,mm$   | 4,72   |
| Raggio paletta   | $\,mm$   | 9,5    |
| Fine aspirazione | gradi    | 162,5  |
| Inizio mandata   | gradi    | 325    |
| Numero vani      | adim     | 7      |
| Diametro mozzo   | $\,mm$   | 30     |
| Densità paletta  | $kg/m^3$ | 7300   |

<span id="page-82-0"></span>Tabella 4.7. Caso 0 - Compressore circolare di riferimento

<span id="page-82-1"></span>Tabella 4.8. Caso 0 - Condizioni di funzionamento

| Grandezza                  | u.d.m.  | Valore |
|----------------------------|---------|--------|
| Regime di rotazione        | rpm     | 1500   |
| Temperatura ingresso aria  | K       | 288    |
| Temperatura ingresso aria  | K       | 298    |
| Diametro delle gocce       | $\mu m$ | 900    |
| Rapporto massico olio/aria | adim    | 10     |

<span id="page-82-2"></span>La simulazione effettuata per il caso di riferimento offre i seguenti risultati (Tab. [4.9\)](#page-82-2):

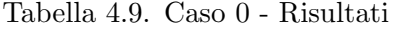

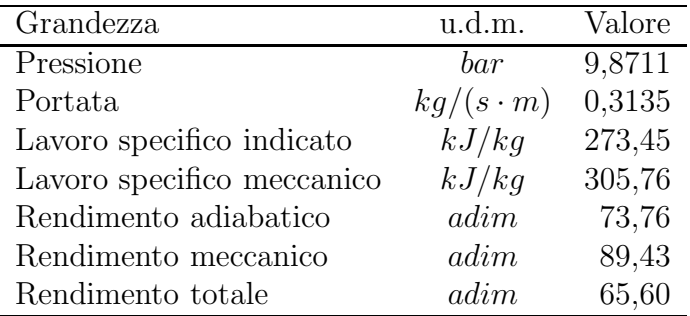

Anticipando l'iniezione dell'olio nel punto di fine aspirazione il valore di pressione che si ottiene al termine della compressione non cambia considerevolmente rispetto al caso di iniezione standard, in quanto l'olio non scambia calore con l'aria, la quale a sua volta non si raffredda. Il rendimento adiabati-co con iniezione tramite getto solido è basso come già noto [\[10\]](#page-104-1) e il rendimento meccanico è quello tipico dei compressori standard MATTEI<sup>®</sup> [\[5\]](#page-104-0). In questo caso di riferimento il rendimento totale di partenza è di 65, 60%.

In figura [4.4](#page-83-0) è rappresentato l'andamento delle reazioni vincolari rispetto alla posizione della pala tra  $0° e 360°$ .

<span id="page-83-0"></span>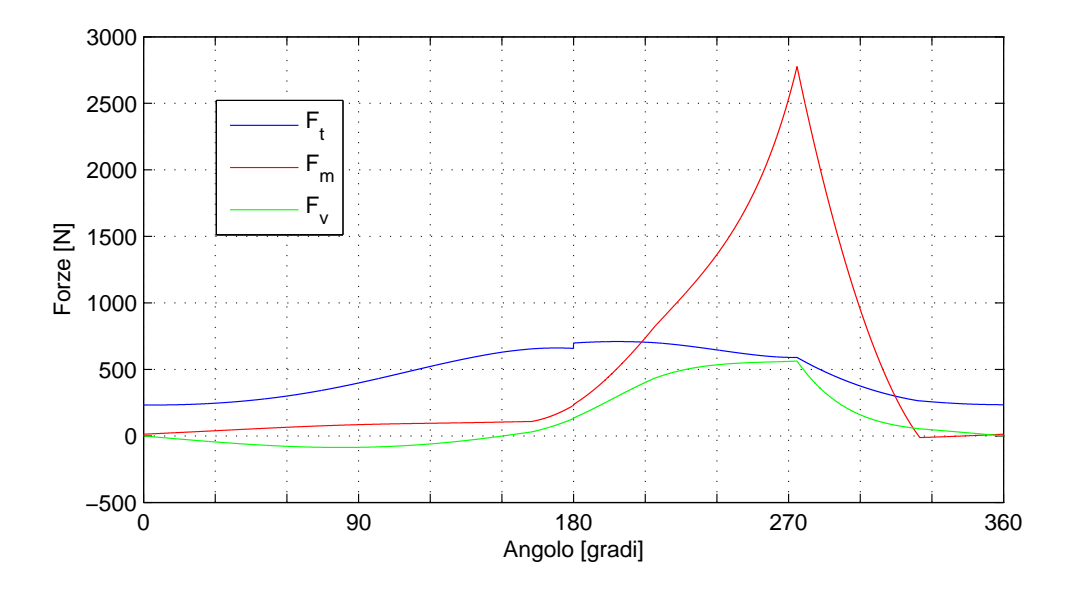

Figura 4.4. Caso 0 - Andamento reazioni vincolari

La forza che si genera sull'apice della pala segue qualitativamente l'andamento dell'accelerazione radiale della paletta. A 180◦ si nota un picco della forza. Questo lieve incremento è dovuto alle forze di attrito che agiscono nella cava, le quali cambiano repentinamente segno e il loro contributo nell'equilibrio radiale provoca un salto di discontinuit`a. In tutto il periodo di rotazione tale forza rimane positiva: la paletta è sempre spinta verso lo statore e il contatto è garantito. La reazione che si ha nel vano a monte presenta un andamento crescente nel punto corrispondente alla chiusura dell'aspirazione. Fino a che non apre la mandata la paletta vede una forza crescente sulla superficie esposta nel vano a valle. La forza di pressione durante la compressione, mano a mano che la pressione aumenta tende sempre più a inclinare la paletta all'indietro e la reazione sul punto della paletta del vano a monte cresce di conseguenza. Dal punto in cui apre la mandata il ∆P a cavallo della paletta inizia a diminuire e la forza  $F_p$  che tende ad inclinare

la paletta esercita sempre meno pressione sul rotore e la reazione a monte presenta un andamento decrescente. Anche la reazione a valle presenta un punto angoloso in prossimità dell'apertura della mandata, dopo il quale decresce. La ragione anche in questo caso è dovuta al fatto che la differenza di pressione sulla superficie esposta nel vano tende sempre di meno ad inclinare la paletta.

<span id="page-84-0"></span>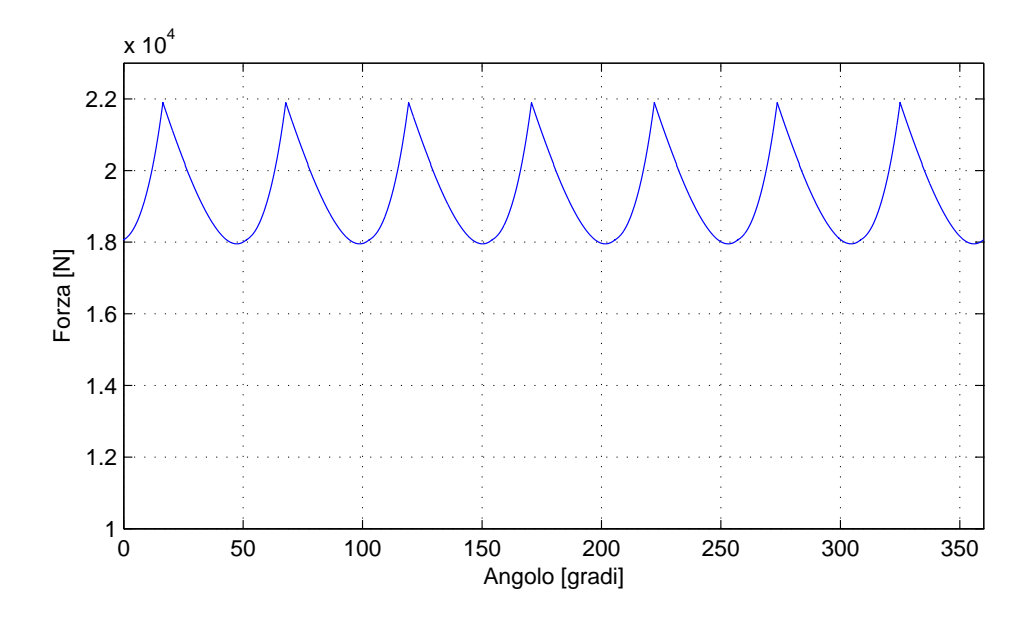

Figura 4.5. Caso 0 - Andamento della forza risultante sul rotore

Un altro aspetto da analizzare che riguarda il compressore standard è la sollecitazione dell'albero motore. In figura [4.5](#page-84-0) è riportato l'andamento in funzione della posizione della paletta a seguire presa come riferimento della forza totale che agisce sul rotore. Tale risultante genera l'attrito sulle bronzine ed `e la responsabile dello squilibramento dell'albero.

#### 4.2.2 Caso 1 - Compressore ellittico base

In questo paragrafo si presenta il compressore ellittico che si è considerato come caso base. Il punto di partenza è la macchina standard di riferimento, il modello  $M111-H$ . Da questo prototipo di macchina si è mantenuto il rotore tal quale e si è ragionato in modo da apportare il minor numero di modifiche alla macchina. Essendo la geometria ellittica è stato neccessario fare un cambiamento sostanziale per quanto riguarda il numero di palette. Nel compressore ellittico infatti per motivi di stabilità e di impulsi pressioni nel condotto di mandata, il numero di palette deve essere pari per poter avere una perfetta simmetria tra i due processi  $[6][8][7]$  $[6][8][7]$  $[6][8][7]$ . Si è scelto di considerare un compressore con 8 palette anziché 6, perché un numero più alto permette di ottenere pressioni più alte, in quanto il rapporto di compressione volumetrico è maggiore a pari angolo di apertura della mandata.

Per il nuovo compressore è stato definito il posizionamento delle luci di fine aspirazione e di inizio mandata. Il punto di inizio compressione corrisponde all'angolo in cui si individua il volume massimo. Il limite derivante dal più basso rapporto di compressione ha reso necessario posizionare la mandata nel punto più lontano possibile, a 170 gradi. Nella realizzazione del compressore infatti la chiusura della mandata deve essere posizionata qualche grado prima della tangenza  $(176-175 \text{ grad})$ . Per questa ragione si è ritenuto opportuno non oltrepassare i 170 gradi durante la compressione e riservare alla mandata un intervallo minimo di 5-6 gradi per la fase scarico.

Un altro parametro da impostare per la determinazione del nuovo compressore è stata l'eccentricità dell'ellisse. L'intervallo di valori di e utili è compreso tra  $0, 5, e, 0, 75$ . Il limite inferiore è stato individuato arbitrariamente in modo da ottenere livelli di pressione ragionevoli non eccessivamente bassi, l'estremo superiore `e dettato dal fatto di rispettare il limite di escursione della paletta che si deve mantenere inferiore ai 2/3 della lunghezza della paletta stessa. Come valore di eccentricità si è quindi preso 0,6, valore che dà indicativamente la stessa cilindrata del compressore standard di riferimento.

In tabella [4.10](#page-86-0) vengono riassunti i dati geometrici relativi al compressore ellittico base. Le condizioni di funzionamento considerate sono le stesse del caso di riferimento: regime di rotazione di 1500 rpm, iniezione dell'olio in aspirazione tramite getto solido e temperature dei fluidi in ingresso ottimali. La simulazione eseguita sul compressore ellittico base appena descritto, nelle condizioni di funzionamento di Tab. [4.8,](#page-82-1) offre i risultati esposti in Tab. [4.11.](#page-86-1) Il livello di pressione raggiunto dal compressore ellittico è come ci si aspettava più basso e si attesta in questo caso intorno ai 7 bar. A parità di portata del circolare, il lavoro indicato e quello specifico sono dunque inferiori rispetto ai valori esposti in tabella [4.9](#page-82-2) del compressore di riferimento. Particolare attenzione va posta al rendimento meccanico che si mantiene simile in entrambi i casi considerati nonostante il più alto numero di palette e i livelli di pressione a cui lavorano le diverse macchine siano diversi. Il rendimento meccanico dei compressori a palette è infatti influenzato molto dalla pressione di esercizio. Più la macchina lavora ad un livello di pressione basso, maggiore è l'incidenza della potenza dissipata per attrito e peggiore è il rendimento meccanico. Per avere un'idea più intuitiva si pensi al caso in cui un compressore funzioni senza fare lavoro sulla portata di fluido di lavoro (funzionamento a vuoto). Tutta la potenza spesa non ha effetto utile e il rendimento è nullo. Più aumenta il lavoro del compressore più diminuisce il

| Compressore ellittico base |          |        |  |  |  |
|----------------------------|----------|--------|--|--|--|
| Grandezza                  | u.d.m.   | Valore |  |  |  |
| Diametro rotore            | mm       | 111    |  |  |  |
| Eccentricità statore       | adim     | 0,6    |  |  |  |
| Lunghezza rotore           | $\,mm$   | 275    |  |  |  |
| Altezza paletta            | $\,mm$   | 38     |  |  |  |
| Spessore paletta           | $\,mm$   | 4,72   |  |  |  |
| Raggio paletta             | $\,mm$   | 9,5    |  |  |  |
| Fine aspirazione           | gradi    | 67,5   |  |  |  |
| Inizio mandata             | gradi    | 170    |  |  |  |
| Numero vani                | adim     | 8      |  |  |  |
| Diametro mozzo             | $\,mm$   | 30     |  |  |  |
| Densità paletta            | $kg/m^3$ | 7300   |  |  |  |

<span id="page-86-0"></span>Tabella 4.10. Caso 1 - Compressore ellittico base

Tabella 4.11. Caso 1 - Risultati

<span id="page-86-1"></span>

| Grandezza                  | u.d.m.           | Valore |
|----------------------------|------------------|--------|
| Pressione                  | bar              | 7,2135 |
| Portata                    | $kg/(s \cdot m)$ | 0,3049 |
| Lavoro specifico indicato  | kJ/kg            | 223,76 |
| Lavoro specifico meccanico | kJ/kg            | 249,57 |
| Rendimento adiabatico      | adim             | 76,45  |
| Rendimento meccanico       | adim             | 89,66  |
| Rendimento totale          | adim             | 68,55  |

contributo in termini relativi dell'energia degenerata con l'attrito.

In virtù di questo fatto si intuisce in questo primo approccio che la geometria ellittica diminuisca l'effetto della potenza persa per attrito perché se così non fosse il rendimento meccanico, essendo la pressione minore, dovrebbe essere più basso.

In figura [4.6,](#page-87-0) come per il compressore circolare, sono riportati gli andamenti delle reazioni vincolari della paletta durante il suo moto tra 0° e 180°. La forza che si genera all'apice della paletta presenta un andamento del tutto simile al caso visto per il compressore di riferimento e valgono le stesse considerazioni. Tale reazione vincolare dipende infatti principalmente dal regime di rotazione che determina la spinta radiale e il contributo radiale delle componente di attrito nella cava non introduce un termine significativo. La forza di reazione del vano a monte a causa del livello più basso di pressioni raggiunte è in modulo più bassa rispetto al caso precedente, in quanto il  $\Delta p$ pi`u basso che si genera a cavallo della superficie tende ad inclinare di meno la

<span id="page-87-0"></span>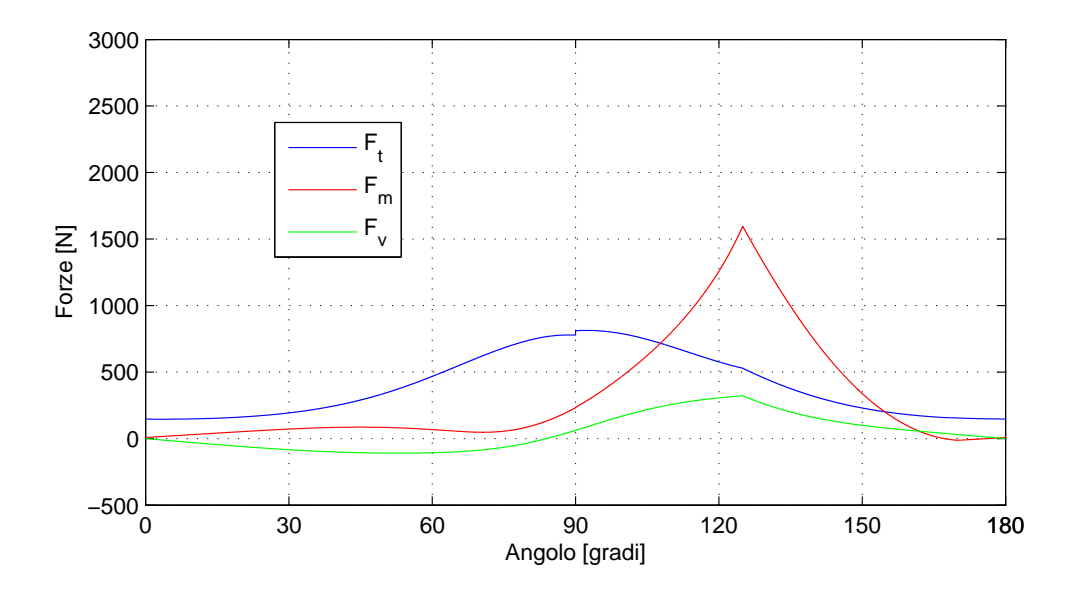

Figura 4.6. Caso 1 - Andamento reazioni vincolari

paletta nella cava del rotore. Lo stesso vale per la reazione del vano a valle.

I processi che avvengono nel compressore ellittico sono contemporanei a causa della simmetria della macchina (numero pari di palette). Gli effetti delle forze sui rispettivi lati della macchina risultano in questo modo uguali e contrari e si annullano reciprocamente. La risultante sul rotore presenta quindi un andamento nullo durante il funzionamento del compressore e questo comporta un beneficio dal punto di vista meccanico: la macchina `e perfettamente equilibrata e non presenta vibrazioni sull'albero motore, a differenza di quanto visto per il compressore circolare.

#### 4.2.3 Caso 2 - Studio parametrico compressore ellittico

Si cerca ora di capire l'influenza di alcuni parametri sulle prestazioni del compressore con geometria statorica ellittica. I parametri che si vogliono analizzare sono i dati liberi di progetto, quali l'eccentricit`a dell'ellisse e e il numero di palette  $n_{\textit{nal}}$ , e le condizioni di funzionamento, date dal numero di giri di rotazione rpm e dal tipo di iniezione dell'olio (diametro delle gocce  $D_q$ ). Lo studio verrà effettuato in questo modo: partendo dal compressore ellittico base, si analizzeranno separatamente i casi in cui verrà variato un parametro alla volta, in modo da capire gli effetti che ciascuno di essi provoca. Caso 2a: eccentricità Si sono esaminati e vengono qui presentati i casi in cui l'eccentricità dello statore varia in una range compreso tra  $0.5 \in 0.75$ , scelto in base al criterio spiegato nel paragrafo precedente. I risultati sono riportati in Tab. [4.12.](#page-88-0)

<span id="page-88-0"></span>

| $\epsilon$ | $p_{out}$ | $m_{sp}$ | $l_i$  | $l_m$  | $\eta_{ad}$ | $\eta_{mecc}$ | $\eta_{tot}$ |
|------------|-----------|----------|--------|--------|-------------|---------------|--------------|
| adim       | bar       | kq/(sm)  | kJ/kg  | kJ/kg  | $\%$        | $\%$          | $\%$         |
| 0.5        | 6,3157    | 0,1826   | 203.99 | 237,36 | 77,87       | 85,94         | 66.92        |
| 0,55       | 6,7072    | 0,2364   | 212.83 | 241,55 | 77,22       | 88,11         | 68,04        |
| 0,60       | 7,2135    | 0,3049   | 223,76 | 249,57 | 76.45       | 89.66         | 68,55        |
| 0,65       | 7,8848    | 0,3936   | 237,47 | 261,98 | 75,52       | 90,65         | 68,46        |
| 0,70       | 8,8848    | 0,5118   | 255,06 | 280,20 | 75,52       | 91,03         | 67,71        |
| 0,75       | 10,1355   | 0,6756   | 278,36 | 307.80 | 74,38       | 90,44         | 65.99        |

Tabella 4.12. Caso 2a - Eccentricit`a

Dalla Tab. [4.12](#page-88-0) si nota come l'eccentricità a pari angolo di mandata influenzi molto la pressione raggiunta durante la compressione. Ciò è dovuto al fatto che uno statore ellittico più 'schiacciato' (e più alta) aumenta il rapporto di compressione. Per valori maggiori di pressione aumenta di conseguenza il lavoro indicato e meccanico. Molto interessante è notare come con eccentricità basse il rendimento adiabatico sia migliore. Ad eccentricità basse infatti la compressione è più dolce e questo comporta meno irreversibilità del processo termodinamico. Per valori di eccentricit`a alti il fluido nella parte finale della compressione è sottoposto ad una brusca e violenta variazione del volume con relativo incremento delle pressione raggiunta. Di conseguenza la qualit`a del processo termodinamico peggiora e il rendimento adiabatico diminuisce di ben 3 punti percentuali passando da e=0,5 (6, 3 *bar*) a  $e = 0,75$ (10, 1 bar). Il rendimento meccanico segue un andamento opposto al precedente in quanto come spiegato precedentemente, tende ad aumentare al crescere del livello di pressione. Al crescere dell'eccentricit`a, la combinazione degli effetti degli andamenti dei due rendimenti determinano un profilo del rendimento totale che presenta un massimo per un valore di e ottimale.

Caso 2b: regime di rotazione Si è voluto analizzare come le prestazioni del compressore varino al variare del regime di rotazione: si considera un caso ad alta frequenza (1500 rpm), a frequenza intermedia (1000 rpm) e un caso a bassa frequenza (750 rpm). I risultati delle simulazioni sono esposti in Tab. [4.13.](#page-88-1)

<span id="page-88-1"></span>

| rpm<br>giri/min | $p_{out}$<br>bar | $m_{sp}$<br>kq/(sm) | $l_i$<br>kJ/kg | $l_m$<br>kJ/kg | $\eta_{ad}$<br>% | $\eta_{mecc}$<br>$\%$ | $\eta_{tot}$<br>$\%$ |
|-----------------|------------------|---------------------|----------------|----------------|------------------|-----------------------|----------------------|
| 750             | 7.1816           | 0.1524              | 222,80         | 232,35         | 76.60 95.89      |                       | 73.45                |
| 1000            | 7.1975           | 0.2033              | 223,28         | 237,05         | 76,52 94,19      |                       | 72.07                |
| 1500            | 7.2135           | 0.3049              | 223.76         | 249.57         | 76,45            | 89.66                 | 68.55                |

Tabella 4.13. Caso 2b - Regime di rotazione

La variazione di velocità del rotore non influenza in modo significativo la pressione raggiunta e di conseguenza anche il lavoro indicato. La pressione in uscita in questo caso è infatti dettata esclusivamente dal rapporto di compressione poich´e il processo `e adiabatico e aria e olio non scambiano calore. Se fosse favorito lo scambio termico tra aria e olio durante la compressione (caso di gocce finemente nebulizzate), la velocità di rotazione inciderebbe sulla pressione raggiunta: in questo modo se la durata del processo aumentasse (bassa frequenza), i due fluidi scambierebbero di più e il gas si manterrebbe ad una temperatura più bassa e quindi ad una pressione minore. Per lo stesso motivo non si hanno particolari variazioni sul rendimento adiabatico. La portata elaborata varia proporzionalmente al numero di giri.

L'effetto maggiore del numero di giri di rotazione si riscontra sul lavoro meccanico che diminuisce apprezzabilmente al diminuire della frequenza. La ragione è data del fatto che gli attriti sono più bassi e questo si nota anche confrontando i valori del rendimento meccanico che passa dall'89, 66% a 1500  $qiri/min$  a 95,89% a 750  $qiri/min$ . Complessivamente si può affermare che il rendimento totale aumenti con velocità di rotazione minori perchè diminuisce la potenza dissipata per attrito.

Caso 2c: numero di palette Il numero di palette considerato è 6, 8 e 10. Un numero più basso non è stato preso in considerazione perché il rapporto di compressione non porta a livelli di pressione utili, mentre un numero maggiore di 10 è stato scartato per non incrementare i costi della macchina.

<span id="page-89-0"></span>

| $n_{pal}$ | $p_{out}$ | $m_{sn}$ |        | $\iota_m$     | $\eta_{ad}$ | $\eta_{mecc}$ | $\eta_{tot}$ |
|-----------|-----------|----------|--------|---------------|-------------|---------------|--------------|
| adim      | bar       | kq/(sm)  | kJ/kg  | kJ/kg         | %           | $\%$          | $\%$         |
|           | 3.5989    | 0,2820   | 128,88 | 148,71        |             | 84,16 86,67   | 72.94        |
| 8         | 7.2135    | 0.3049   |        | 223,76 249,57 | 76,45       | 89.66         | 68.55        |
| 10        | 11.7286   | 0.3112   | 303,73 | 335,78        | 71,53       | 90.46         | 64.71        |

Tabella 4.14. Caso 2c - Numero di palette

Il numero di palette influenza sensibilmente il rapporto di compressione e aumenta moderatamente la portata elaborata . Con 6 pale la pressione che si raggiunge è intorno a 3,5 *bar* e arriva oltre a 11 *bar* con 10 palette, rispetto al caso base in cui la  $p_{out}$  è pari a 7,2 bar. Il lavoro indicato aumenta di conseguenza, così come il lavoro meccanico.

Dai dati di tabella [4.14,](#page-89-0) si osserva che il processo termodinamico peggiora incrementando il numero di pale, perché la portata elaborata viene costretta ad una drastica riduzione del volume che comporta un repentino incremento

della pressione, portando il processo lontano dall'idealità. E' interessante notare come il rendimento meccanico, che ci si aspettava diminuire a causa dell'incremento del moto relativo delle pale che causa attrito, veda un leggero aumento al crescere del numero delle pale, come avviene per il compressore circolare. E' intuitivo pensare che aumentando le pale infatti siano maggiori gli strisciamenti e i moti relativi delle parti mobili che provocano l'attrito, ritenendo che il numero più alto di palette sia a discapito dell'efficienza meccanica della macchina. Nel compressore ellittico però si nota che l'incremento di lavoro utile che il compressore compie sul fluido sia maggiore dell'incremento delle perdite per attrito e complessivamente si ottiene un rendimento meccanico più alto con 10 palette.

Il rendimento complessivo vede una diminuzione corrispondente all'aumento del numero di pale per il forte peggioramento della qualità del processo termodinamico.

Caso 2d: diametro delle gocce Come osservato da precedenti studi [\[10\]](#page-104-1), è bene noto l'effetto del diamentro delle gocce sul funzionamento della macchina: più finemente è nebulizzato l'olio, maggiore è lo scambio termico tra il gas e l'olio, minore è la temperatura dell'aria a fine processo, più bassa `e la pressione che viene raggiunta e migliore `e il processo termodinamico.

<span id="page-90-0"></span>

| $D_q$   | $p_{out}$ | $m_{sp}$ | $l_i$  | $l_m$  | $\eta_{ad}$ | $\eta_{mecc}$ | $\eta_{tot}$ |
|---------|-----------|----------|--------|--------|-------------|---------------|--------------|
| $\mu m$ | bar       | kg/(sm)  | kJ/kg  | kJ/kg  | %           | $\%$          | $\%$         |
| 900     | 7,2135    | 0,3049   | 223,76 | 249,57 | 76,45       | 89,66         | 68,55        |
| 800     | 7,2050    | 0,3049   | 223,51 | 249,31 | 76,49       | 89,65         | 68,57        |
| 700     | 7,1926    | 0,3049   | 223,13 | 248,93 | 76,55       | 89,64         | 68,62        |
| 600     | 7,1737    | 0,3049   | 222,57 | 248,35 | 76,63       | 89,62         | 68,68        |
| 500     | 7,1426    | 0,3049   | 221,63 | 247,40 | 76,77       | 89,58         | 68,77        |
| 400     | 7,0867    | 0,3049   | 219,95 | 245,68 | 77,03       | 89,53         | 68,96        |
| 300     | 6,9707    | 0,3049   | 216,44 | 242,11 | 77,58       | 89,40         | 69,36        |
| 200     | 6,6738    | 0,3049   | 207,40 | 232,89 | 79,03       | 89,05         | 70,38        |
| 100     | 5,6867    | 0,3049   | 176,25 | 201,14 | 84,70       | 87,62         | 74,21        |

Tabella 4.15. Caso 2d - Diametro delle gocce

Ciò che si vuole indagare in questo caso è di quanto migliora il rendimento adiabatico nel caso di compressore ellittico. In questo caso infatti con una iniezione tramite getto solido si ottiene un rendimento del processo termodinamico pari a 76, 45% corrispondente ad un livello di pressione raggiunto di 7, 2 bar. Dalla tabella [4.15,](#page-90-0) come avviene anche nel compressore circolare, diminuendo il diametro delle gocce da 900  $\mu$ m a 200  $\mu$ m, si hanno dei progressivi miglioramenti dal punto di vista della termodinamica sempre più preponderanti al diminuire della dimensione delle gocce. Passando da 200  $\mu$ m a 100  $\mu$ m si riscontra un significativo miglioramento del processo termodinamico e ci`o si evince anche dal rendimento adiabatico che passa da 79, 03% a 84, 70%. Questi risultati in confronto a quelli relativi alla geometria circolare [\[10\]](#page-104-1) permettono di affermare che la geometria ellittica penalizza la termodinamica del processo di compressione. La ragione di questa affermazione risiede nel fatto che la durata del processo è minore e le due fasi non hanno tempo a sufficienza di scambiare calore, allontanandosi dalla condizione ideale di compressione isoterma.

Caso  $2e:$  massa della paletta L'ultimo parametro che si è variato nelle simulazioni è la massa della paletta. Si è voluto analizzare come possano variare le prestazioni della macchina cambiando il materiale con cui sono realizzate le palette, a favore di un materiale più leggero, in modo da osservare se e quanto questo possa contribuire a ridurre l'attrito. Nel programma si è andati a modificare la densit`a della paletta variandola del 25% e del 50%.

<span id="page-91-0"></span>

| $\rho_{pal}$<br>% | $p_{out}$<br>bar | $m_{sp}$<br>kq/(sm) | $l_{ii}$<br>kJ/kg | $l_m$<br>kJ/kg                  | $\eta_{ad}$<br>$\%$ | $\eta_{mecc}$<br>$\%$ | $\eta_{tot}$<br>% |
|-------------------|------------------|---------------------|-------------------|---------------------------------|---------------------|-----------------------|-------------------|
|                   |                  |                     |                   |                                 |                     |                       |                   |
| 100               | 7.2135           | 0.3049              |                   | 223.76 249.57                   |                     | 76,45 89,66 68,55     |                   |
| 75                | 7.2135           | 0.3049              |                   | 223,76 244,16 76,45 91,65 70,07 |                     |                       |                   |
| 50                | 7.2135           | 0,3049              |                   | 223,76 238,74 76,45 93,72       |                     |                       | 71.65             |

Tabella 4.16. Caso 2e - Massa della paletta

I risultati ricavati ed esposti in tabella [4.16](#page-91-0) sono soddisfacenti: si riscontra una notevole diminuzione delle perdite per attrito che si nota confrontando i valori del lavoro meccanico specifico. Il rendimento meccanico aumenta di 4 punti percentuali dimezzando la massa.

#### 4.2.4 Caso 3 - Confronto geometrie circolare-ellittica

Di seguito viene effettuato il confronto tra il compressore standard e il compressore innovativo, per valutare qual è la tecnologia più conveniente. Per confrontare le due tipologie di macchine si esegue un confronto a pari pressione di mandata nelle stesse condizioni di funzionamento (regime di rotazione, modalità di iniezione dell'olio). Il livello di pressione considerato è stato individuato ricavando il valore raggiunto dal compressore ellittico nelle condizioni più limitative: iniezione dell'olio con gocce di diametro pari a 100  $\mu$ m e regime di rotazione basso (750 rpm). Partendo dal compressore con eccentricità 0, 6 si è registrato il valore di pressione ottenuto e le prestazioni della

macchina. Si sono quindi eseguite successive simulazioni variando l'eccentricità e spostando la luce di mandata in modo da ottenere la pressione ricavata precedentemente. Questo procedimento `e stato fatto per confrontare poi il rendimento totale ottenuto dalle varie configurazioni di statore ellittico in modo da individuare quella più efficiente per effettuare il confronto. Come si pu`o vedere dalla Tab. [4.17,](#page-92-0) il rendimento totale non presenta variazioni significative nell'intervallo di eccentricità analizzate quindi si è scelto come compressore ellittico per il confronto quello del caso base  $(e = 0, 6)$ . E' stata

| $\epsilon$ | $p_{out}$ | $\theta_{out}$ | $l_i$  | $l_m$  | $\eta_{ad}$ | $\eta_{mecc}$ | $\eta_{tot}$ |
|------------|-----------|----------------|--------|--------|-------------|---------------|--------------|
| adim       | bar       | gradi          | kJ/kg  | kJ/kg  | %           | $\%$          | $\%$         |
| 0,6        | 5,1467    | 170            | 158,14 | 166,44 | 88,71       | 95,01         | 84,28        |
| 0,61       | 5,1222    | 169.7          | 157,64 | 165,93 | 88,71       | 95.01         | 84,28        |
| 0.62       | 5,1278    | 169.5          | 157,78 | 166,08 | 88.70       | 95,00         | 84.27        |
| 0.63       | 5,1084    | 169,2          | 157,39 | 165,72 | 88,74       | 94.97         | 84,28        |
| 0.64       | 5,1221    | 169            | 157,70 | 166,10 | 88,72       | 94.94         | 84,23        |
| 0,65       | 5,1389    | 168,8          | 158,09 | 166,58 | 88,65       | 94.90         | 84.13        |

<span id="page-92-0"></span>Tabella 4.17. Individuazione valore di pressione per il confronto

poi fatta una verifica simulando il compressore ellittico nel caso di alti giri di rotazione e gocce grossolane mantenendo la stessa pressione e variando l'eccentricità. Anche in questo caso non si sono riscontrate variazioni significative del rendimento totale dipendenti da  $e$ , quindi si è ritenuto opportuno mantenere la configurazione del caso base per tutti i confronti effettuati.

Il confronto prevede di rapportare i risultati relativi alla due tipologie di compressore per i tre regimi di rotazione esaminati: alta frequenza (1500 rpm), frequenza intermedia (1000 rpm) e bassa frequenza (750 rpm). Per ogni velocit`a si analizzano la due macchine nel caso di iniezione di olio ottimale tramite gocce finemente nebulizzate  $(D_q = 100 \ \mu m)$  e nel caso di iniezione di olio nello stato dell'arte tramite getto solido  $(D_q = 900 \ \mu m)$ .

La pressione a cui è effettuato il confronto, riportata in tab.  $4.17$ , è pari a 5, 1 bar e le macchine in esame sono il compressore circolare di riferimento e il compressore ellittico del caso base. Per ogni simulazione si è registrato il valore effettivo di pressione raggiunta, l'angolo di mandata in cui questa si verifica, la portata specifica per metro di rotore, il lavoro indicato, meccanico, il rendimento adiabatico, il rendimento meccanico e quello totale.

Confonto a 1500 rpm In tabella [4.18](#page-93-0) vengono riportati i casi in cui l'iniezione avviene tramite gocce grossolane (caso 3a).

Dalla tabella si evince che passando dalla geometria standard a quella el-

|                |         | Circolare | Ellittico |
|----------------|---------|-----------|-----------|
| $\theta_{out}$ | gradi   | 308,6     | 165,2     |
| $p_{out}$      | Pa      | 5,1299    | 5,1362    |
| $\dot{m}_{sp}$ | kg/(sm) | 0,3135    | 0,3049    |
| $l_i$          | kJ/kg   | 174,53    | 174,85    |
| $l_m$          | kJ/kg   | 203,21    | 199,77    |
| $\eta_{ad}$    | $\%$    | 80,21     | 80,12     |
| $\eta_m$       | %       | 85,89     | 87,53     |
| $\eta_{tot}$   | %       | 68,89     | 70,13     |

<span id="page-93-0"></span>Tabella 4.18. Caso 3a - 5, 1bar,  $e = 0, 6, 1500$ rpm,  $D_q = 900 \mu m$ 

littica non si riscontrano miglioramenti dal punto di vista del processo termodinamico e questo si può notare dai lavori indicati e dai rendimenti adiabatici che rimangono pressoché uguali. Dai lavori meccanici si vede un guadagno importante nelle perdite per attrito ottenuto con lo statore ellittico, infatti il rendimento meccanico è maggiore di 2 punti percentuali. Complessivamente mantenendo il processo di iniezione di olio tal quale e cambiando la geometria dello statore a favore di quella ellittica, il rendimento totale passa dal 68, 89% al 70, 13%.

|                |         | Circolare | Ellittico |
|----------------|---------|-----------|-----------|
| $\theta_{out}$ | gradi   | 317,2     | 168,3     |
| $p_{out}$      | Pa      | 5,1174    | 5,1151    |
| $\dot{m}_{sp}$ | kg/(sm) | 0,3135    | 0,3049    |
| $l_i$          | kJ/kg   | 157,85    | 163,69    |
| $l_m$          | kJ/kg   | 185,87    | 188,36    |
| $\eta_{ad}$    | $\%$    | 88,55     | 85,36     |
| $\eta_m$       | %       | 84,93     | 86,90     |
| $\eta_{tot}$   | $\%$    | 75,21     | 74,18     |

<span id="page-93-1"></span>Tabella 4.19. Caso 3b - 5, 1bar,  $e = 0, 6, 1500$ rpm,  $D_q = 100 \mu m$ 

In riferimento alla tabella [4.19](#page-93-1) (caso 3b), nebulizzando l'olio con gocce di  $100 \mu m$ , quindi favorendo lo scambio termico per diminuire le irreversibilità del processo termodinamico, si nota che nel compressore circolare il lavoro indicato è minore rispetto all'ellittico e il rendimento adiabatico è apprezzabilmente più alto nel primo caso. Come già osservato in precedenza, nel compressore circolare lo scambio termico è favorito per il tempo più lungo a disposizione per scambiare calore, mentre nell'ellittico il periodo è pressoché la met`a e aria e olio scambiano di meno. Per quanto riguarda la perdita per attrito la situazione è più vantaggiosa nella geometria innovativa, ma complessivamente il lavoro meccanico speso è maggiore per questa configurazione. Ciò significa che, ad alte frequenze, il guadagno che si ottiene per il miglioramento della termodinamica nel compressore circolare è maggiore del guadagno in termini meccanici che si riscontra nell'ellittico e questo porta ad ottenere un rendimento totale maggiore nel caso di geometria convenzionale.

<span id="page-94-0"></span>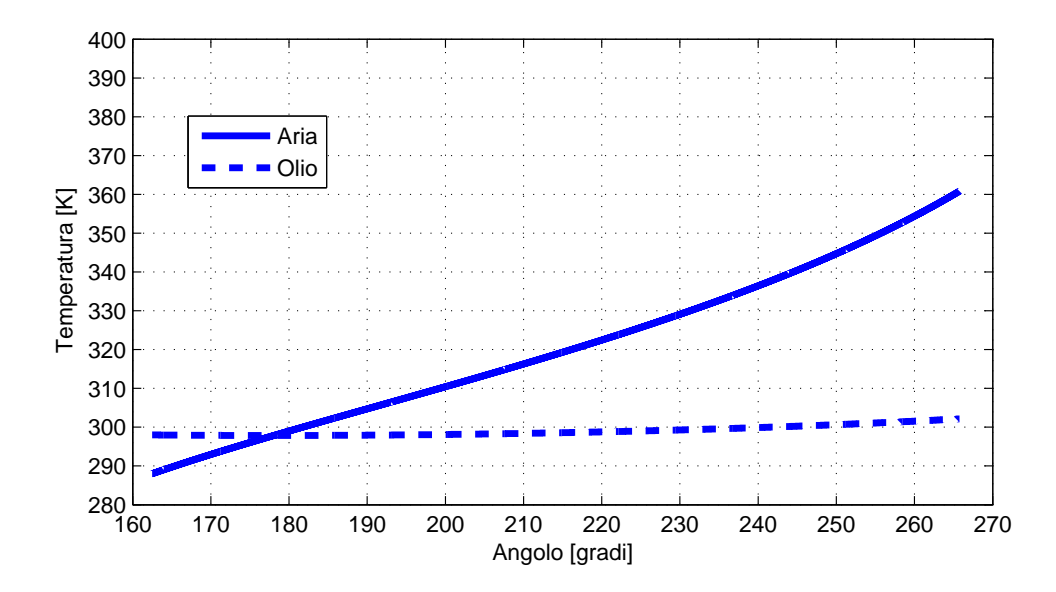

Figura 4.7. Caso 3b - Compressore circolare: andamento temperature

Nel grafici di Fig. [4.7](#page-94-0) e Fig. [4.8](#page-95-0) sono rappresentati gli andamenti di temperatura dei due fluidi durante il proccesso di compressione, in funzione della posizione della paletta a seguire, rispettivamente per il circolare e per l'ellittico. Da un confronto tra le due situazioni si nota che il livello di temperatura che si riscontra nel primo caso è più basso rispetto al secondo e complessivamente la temperatura ottenuta in uscita nel compressore circolare, nelle stesse condizioni di funzionamento, è di circa  $360°C$  contro i  $390°C$  nel doppio effetto. Questo fatto spiega perch`e il rendimento adiabatico peggiori passando dalla configurazione standard a quella innovativa: il processo si discosta di più dalla compressione ideale isoterma e le irreversibilità legate alla differenza di temperatura tra i due fluidi diventano pi`u preponderanti.

<span id="page-95-0"></span>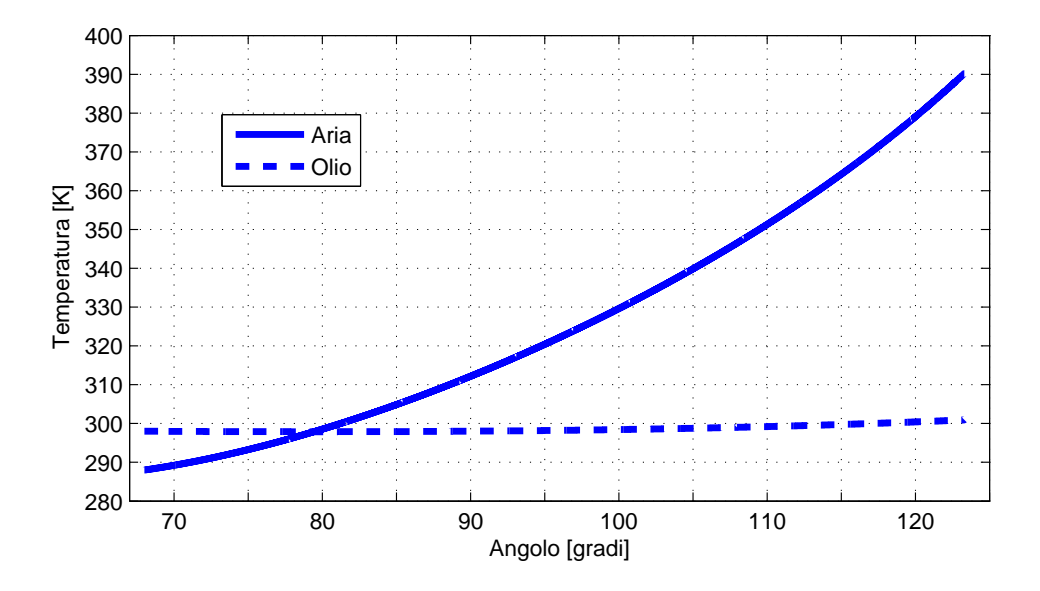

Figura 4.8. Caso 3b - Compressore ellittico: andamento temperature

Confronto a 1000 rpm In seguito è proposto il confronto eseguito ad una frequenza di 1000 rpm. Ci si aspetta un miglioramento dal punto di vista termodinamico per entrambe le geometrie, ma più precisamente si vuole cercare di capire se il miglioramento del processo è maggiore per il compressore ellittico.

I risultati esposti in Tab. [4.20](#page-95-1) si riferiscono al primo confronto effettuato considerando gocce grossolane che inibiscono lo scambio termico (caso 3c). Per questa situazione valgono le stesse considerazioni viste nel caso preceden-

|                |         | Circolare | Ellittico |
|----------------|---------|-----------|-----------|
| $\theta_{out}$ | gradi   | 308,7     | 165,2     |
| $p_{out}$      | Pa      | 5,1295    | 5,1276    |
| $\dot{m}_{sp}$ | kg/(sm) | 0,2090    | 0,2033    |
| $l_i$          | kJ/kg   | 174,36    | 174,55    |
| $l_m$          | kJ/kg   | 190,65    | 187,43    |
| $\eta_{ad}$    | %       | 80,28     | 80,18     |
| $\eta_m$       | $\%$    | 91,46     | 93,13     |
| $\eta_{tot}$   | %       | 73,42     | 74,67     |

<span id="page-95-1"></span>Tabella 4.20. Caso 3c - 5, 1bar,  $e = 0, 6, 1000$ rpm,  $D_q = 900 \mu m$ 

te, con l'unica differenza che essendo le velocit`a relative minore gli attriti che si generano sono di meno e il guadagno in termini meccanici ottenuto passando dalla geometria standard a quella innovativa è più contenuto rispetto al caso 3a.

|                |         | Circolare | Ellittico |
|----------------|---------|-----------|-----------|
| $\theta_{out}$ | gradi   | 318.8     | 169,3     |
| $p_{out}$      | Pa      | 5,1288    | 5,1316    |
| $\dot{m}_{sp}$ | kg/(sm) | 0,2090    | 0,2033    |
| $l_i$          | kJ/kg   | 154,62    | 160,47    |
| $l_m$          | kJ/kg   | 170,12    | 173,03    |
| $\eta_{ad}$    | $\%$    | 90,53     | 87,26     |
| $\eta_m$       | %       | 90,89     | 92,74     |
| $\eta_{tot}$   | $\%$    | 82,28     | 80,92     |

Tabella 4.21. Caso 3d - 5, 1bar,  $e = 0, 6, 1000$ rpm,  $D_q = 100 \mu m$ 

Nebulizzando l'olio con gocce di diametro pari a 100  $\mu$ m (caso 3d), per entrambe le macchine si nota un miglioramento della stessa entità nel processo termodinamico, che aumenta di 2 punti percentuali, a causa della durata più alta del processo che permette di scambiare calore. Il guadagno in termini meccanici rispetto al caso 3b è molto significativo nel compressore standard e complessivamente anche a giri intermedi il lavoro speso è più basso. Il miglioramento valutato dal rendimento totale, per queste condizioni di funzionamento è a favore della geometria circolare ed è più marcato che nel caso corrispondente ad alti giri.

L'aumento del rendimento adiabatico è confermato anche dagli andamenti di temperature che si riscontrano durante la compressione (Fig. [4.9](#page-97-0) e Fig. [4.10\)](#page-97-1). In entrambi i casi la temperatura che si registra in uscita si abbassa e si assesta intorno ai 345 K nel circolare e 370 K nell'ellittico, valore ancora troppo elevato. I benefici ottenuti dalla diminuzione del numero di giri non sono quindi 'rivoluzionari' sul doppio effetto.

<span id="page-97-0"></span>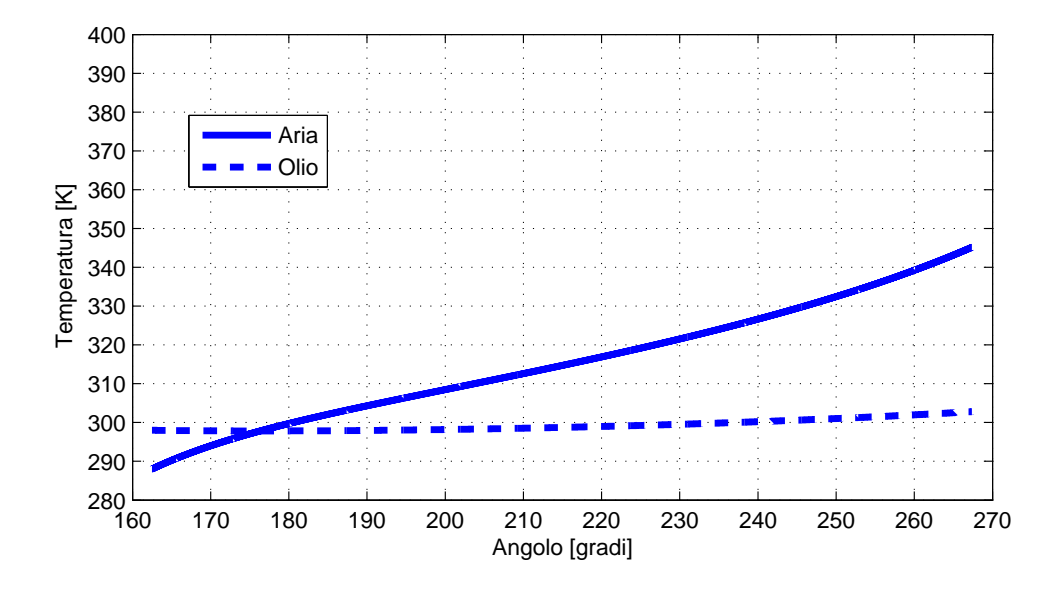

Figura 4.9. Caso 3d - Compressore circolare: andamento temperature

<span id="page-97-1"></span>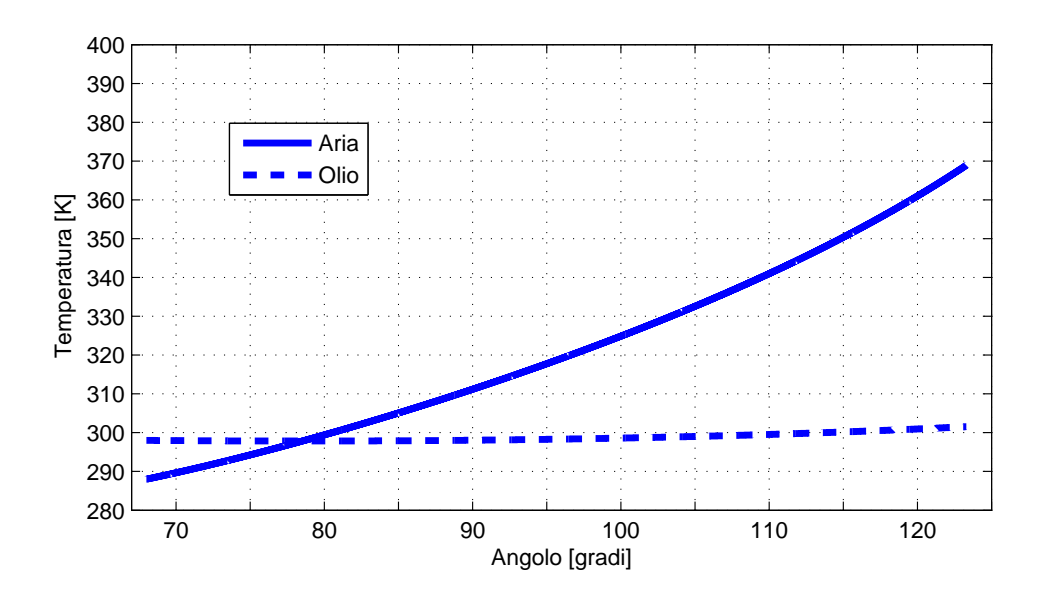

Figura 4.10. Caso 3d - Compressore ellittico: andamento temperature

Confronto a 750 rpm L'ultimo confronto indaga le prestazioni delle due macchine a frequenze basse.

In tabella [4.22](#page-98-0) vengono riportati i risultati nel caso di iniezione di olio standard. Complessivamente anche in questo caso, essendo la termodinamica scadente, la soluzione migliore è data dalla geometria ellittica. Il guadagno che si ottiene dal passaggio dal compressore standard a quello innovativo è dato esclusivamente dal punto di vista meccanico, in quanto diminuisco gli attriti. Il lavoro indicato si attesta sullo stesso valore, così come il rendimento adiabatico, poiché in nessun caso vengono introdotti i benefici derivanti dalla scambio termico tra aria e olio.

|                |         | Circolare | Ellittico |
|----------------|---------|-----------|-----------|
| $\theta_{out}$ | gradi   | 308,7     | 165,2     |
| $p_{out}$      | Pa      | 5,1132    | 5,1191    |
| $\dot{m}_{sp}$ | kg/(sm) | 0,1568    | 0,1524    |
| $l_i$          | kJ/kg   | 173,78    | 174,24    |
| $l_m$          | kJ/kg   | 185,71    | 182,91    |
| $\eta_{ad}$    | $\%$    | 80,39     | 80,23     |
| $\eta_m$       | ℅       | 93,58     | 95,26     |
| $\eta_{tot}$   | %       | 75,23     | 76,43     |

<span id="page-98-0"></span>Tabella 4.22. Caso 3e - 5, 1bar,  $e = 0, 6, 750$ rpm,  $D_q = 900 \mu m$ 

<span id="page-98-1"></span>Nebulizzando finemente l'olio si sono ottenuti i risultati di Tab. [4.23.](#page-98-1) Come si nota dal confronto dei lavori indicati e dai rendimenti adiabatici,

|                |         | Circolare | Ellittico |
|----------------|---------|-----------|-----------|
| $\theta_{out}$ | gradi   | 319,8     | 170       |
| $p_{out}$      | Pa      | 5,1480    | 5,1467    |
| $\dot{m}_{sp}$ | kg/(sm) | 0,1568    | 0,1524    |
| $l_i$          | kJ/kg   | 152,87    | 158,14    |
| $l_m$          | kJ/kg   | 163,97    | 166,44    |
| $\eta_{ad}$    | $\%$    | 91,78     | 88,71     |
| $\eta_m$       | %       | 93,23     | 95,01     |
| $\eta_{tot}$   | $\%$    | 85,57     | 84,28     |

Tabella 4.23. Caso 3f - 5, 1bar,  $e = 0, 6, 750$ rpm,  $D_g = 100 \mu m$ 

la termodinamica del processo migliora in entrambi i casi ed `e migliore nel compressore circolare, come osservato in precedenza. Nonostante la velocità di rotazione venga ridotta, il compressore ellittico non ha tempo a sufficienza per far s`ı che i due fluidi riescano a scambiare in modo efficace calore. Per le minori velocit`a tra le parti mobili si riscontra un miglioramento nelle perdite meccaniche che diminuisco con gli attriti. I rendimenti totali che si ottengono con i due compressori in queste condizioni di funzionamento sono soddisfacenti e permettono di affermare che anche a basse frequenze, migliorando la termodinamica dal processo, non convenga la geometria ellittica.

Analizzando gli andamenti di temperatura durante la fase di compres-sione (Fig. [4.11](#page-100-0) e [4.12\)](#page-100-1), si può affermare che nel compressore circolare si ottiene il risultato ben sperato di scaldare il meno possibile l'aria, che esce ad una temperatura molto bassa, inferiore ai 340 K. Una diminuzione di T si riscontra anche nell'ellittico, ma nonostante il periodo di scambio sia più duraturo, la temperatura rimane ad un livello troppo alto per affermare che la geometria ellittica comporti un'efficienza maggiore di quella convenzionale.

Alla luce del confronto svolto si è verificato e quantificato il guadagno che si ottiene in termini meccanici suddividendo il processo di compressione con una macchina a doppio effetto. Di contro però tale soluzione penalizza la termodinamica del processo di compressione. La soluzione ottimale sembrerebbe essere quella di una macchina che combinasse gli effetti benefici di entrambe le geometrie: doppio effetto e tempo a sufficienza per scambiare calore tra le due fasi. La macchina da realizzare avrebbe una geometria speculare simmetrica, in cui la fase di aspirazione avverrebbe in tempi molto brevi per guadagnare tempo per la compressione e lo scambio termico.

<span id="page-100-0"></span>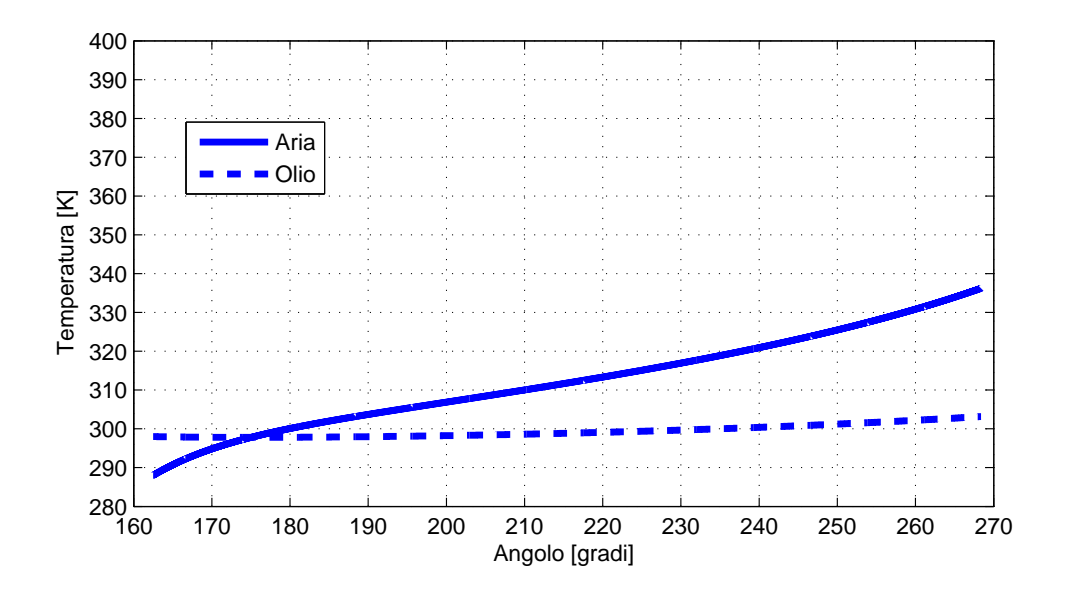

Figura 4.11. Caso 3f - Compressore circolare: andamento temperature

<span id="page-100-1"></span>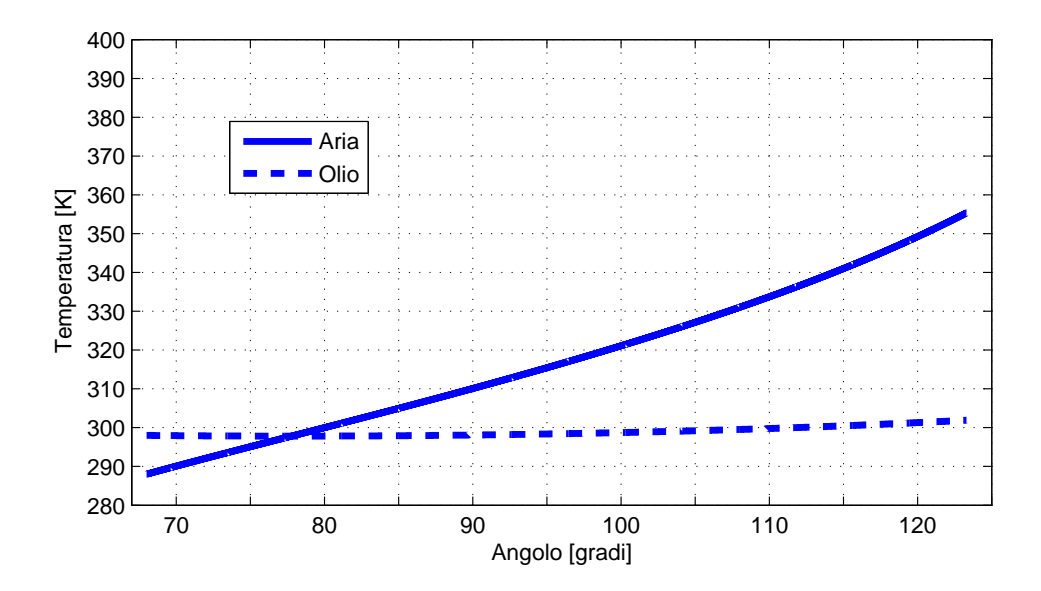

Figura 4.12. Caso 3f - Compressore ellittico: andamento temperature

# Capitolo 5 Conclusioni

Dall'analisi parametrica eseguita sul compressore con geometria statorica ellittica è stato osservato che:

- l'eccentricit`a incrementa il rapporto di compressione e quindi aumenta il livello di pressione raggiunto;
- il regime di rotazione nel caso di iniezione di olio tramite gocce nebulizzate migliora il rendimento adiabatico del processo di compressione per il maggior tempo a disposizione per lo scambio termico;
- il rendimento adiabatico del processo termodinamico `e limitato dai brevi tempi a disposizione per lo scambio termico;
- il numero di palette può contribuire ad aumentare il livello di precompressione ma peggiora il processo termodinamico, in quanto la compressione è più drastica;
- diminuendo la massa della paletta si nota una sensibile diminuzione della potenza persa per attrito.

Dal confronto tra il compressore innovativo e il compressore standard è emerso che:

- nel compressore ellittico si riscontra una riduzione delle perdite dovute all'attrito per ogni caso analizzato;
- la geometria ellittica `e moderatamente interessante solo nel caso di iniezione convenzionale a getto solido, poiché il rendimento totale è più alto a causa del miglioramento del rendimento meccanico  $(+2\%)$ ;
- $\bullet$  iniettando olio tramite gocce nebulizzate, si è notato che il compressore a statore circolare risulta più efficiente di quello a statore ellittico, in

quanto si ha un forte aumento del rendimento adiabatico nel primo caso per il tempo più alto a disposizione per lo scambio termico;

 $\bullet$  il compressore ellittico è una macchina fortemente equilibrata in quanto si ha assenza di vibrazioni sull'albero motore.

#### Sviluppi futuri

- Studio del meato d'olio e determinazione dei coefficienti di attrito.
- Sperimentazione di sistemi di iniezione olio e verifica dei risultati attesi del modello termodinamico.
- Studio e sviluppo di una geometria ottimale a doppio effetto in cui l'aspirazione avvenga in tempi molto brevi e il periodo di compressione sia maggiore per favorire lo scambio termico tra aria e olio.

## **Bibliografia**

- [1] G. Valenti. Il ciclo a gas non solubile e liquido non volatile, modello termodinamico e banco sperimentale. In *66*◦ *Congresso Nazionale ATI, Rende (Cosenza)*, 2011.
- [2] G. Valenti. Gas-liquid compression. To be submitted to Applied Thermal Engineering, 2012.
- [3] Ing. Enea Mattei S.p.A. *Il perché del successo*, 1992.
- <span id="page-104-0"></span>[4] Royce N. Brown. *Compressors: selection and sizing*. Butterworth-Heinemann, second edition, 1997.
- [5] R. Cipollone G. Contaldi D. di Battista G. Bianchi A. Capoferri S. Murgia. Energy optimisation in air compression theoretical and experimental research activity on sliding vane rotary compressors. In *Energy, the environment and economics*, 2011.
- <span id="page-104-4"></span><span id="page-104-2"></span>[6] O. Al-Hawaj. Theoretical modeling of sliding vane rotary vane compressor with leakage. *International journal of refrigeration*, 2009.
- <span id="page-104-3"></span>[7] Y. M. Huang. Impact forces of sliding vanes on rotor slots in a rotary compressor. *Journal of Pressure Vessel Technology*, 2009.
- [8] Y. M. Huang. Mechanical efficiency optimization of a sliding vane rotary compressor. *Journal of Pressure Vessel Technology*, 2009.
- [9] Y. M. Huang. The performance and fluid properties of a rotary compressor. *PVP (Am. Soc. Mech. Eng.)*, 1999.
- <span id="page-104-1"></span>[10] A. Sampietro. Sviluppo di sistemi di iniezione olio per compressori volumetrici. Master's thesis, Politecnico di Milano, 2011.
- [11] N. Bachschmid S. Bruni A. Collina B. Pizzigoni F. Resta A. Zasso. *Fondamenti di meccanica teorica e applicata*. The McGraw-Hill, 2010.
- <span id="page-105-0"></span>[12] Ing. Enea Mattei S.p.A. Progettazione - simulatore. Technical report, 2006.
- <span id="page-105-1"></span>[13] H. Zhou. Dynamic model and numerical simulation for synchronal rotary compressor. *Journal of Fluids Engineering*, 2009.
- [14] *Manuale dell'ingegnere meccanico*, 7◦ edition, 1 2005.